Документ подписан квалифицированной электронной подписью<br>Сертификат: 76D28300B9AFE6B044B0868E3F9096**63MBOBCK**ИЙ ФИЛИАЛ

**АВТОНОМНОЙ НЕКОММЕРЧЕСКОЙ ОРГАНИЗАЦИИ ВЫСШЕГО ОБРАЗОВАНИЯ** Владеле **«РОССИЙСКИЙ НОВЫЙ УНИВЕРСИТЕТ»** Действирта МЕОВСКИЙ ФИЛИАЛ АНО ВО «РОССИЙСКИЙ НОВЫЙ УНИВЕРСИТЕТ»)

Кафедра прикладной информатики и математических дисциплин

# **ПРОГРАММА ГОСУДАРСТВЕННОЙ ИТОГОВОЙ АТТЕСТАЦИИ НАПРАВЛЕНИЯ 09.03.03 «ПРИКЛАДНАЯ ИНФОРМАТИКА»**

# **ВЫПОЛНЕНИЕ И ЗАЩИТА ВЫПУСКНОЙ КВАЛИФИКАЦИОННОЙ РАБОТЫ**

# **Профиль: прикладная информатика в экономике**

Программа ГИА утверждена на заседании Ученого Совета вуза «18» января 2023 г., протокол № 66/132 Программа ГИА рассмотрена и утверждена на заседании кафедры «10» января 2023 г., протокол № 3.

> **Тамбов 2023**

# **СОДЕРЖАНИЕ** стр.

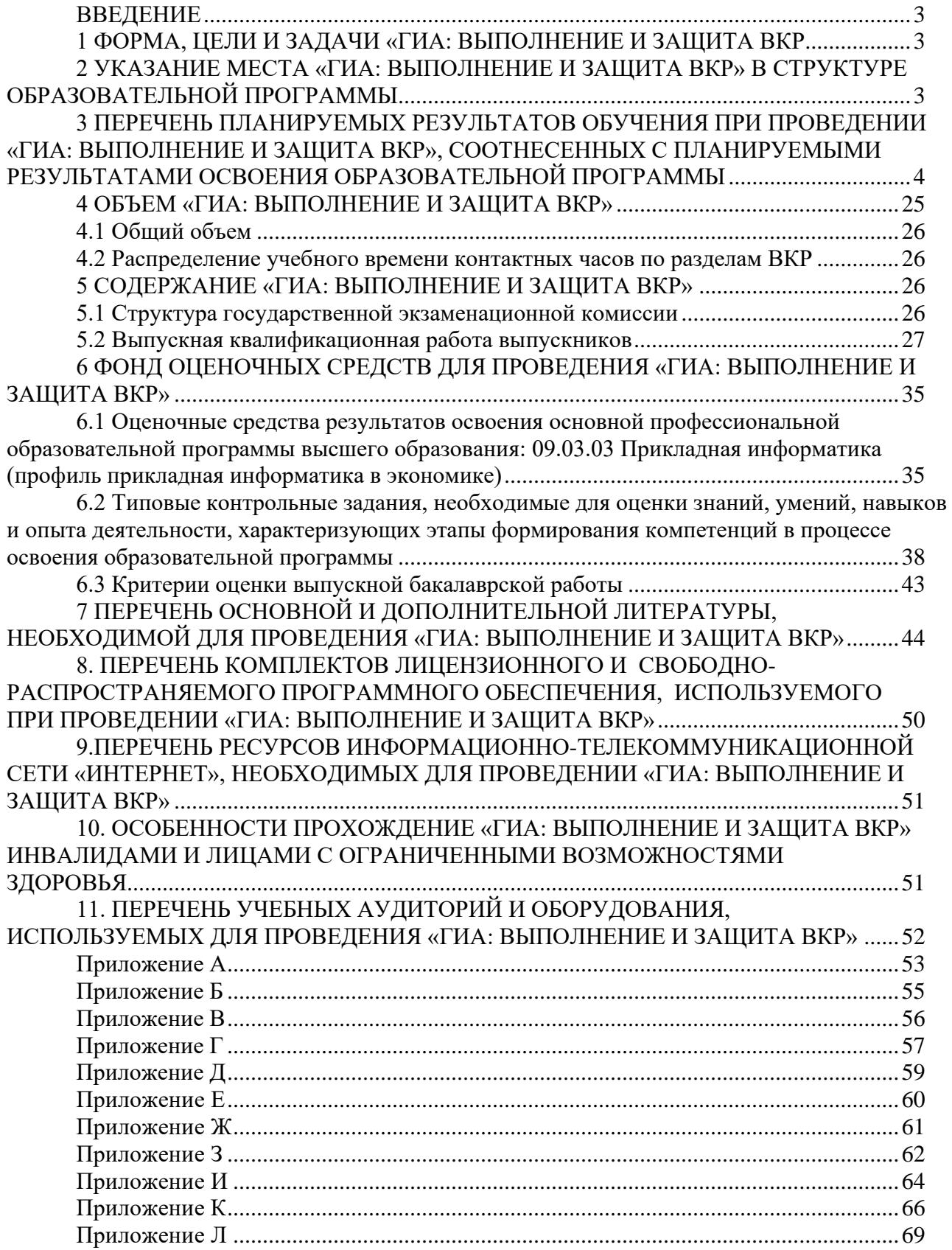

#### **ВВЕДЕНИЕ**

Блок 3. Государственная итоговая аттестация (ГИА) учебного плана является заключительным этапом обучения и проводится *в форме:*

- выполнение и защита выпускной квалификационной работы (ВКР) Б3.01(Д).

# **1 ФОРМА, ЦЕЛИ И ЗАДАЧИ «ГИА: ВЫПОЛНЕНИЕ И ЗАЩИТА ВКР»**

### **Цели «ГИА: Выполнение и защита ВКР»:**

- проверка наличия у студентов знаний и навыков по применению методов проектирования информационных систем (ИС) для отраслей хозяйства, органов государственного и местного управления, бизнеса;

- оценка приобретенных навыков научно-исследовательской работы выпускников с возможностью их дальнейшего обучения в магистратуре и аспирантуре, профессиональной деятельности в научно-исследовательских подразделениях и учреждениях.

### **Задачи «ГИА: Выполнение и защита ВКР»:**

- проверить и оценить степень освоения общепрофессиональных и профессиональных компетенций в соответствии с требованиями ФГОС ВО по направлению подготовки 09.03.03 Прикладная информатика (уровень бакалавриата);

- организация и проведение защиты ВКР (бакалаврской работы) с целью оценки возможности присвоения выпускнику квалификации *бакалавр* по направлению подготовки 09.03.03 «Прикладная информатика», направленности (профилю) «Прикладная информатика в экономике».

Программа Выполнения и защиты ВКР разработана в соответствии с Федеральным законом Российской Федерации от 29 декабря 2012 г. №273-ФЗ «Об образовании в Российской Федерации», Приказом Министерства образования и науки РФ от 29 июня 2015 года № 636 «Об утверждении Порядка проведения государственной итоговой аттестации по программам бакалавриата, программам специалитета, программам магистратуры», Приказом Министерства образования и науки РФ от 28 апреля 2016 г. № 502 «О внесении изменений в Порядок проведения ГИА по образовательным программам высшего образования - программам бакалавриата, программам специалитета, программам магистратуры, утвержденным Приказом Министерства образования и науки России от 29 июня 2015 г. № 636, Приказом Министерства образования и науки РФ от 6 апреля 2021 г. № 245 «Об утверждении Порядка организации и осуществления образовательной деятельности по образовательным программам высшего образования - программам бакалавриата, программам специалитета, программам магистратуры», Приказом Министерства науки и высшего образования от 27 марта 2020 года №490 «О внесении изменений в некоторые приказы Министерства образования и науки РФ, касающиеся проведения ГИА по образовательным программам высшего образования», ФГОС ВО 3++ по направлению подготовки бакалавров 09.03.03 Прикладная информатика, утвержденного приказом Министерства образования и науки Российской Федерации от 19.09.2017 № 922, Положением о выпускной квалификационной работе по программам бакалавриата, программам специалитета, программам магистратуры в АНО ВО «Российский новый университет» утвержденном приказом № 47/о от 27 февраля 2017 года, приказом № 80/о «О внесении изменений в Порядок проведения ГИА по образовательным программам высшего образования - программам бакалавриата, программам специалитета, программам магистратуры в АНО ВО «Российский новый университет», утвержденным ректором 14 апреля 2020 года

## **2 УКАЗАНИЕ МЕСТА «ГИА: ВЫПОЛНЕНИЕ И ЗАЩИТА ВКР» В СТРУКТУРЕ ОБРАЗОВАТЕЛЬНОЙ ПРОГРАММЫ**

В учебном плане по направлению подготовки 09.03.03 «Прикладная информатика» Выполнение и защита ВКР относится к модулю Б3 (Б3.01(Д)), проводится после окончания всех учебных дисциплин и практик, предусмотренных учебным планом, является заключительным этапом обучения и проводится в форме выпускной квалификационной работы.

Выпускная квалификационная работа бакалавра может основываться на обобщении выполненных ранее курсовых проектов (работ). В ней проверяется способность студента самостоятельно применять знания, умения и личные качества в соответствии с задачами профессиональной деятельности.

Выпускная квалификационная работа базируется на знании дисциплин: Базы данных, Безопасность жизнедеятельности, Бухгалтерский учет, Вычислительные системы, сети и телекоммуникации, Визуальное программирование, Внедрение информационных систем, Всеобщая история, Деловой иностранный язык, Жизненная навигация, Иностранный язык, Иностранный язык в прикладной информатике, Информационная безопасность, Информационные системы и технологии, Информатика и программирование, Информационные технологии в бизнесе, Информационные технологии в управлении, Интеллектуальные информационные системы, Интернет-программирование, Исследование операций и методы оптимизации, История, История России, Командообразование и методы групповой работы, Корпоративные информационные системы, Логика, Маркетинг, Математика, Математическая логика и дискретная математика, Математическая экономика, Математическое и имитационное моделирование, Методы научного исследования, Методика проведения научно-исследовательских и опытно-конструкторских работ, Операционные системы, Основы управления, Правоведение, Предметно-ориентированные экономические и информационные системы, Программная инженерия, Проектирование информационных систем, Проектный практикум, Производственная практика: технологическая (проектно-технологическая) практика, Производственная практика: преддипломная практика, Психология общения, Разработка программных приложений, Реинжиниринг процессов, Русский язык и культура речи, Системная архитектура, Системы информационной безопасности, Современные языки и среды программирования, Социология, Спортивная подготовка, Теория алгоритмов, Теория вероятностей и математическая статистика, Теория систем и системный анализ, Теория экономических информационных систем, Управление информационными системами, Учебная практика: ознакомительная практика, Физика, Физическая культура и спорт, Физкультурно-оздоровительные технологии, Философия, Численные экономике, Эконометрика, Экономика и организация предприятия, Электронный документооборот.

# **3 ПЕРЕЧЕНЬ ПЛАНИРУЕМЫХ РЕЗУЛЬТАТОВ ОБУЧЕНИЯ ПРИ ПРОВЕДЕНИИ «ГИА: ВЫПОЛНЕНИЕ И ЗАЩИТА ВКР», СООТНЕСЕННЫХ С ПЛАНИРУЕМЫМИ РЕЗУЛЬТАТАМИ ОСВОЕНИЯ ОБРАЗОВАТЕЛЬНОЙ ПРОГРАММЫ**

В результате проведения «ГИА: Выполнение и защита ВКР» выпускник должен обладать следующими общепрофессиональными и профессиональными компетенциями:

**общепрофессиональными компетенциями** (далее - ОПК):

– способен применять естественнонаучные и общеинженерные знания, методы математического анализа и моделирования, теоретического и экспериментального исследования в профессиональной деятельности (ОПК-1);

– способен понимать принципы работы современных информационных технологий и программных средств, в том числе отечественного производства, и использовать их при решении задач профессиональной деятельности (ОПК-2);

– способен решать стандартные задачи профессиональной деятельности на основе информационной и библиографической культуры с применением информационнокоммуникационных технологий и с учетом основных требований информационной безопасности (ОПК-3);

– способен участвовать в разработке стандартов, норм и правил, а также технической документации, связанной с профессиональной деятельностью (ОПК-4);

– способен инсталлировать программное и аппаратное обеспечение для информационных и автоматизированных систем (ОПК-5);

– способен анализировать и разрабатывать организационно-технические и экономические процессы с применением методов системного анализа и математического моделирования (ОПК-6);

– способен разрабатывать алгоритмы и программы, пригодные для практического применения (ОПК-7);

– способен принимать участие в управлении проектами создания информационных систем на стадиях жизненного цикла (ОПК-8);

– способен принимать участие в реализации профессиональных коммуникаций с заинтересованными участниками проектной деятельности и в рамках проектных групп (ОПК-9).

#### **профессиональными компетенциями** (далее - ПК): *проектная деятельность:*

– способен проводить обследование организаций, выявлять информационные потребности пользователей, формировать требования к информационной системе (ПК-1);

– способен разрабатывать и адаптировать прикладное программное обеспечение (ПК-2);

– способен проектировать информационные системы по видам обеспечения (ПК-3);

– способен составлять технико-экономическое обоснование проектных решений и техническое задание на разработку информационной системы (ПК-4);

– способен моделировать прикладные (бизнес) процессы и предметную область (ПК-5);

– способен проводить концептуальное, функциональное и логическое проектирование систем среднего и крупного масштаба и сложности (ПК-6);

– способен проводить планирование разработки или восстановления требований к системе (ПК-7);

– способен проводить анализ проблемной ситуации заинтересованных лиц (ПК-8);

– способен разрабатывать бизнес-требования к системе (ПК-9);

– способен заниматься постановкой целей создания системы (ПК-10);

– способен разрабатывать концепции системы (ПК-11);

– способен разрабатывать техническое задание на систему (ПК-12);

– способен организовывать оценку соответствия требованиям существующих систем и их алгоритмов (ПК-13);

– способен представлять концепции, техническое задание и изменения в них заинтересованным лицам (ПК-14);

– способен разрабатывать шаблоны документов требований (ПК-15);

– способен заниматься постановкой задачи на разработку требований к подсистемам системы и контроль их качества (ПК-16);

– способен сопровождать приемочные испытания и осуществлять ввод в эксплуатацию системы (ПК-17);

– способен обрабатывать запросы на изменение требований к системе (ПК-18);

## **ПЛАНИРУЕМЫЕ РЕЗУЛЬТАТЫ ОБУЧЕНИЯ ПО ОПОП**

*Таблица 1*

#### *Индикаторы достижения общепрофессиональных компетенций*

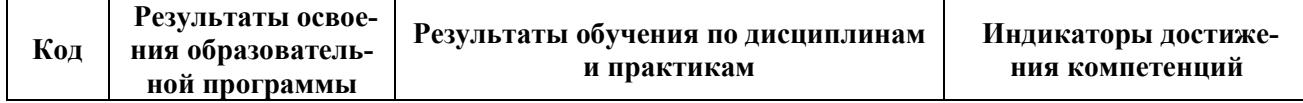

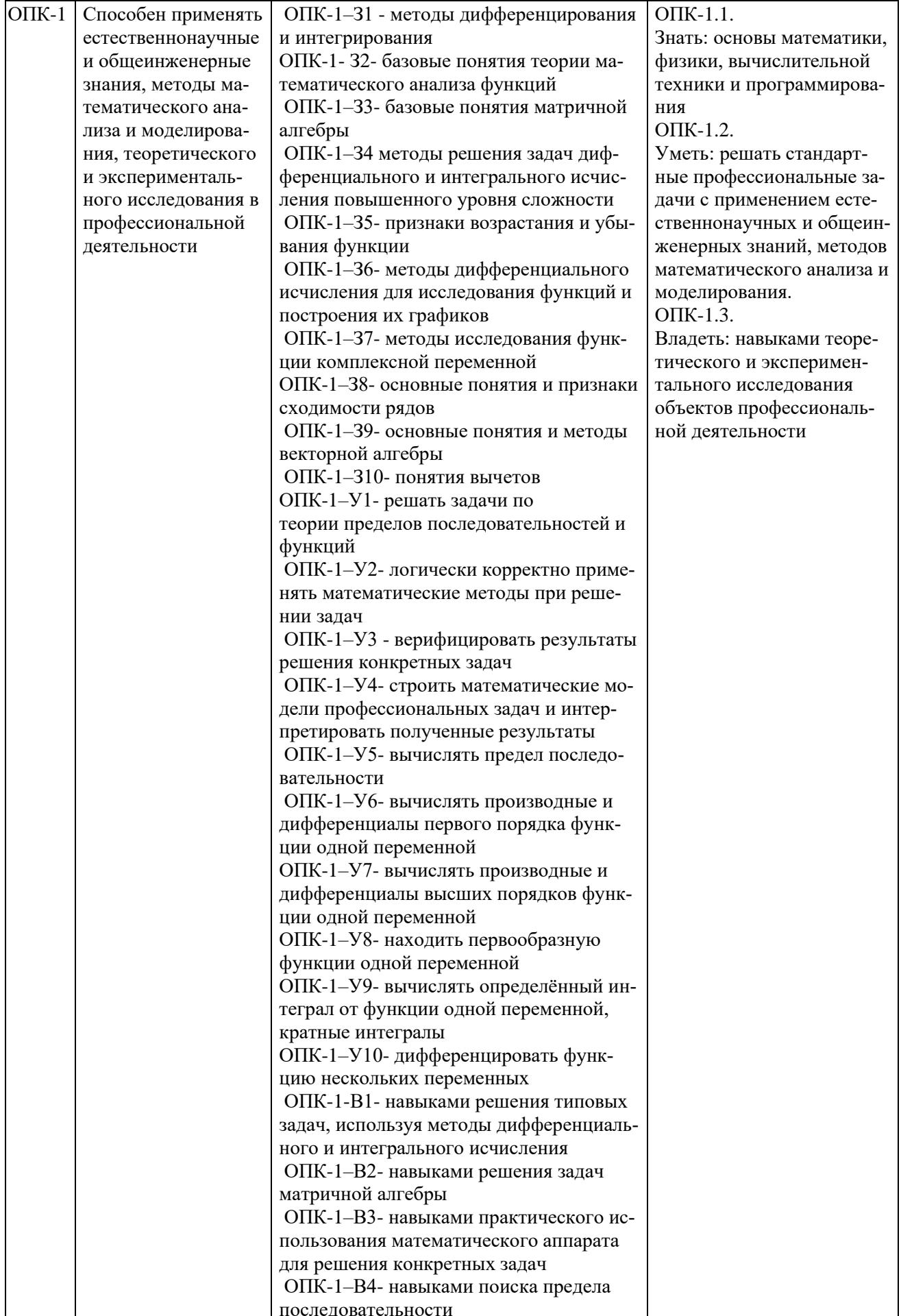

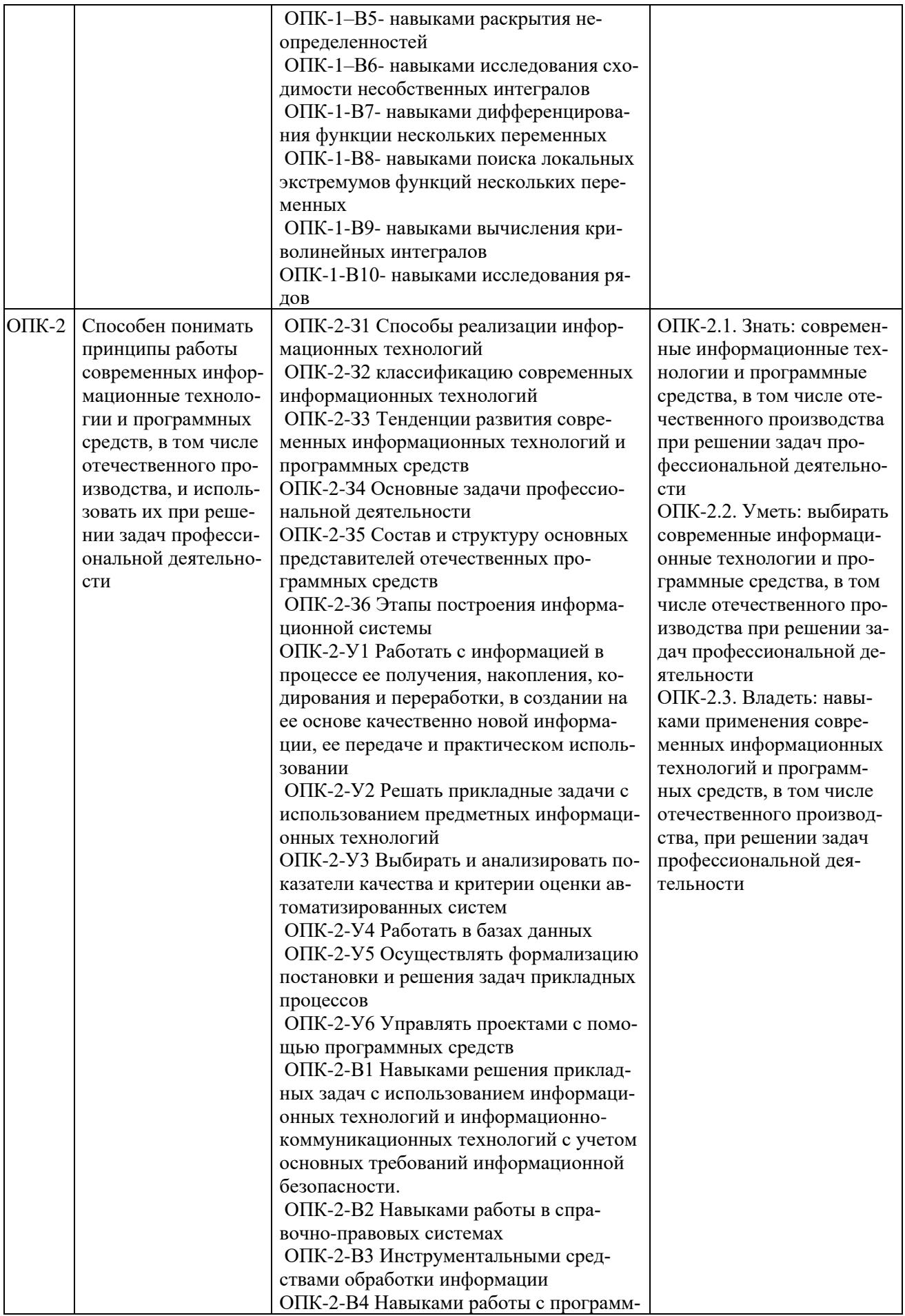

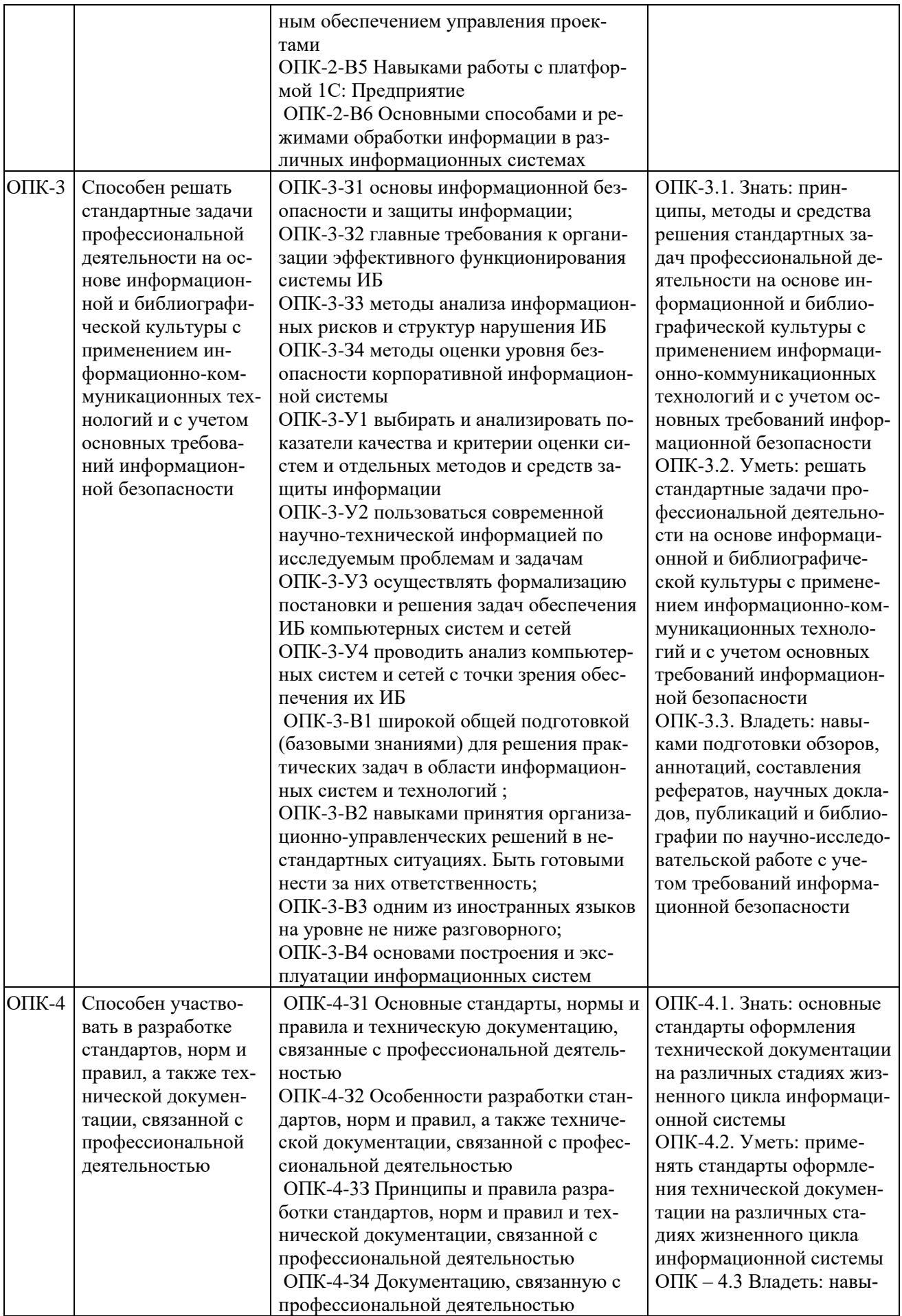

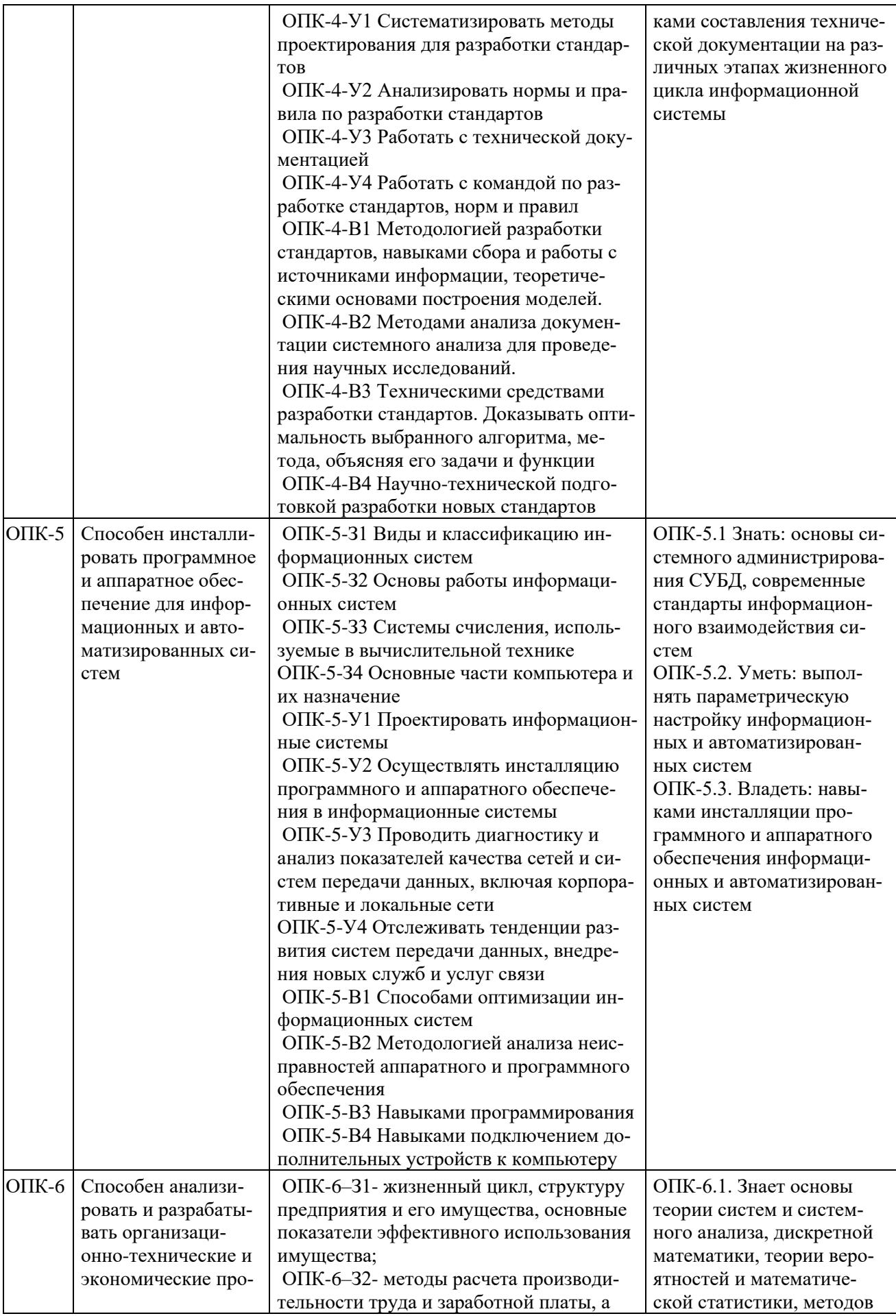

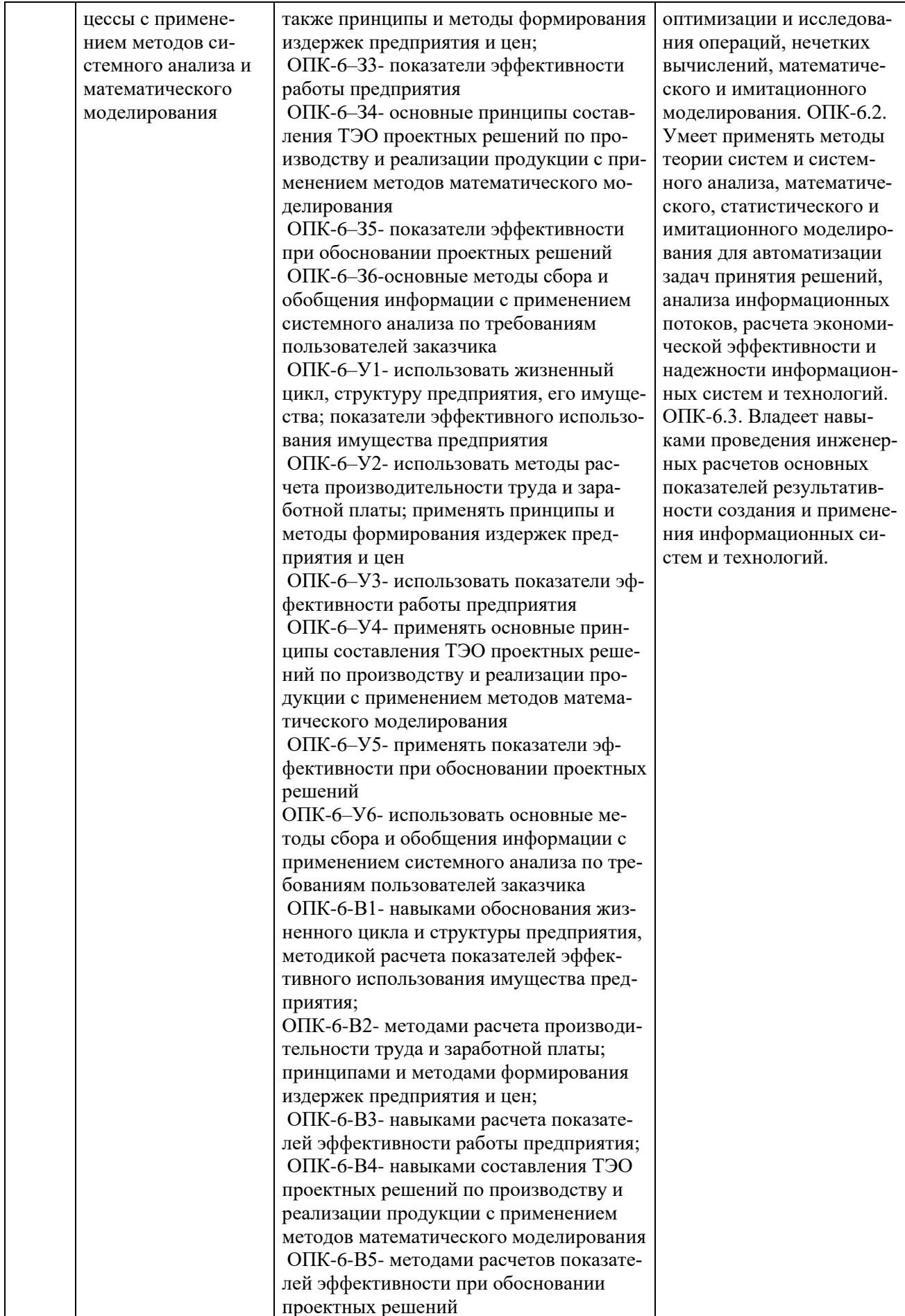

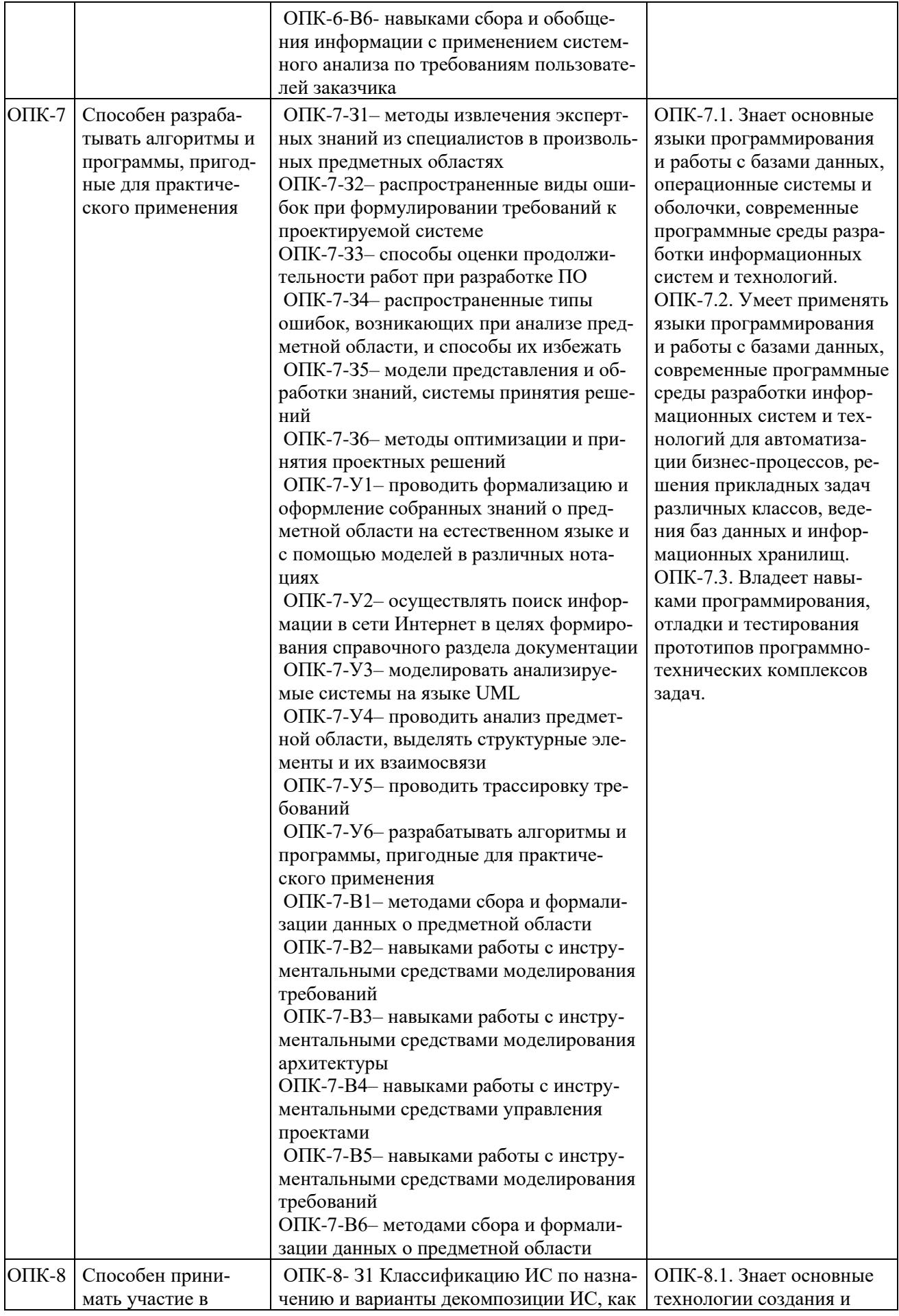

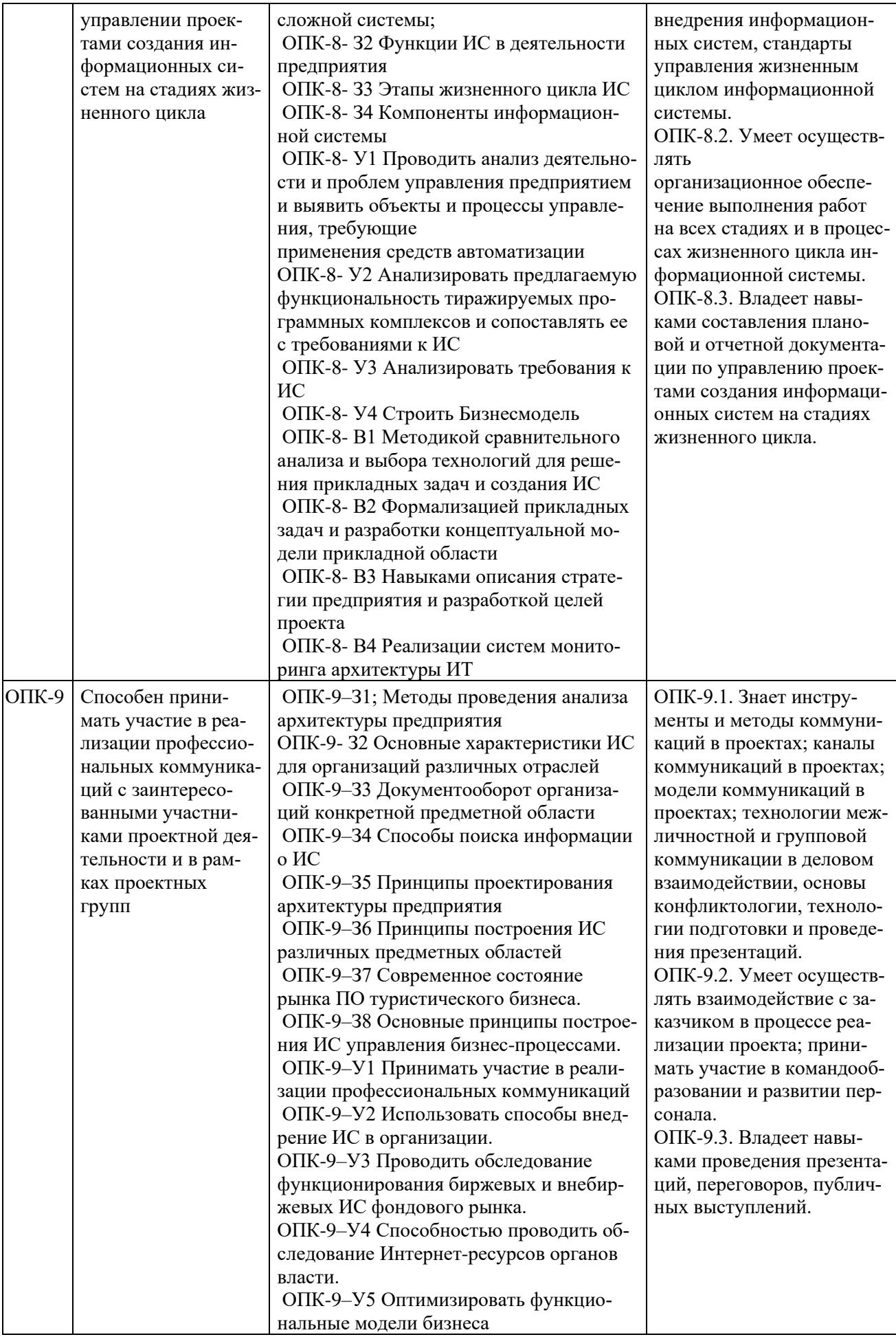

| ОПК-9-У6 Использовать принципы по-     |  |
|----------------------------------------|--|
| строения ИС управления предприятием.   |  |
| ОПК-9-У7 Анализировать и рассчиты-     |  |
| вать затраты на внедрение ИС.          |  |
| ОПК-9-У8 Проводить обследование для    |  |
| автоматизации некоторых задач государ- |  |
| ственного управления.                  |  |
| ОПК-9-В1 Навыками обработки данных     |  |
| ОПК-9-В2 Навыками построения систем    |  |
| автоматизирующих бухгалтерский учет    |  |
| ОПК-9-ВЗ Навыками использования ИС     |  |
| в страховой деятельности               |  |
| ОПК-9-В4 Навыками использования ИС     |  |
| в налоговой деятельности               |  |
| ОПК-9-В5 Навыками построения ИС на     |  |
| основе требований к бизнесу            |  |
| ОПК-9-В6 Формировать требования к      |  |
| построению систем автоматизации казна- |  |
| чейства.                               |  |
| ОПК-9-В7 Проводить обзор программ-     |  |
| ных средств автоматизации в банковской |  |
| деятельности.                          |  |
| ОПК-9-В8 Проводить анализ программ-    |  |
| ных средств автоматизации в туристиче- |  |
| ской деятельности.                     |  |

*Индикаторы достижения профессиональных компетенций проектная деятельность*

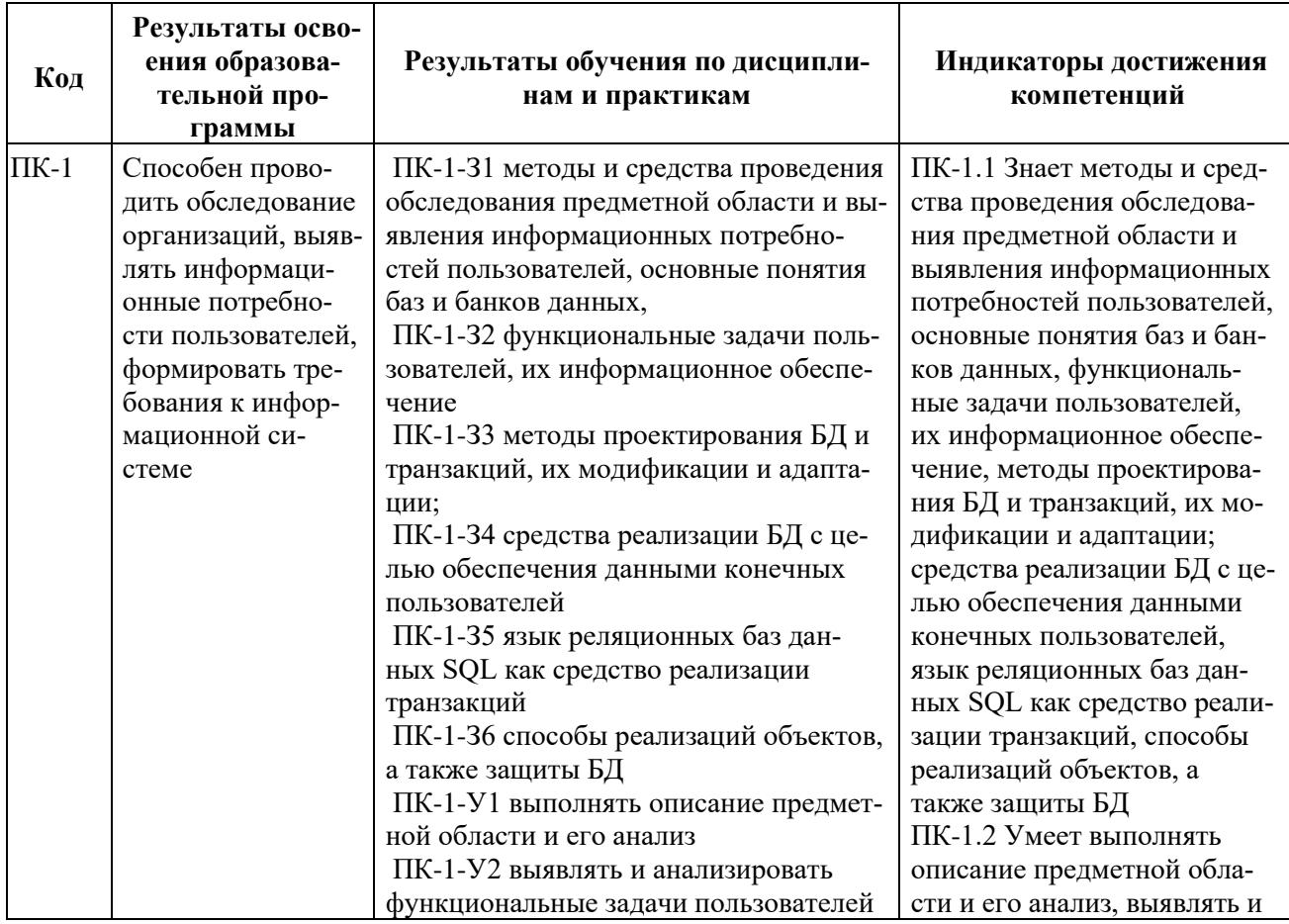

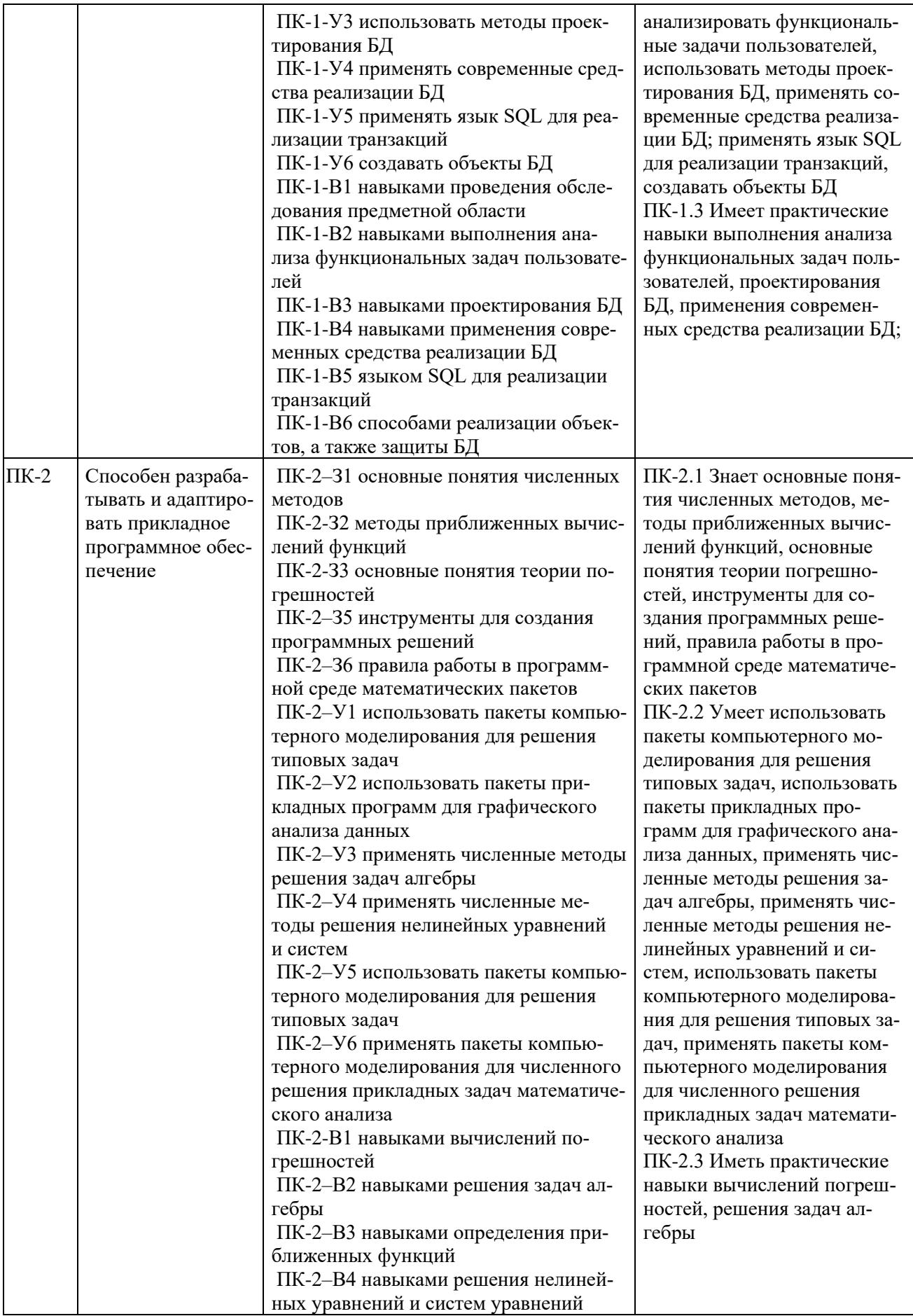

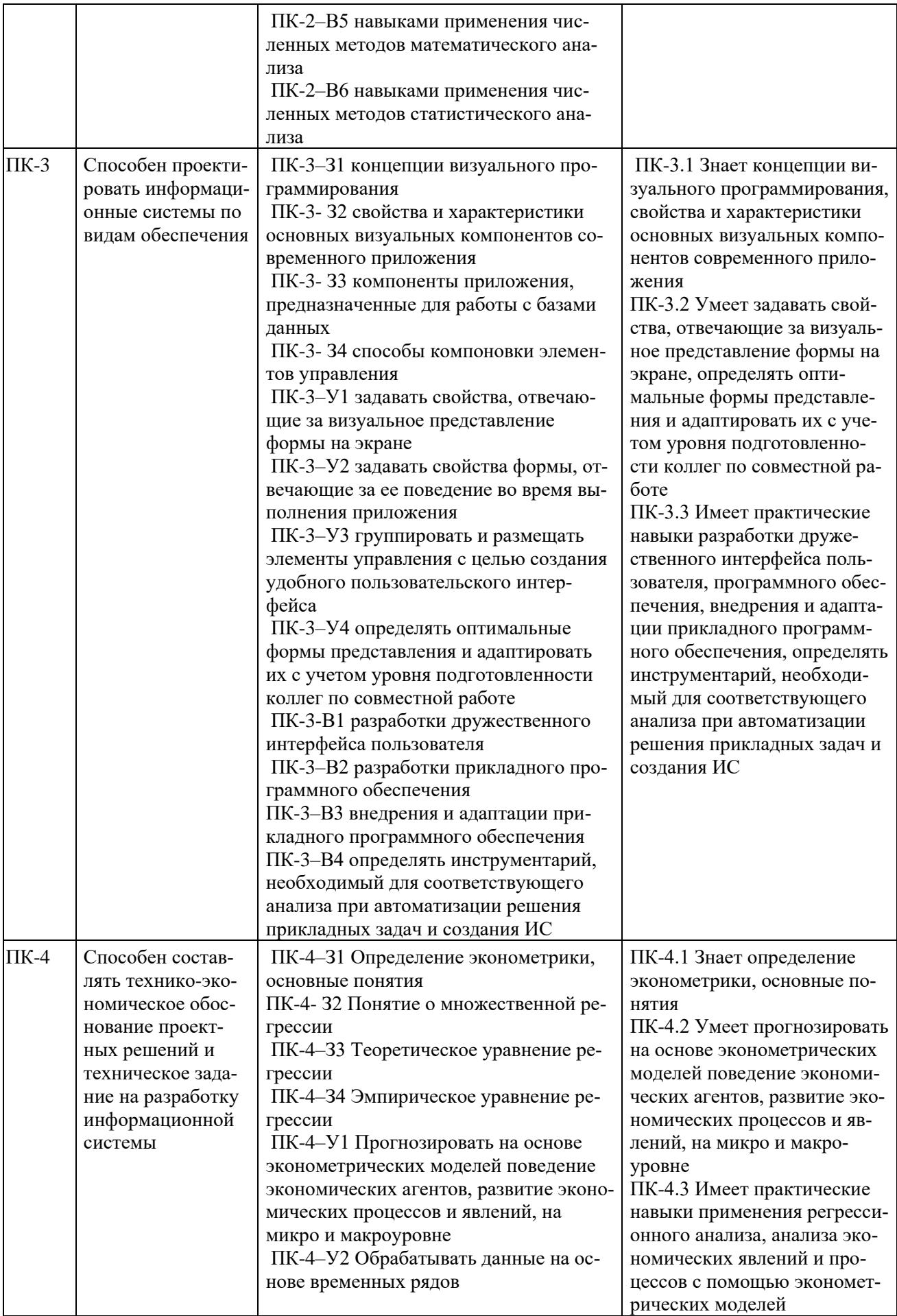

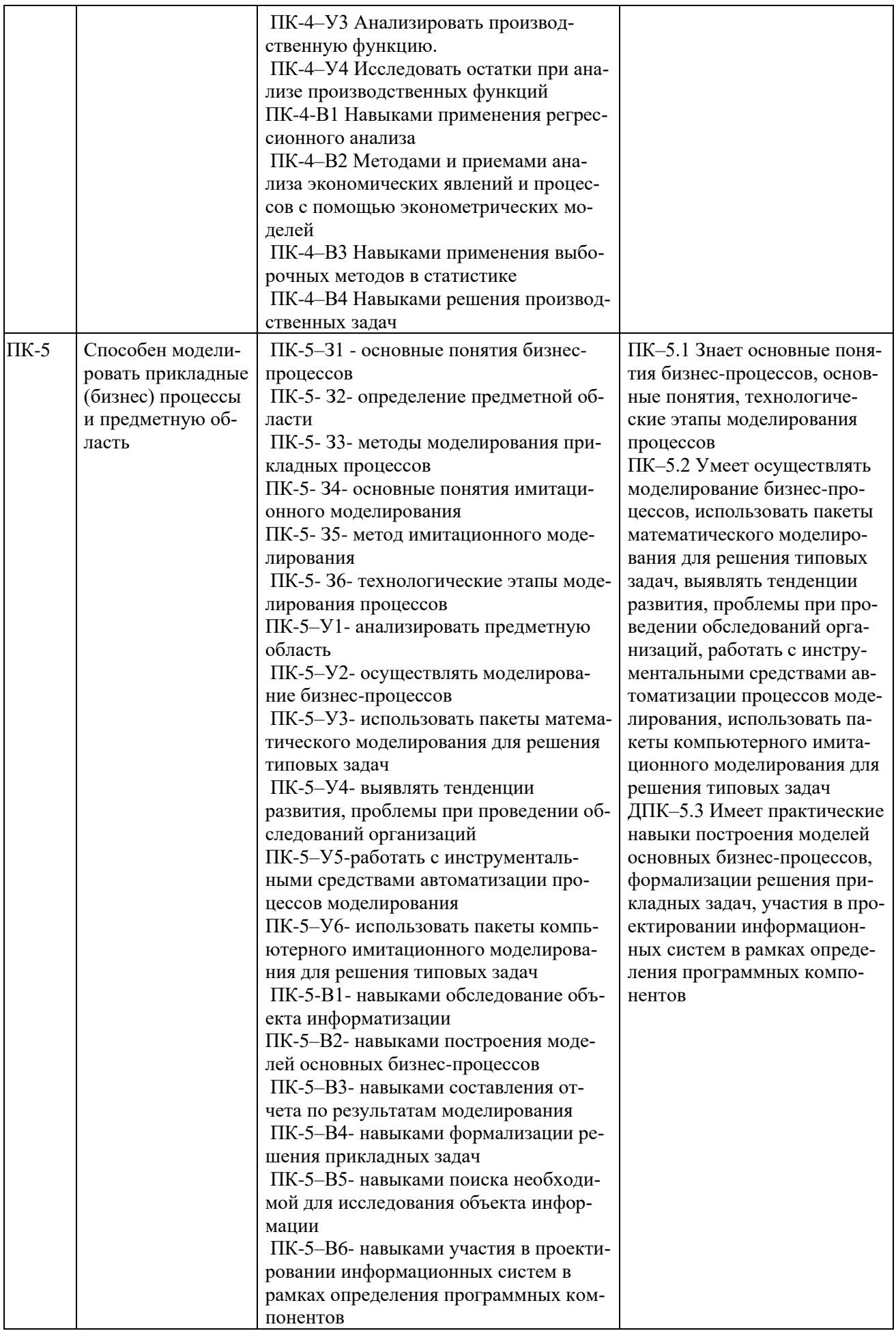

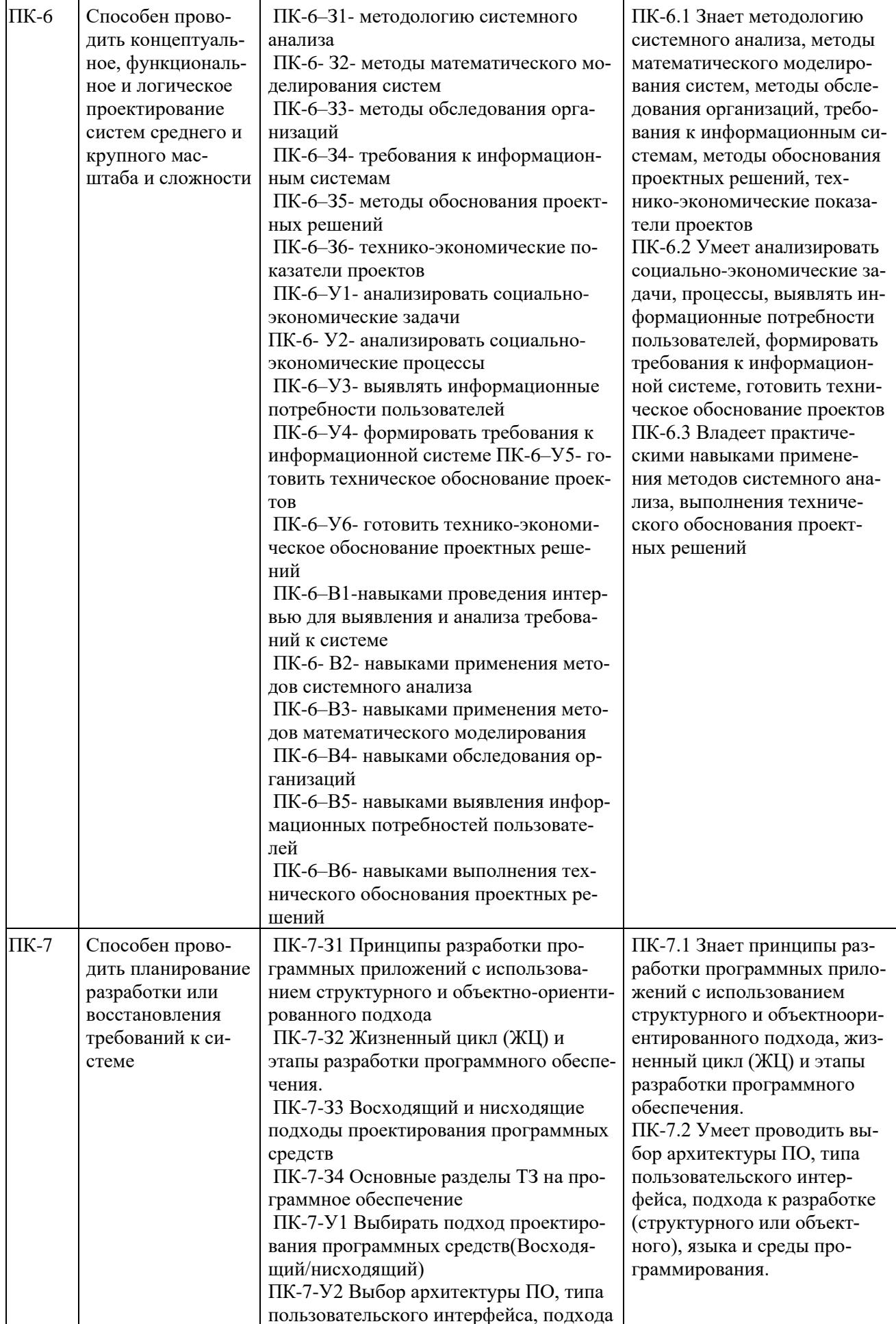

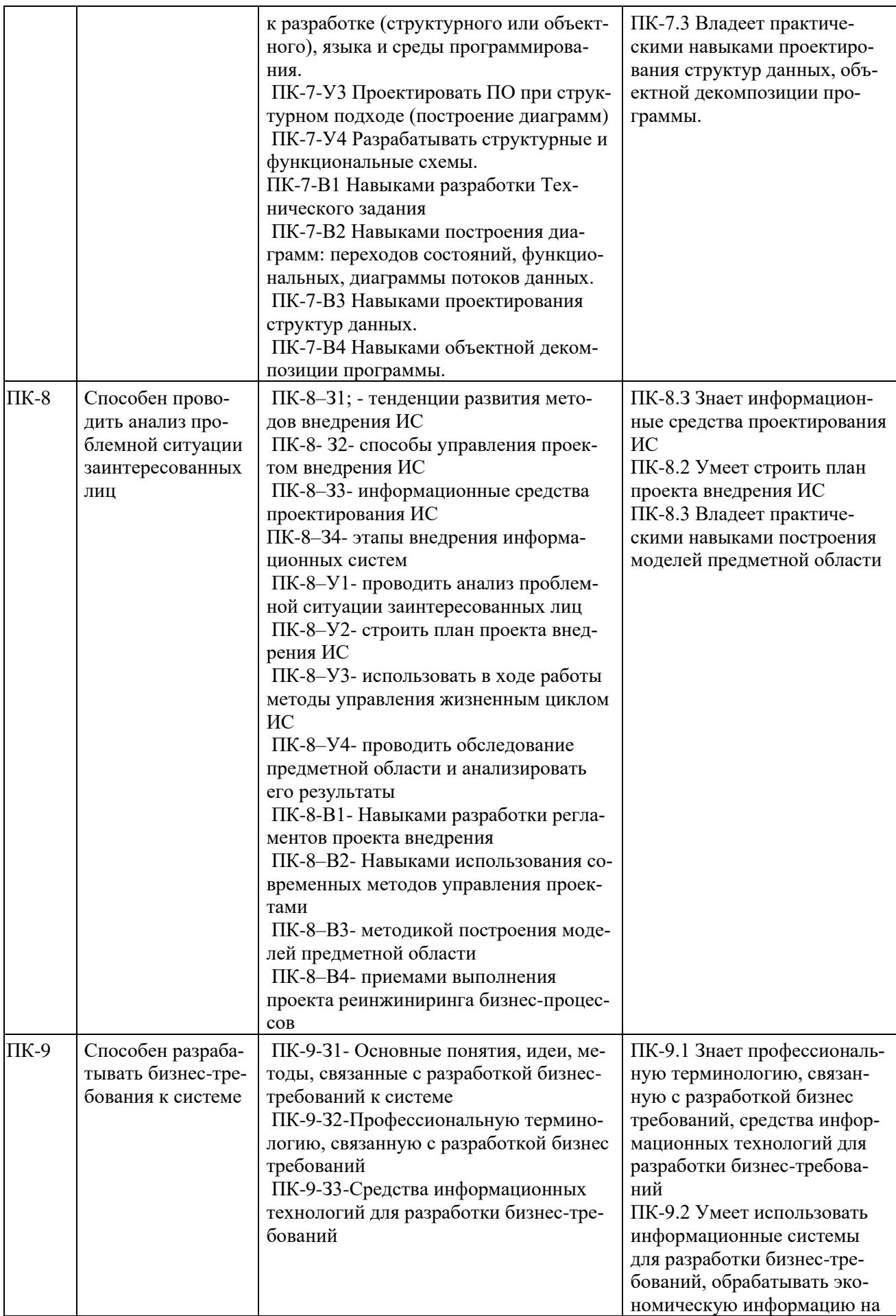

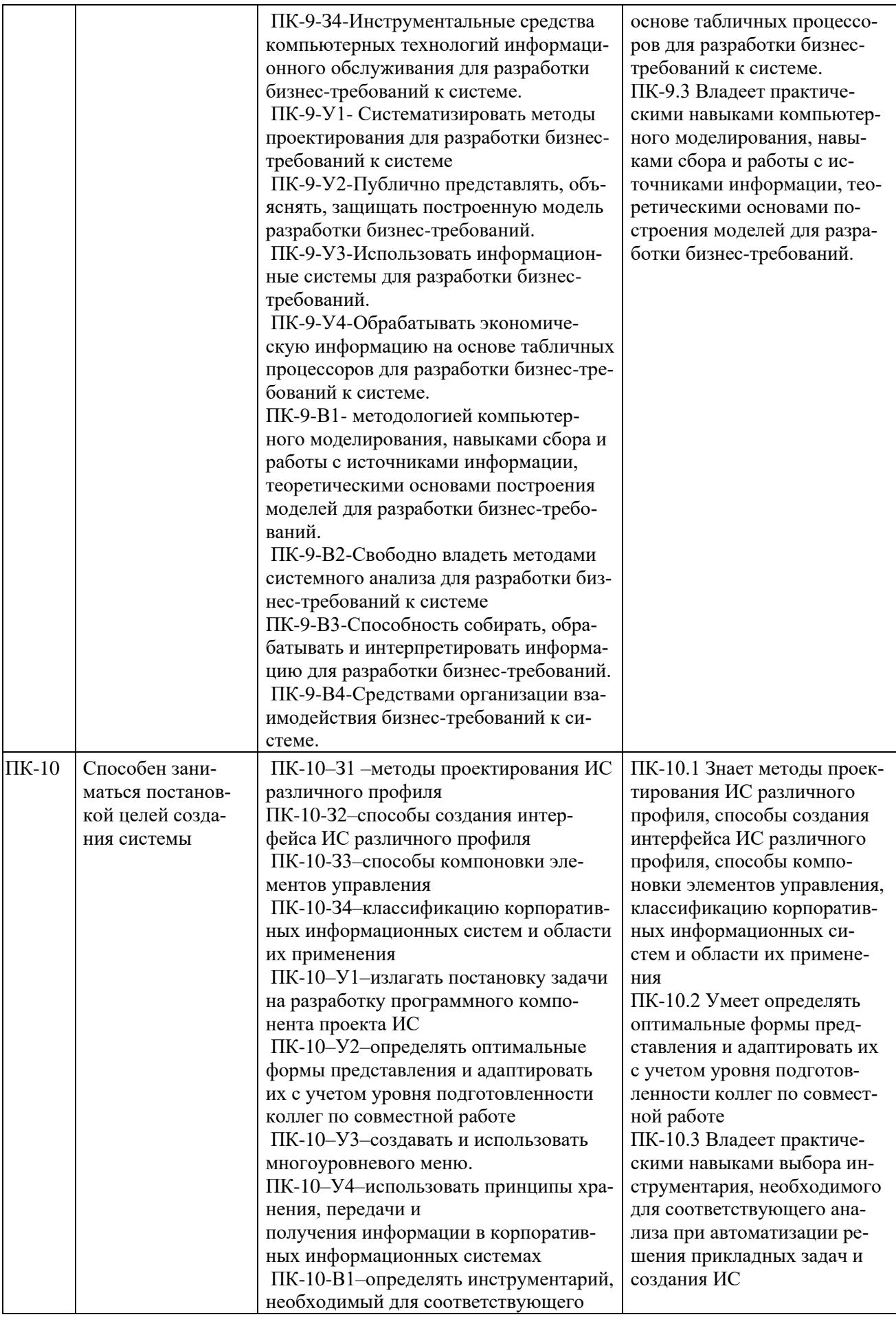

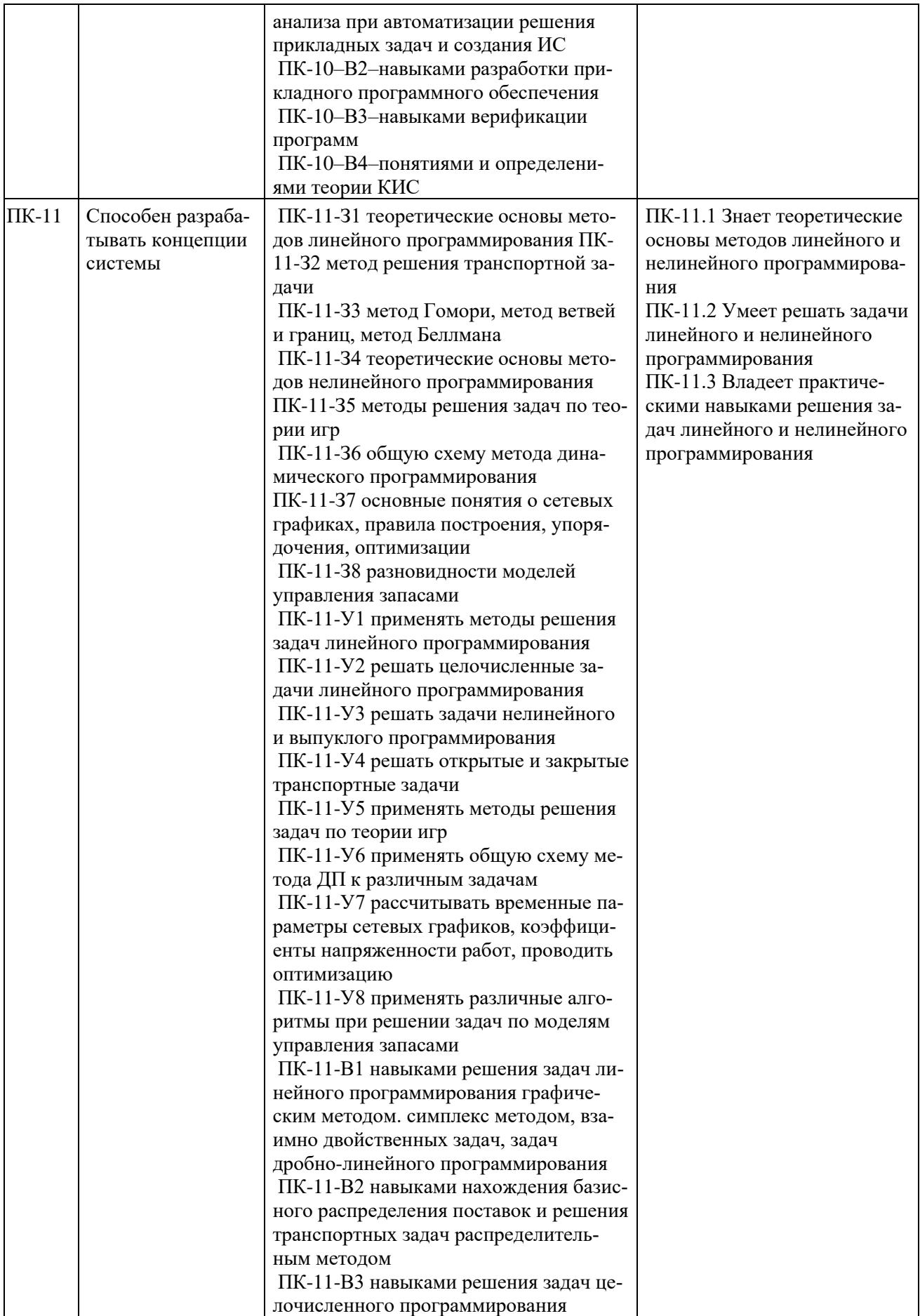

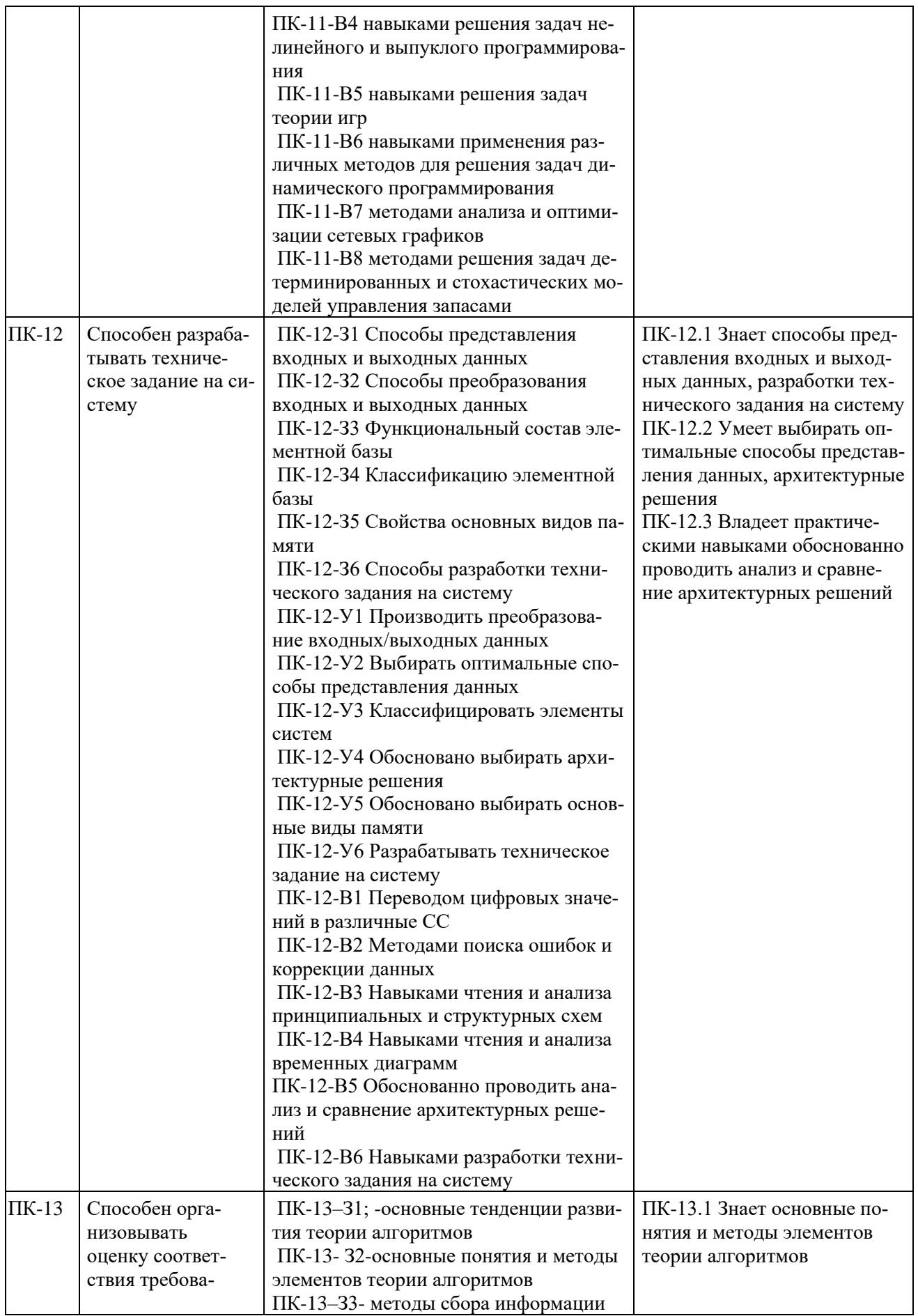

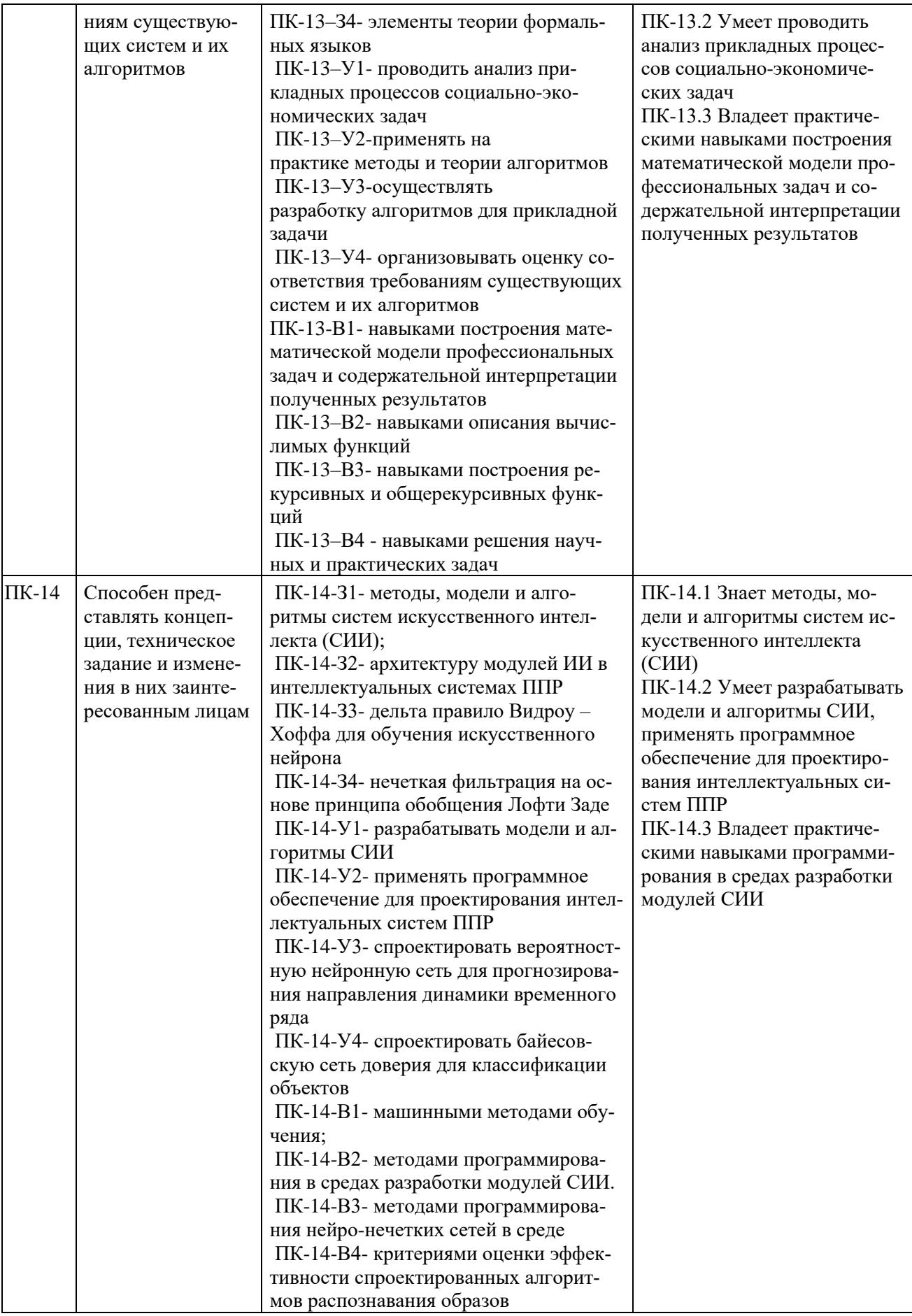

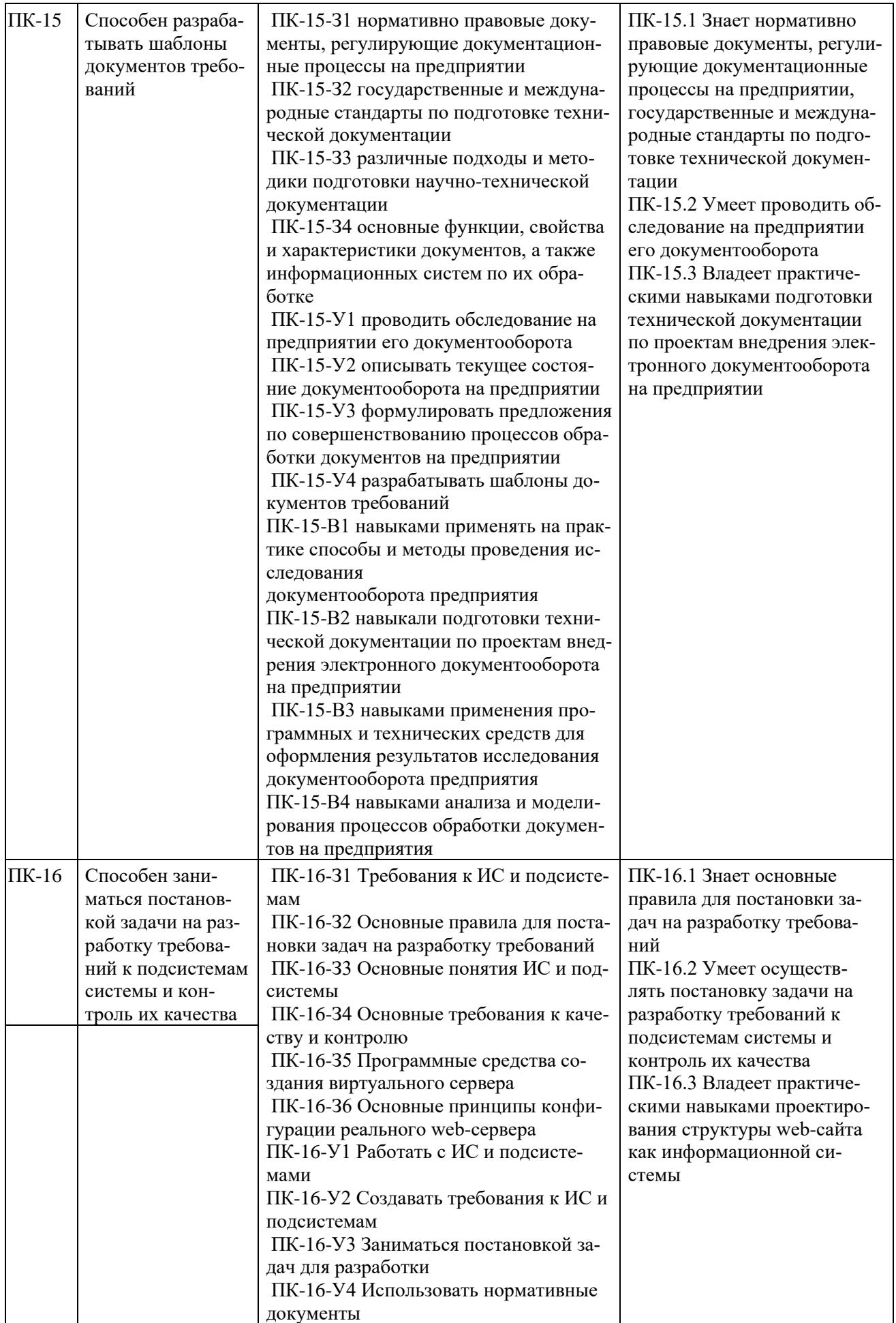

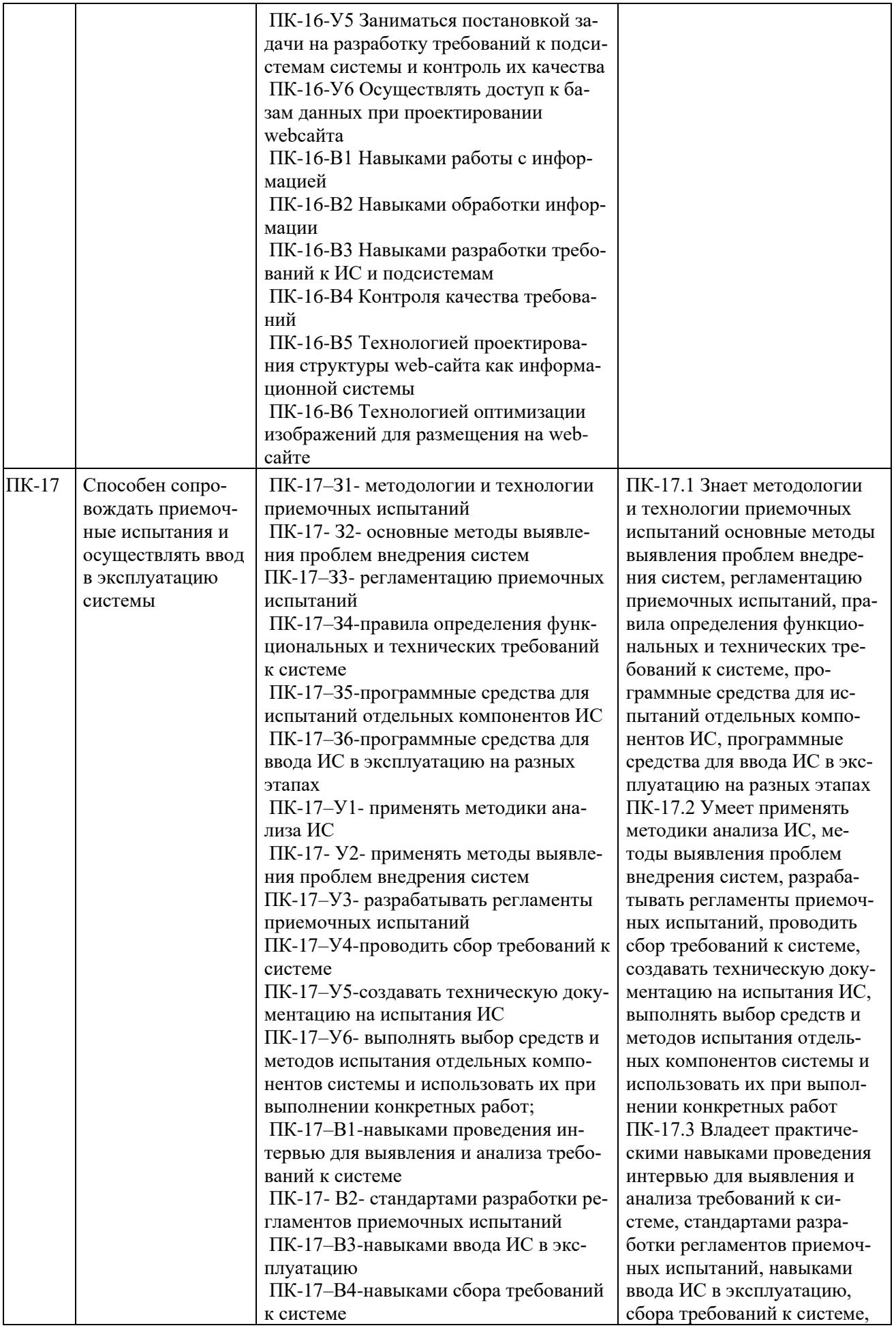

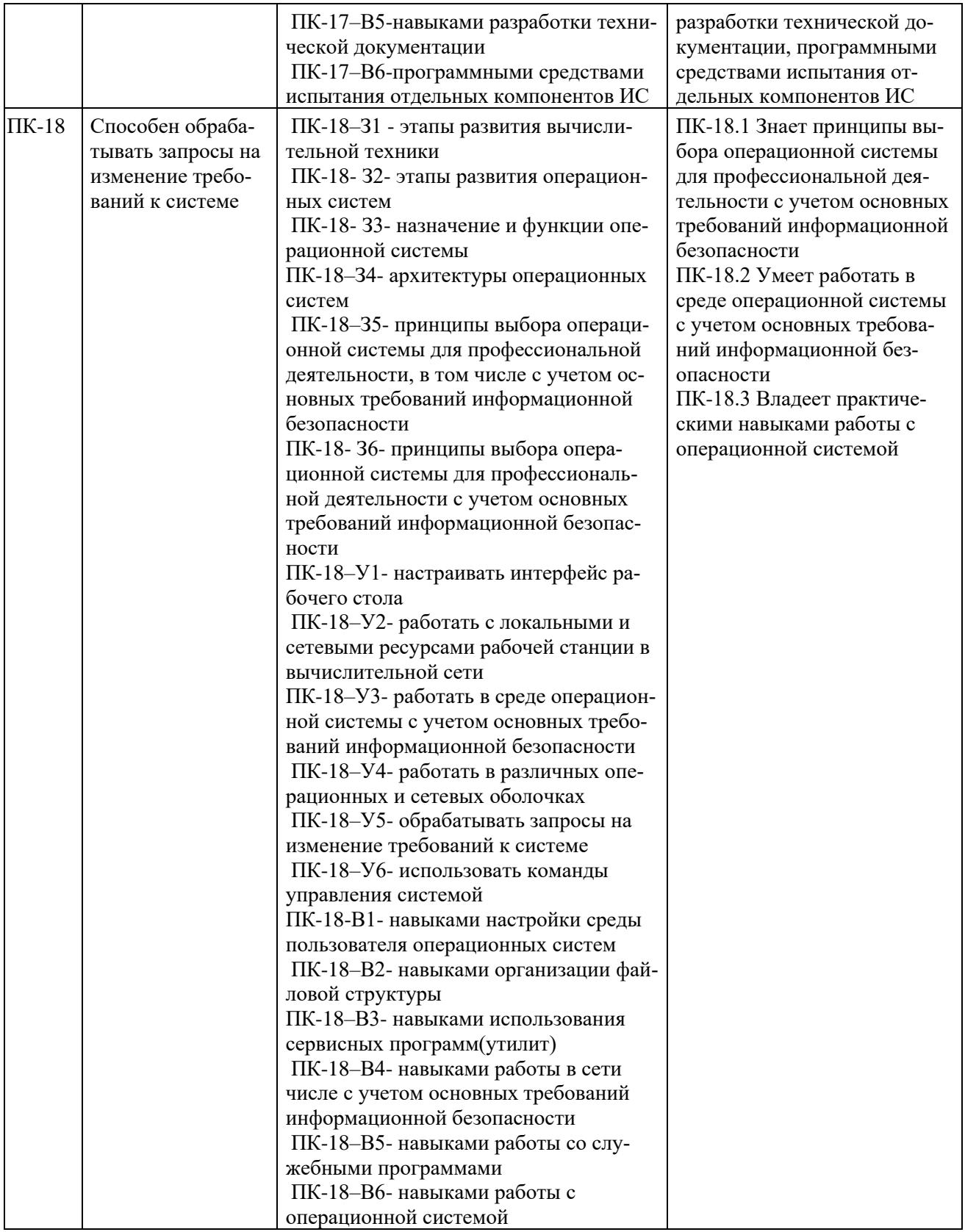

# **4 ОБЪЕМ «ГИА: ВЫПОЛНЕНИЕ И ЗАЩИТА ВКР»**

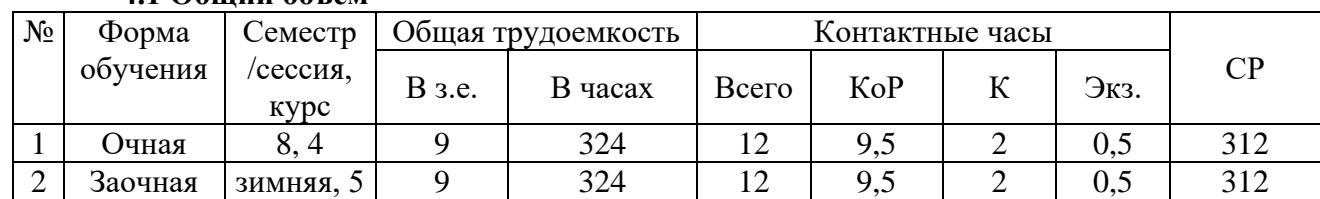

# **4.1 Общий объем**

Объем «ГИА: Выполнение и защита ВКР» составляет – 9 з.е. или 324 часа. Время проведения: после окончания обучения и сдачи преддипломной практики.

## **4.2 Распределение учебного времени контактных часов по разделам ВКР**

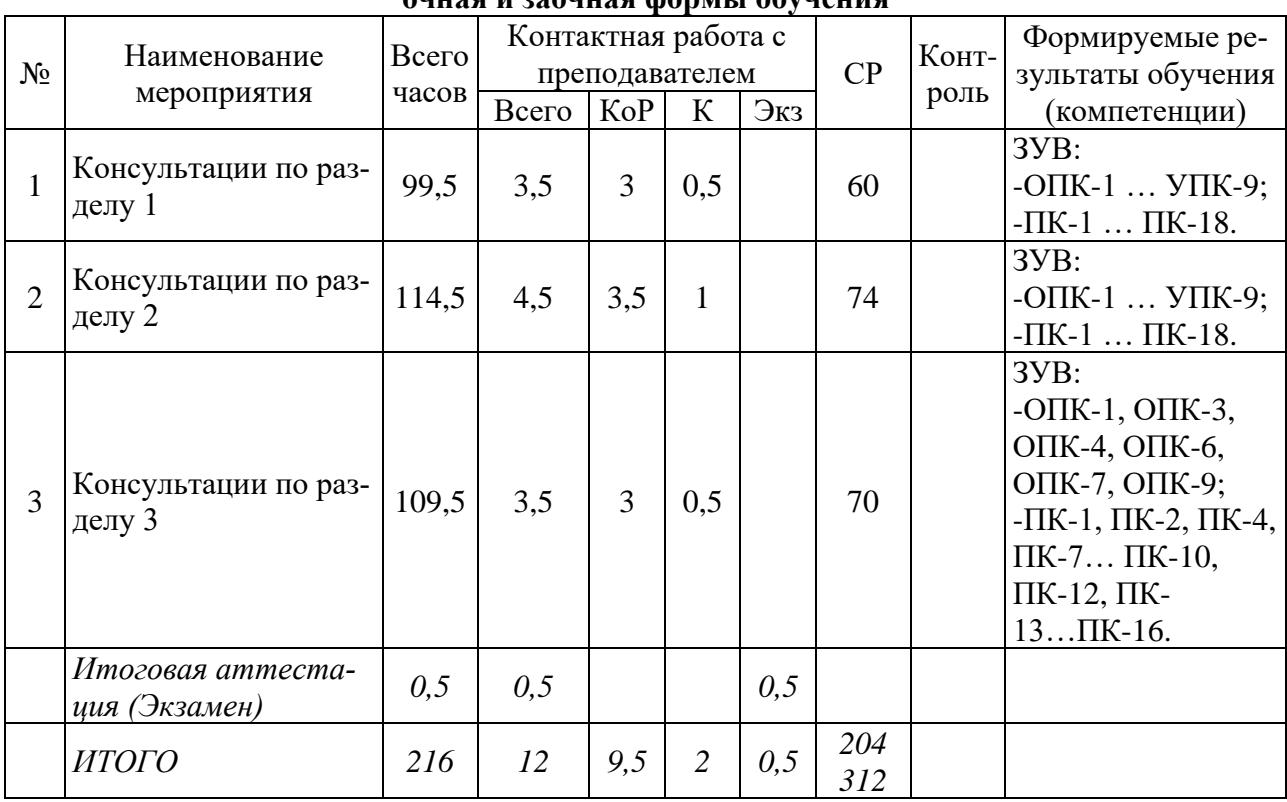

# **очная и заочная формы обучения**

# **5 СОДЕРЖАНИЕ «ГИА: ВЫПОЛНЕНИЕ И ЗАЩИТА ВКР»**

#### **5.1 Структура государственной экзаменационной комиссии**

Для проведения государственной итоговой аттестации приказом ректора формируется государственная экзаменационная комиссия (ГЭК) по основной образовательной программе высшего профессионального образования. В состав ГЭК по защите выпускных квалификационных работ включаются 5 человек, из которых не менее 50 % являются ведущими специалистами, представителями работодателей или их объединений в соответствующей области профессиональной деятельности., остальные - лицами, относящимися к ППС АНО ВО «РосНОУ» и научными работниками университета, имеющими ученое звание и (или) ученую степень. ГЭК возглавляет председатель, который организует и контролирует ее деятельность, обеспечивает объективность и единство требований, предъявляемых к выпускникам.

Председателем ГЭК по направлению назначается лицо, не работающее в АНО ВО «Рос-НОУ», имеющее ученую степень доктора наук и (или) ученое звание профессора, либо являющееся ведущим специалистом – представителем работодателя в соответствующей области профессиональной деятельности.

# **5.2 Выпускная квалификационная работа выпускников**

### **Общие сведения**

Темы выпускных квалификационных работ определяются на заседании кафедры, утверждаются ректором университета и доводятся до сведения обучающихся до начала преддипломной практики, но не позднее чем за 7 месяцев до проведения мероприятий ГИА. При определении темы дипломного проекта кафедра учитывает предложения студента и его руководителя, результаты прохождения производственной практики и выполнения учебно-исследовательских работ.

При выборе темы кафедрой оценивается ее соответствие профилю подготовки и уровень сложности основной задачи работы. Для предложения своей темы студент должен предоставить обоснование целесообразности данной работы. Как правило, тема определяется в процессе выполнения студентом учебно-исследовательской работы и связана с научными и практическими разработками, выполняемыми преподавателями кафедры по заказам предприятий и организаций, или предлагается студентом по результатам прохождения производственной практики или опыта личной трудовой деятельности.

Тематика представленных к защите работ посвящена решению актуальных вопросов в области математического моделирования, разработки и реализации программных комплексов и информационных систем, экономико-математического моделирования, статистического анализа. Название темы дипломного проекта должно отражать основную задачу работы, быть по возможности кратким, емким и понятным. В теме необходимо избегать использования аббревиатур, сокращений, специальных терминов. Примерное содержание тем дипломного проектирования представлены в приложении Л.

Руководителем обычно назначается преподаватель кафедры, в некоторых случаях для руководства ВКР допускается руководитель производственной практики.

Перед началом выполнения ВКР (бакалаврской работы) руководитель выдает студенту задание на выпускную квалификационную работу (приложение А), на основании которого студент разрабатывает календарный план выполнения ВКР (приложение Б). Образец титульного листа ВКР представлен в приложении В.

#### **Научное руководство и консультирование**

Непосредственное руководство выпускной квалификационной работой студента осуществляет *научный руководитель.* 

Научными руководителями выпускных квалификационных работ являются профессора, доценты, штатные или работающие на условиях совместительства, имеющие ученую степень доктора или кандидата наук. Научный руководитель выпускной квалификационной работы обязан:

– помочь студенту в выборе темы выпускной квалификационной работы, разработке плана ее выполнения;

– оказать помощь в выборе методики проведения исследования;

– консультировать при подборе источников литературы и фактического материала;

– осуществлять систематический контроль выполнения выпускной квалификационной работы в соответствии с разработанным планом;

– оценивать качество выполнения выпускной квалификационной работы в соответствии с предъявляемыми к ней требованиями (отзыв научного руководителя).

С целью выявления готовности студента к защите для дипломных проектов целесообразно на кафедрах проводить предзащиту выпускной квалификационной работы.

После издания приказа об утверждении тем дипломных проектов и научных руководителей каждому студенту выдается задание по выпускной квалификационной работе (приложение А).

#### **Порядок подготовки выпускной квалификационной работы**

Подготовка выпускной квалификационной работы состоит из нескольких этапов:

1. Выбор темы и обоснование ее актуальности.

2. Организация процесса написания выпускной квалификационной работы.

3. Ознакомление с законодательными актами, нормативными документами и другими источниками, относящимися к теме выпускной квалификационной работы.

4. Сбор фактического материала на предприятиях и в организациях.

5. Обработка и анализ полученной информации с применением современных методов финансового и хозяйственного анализа, математико-статистических методов, ИКТ, программирования и разработки ИС. Формулировка выводов и выработка рекомендаций.

6. Оформление выпускной квалификационной работы в соответствии с установленными требованиями.

7. Подготовка к защите выпускной квалификационной работы.

8. Защита выпускной квалификационной работы.

#### **Составление плана выпускной квалификационной работы**

После уточнения задач выпускной квалификационной работы студент разрабатывает план выпускной квалификационной работы, определяющий последовательность выполнения ее отдельных частей. Рабочий план согласуется студентом с научным руководителем.

В плане указываются основные этапы и ориентировочные сроки выполнения как работы в целом, так и ее составных частей; предполагаемый объем.

Параллельно разрабатывается методика исследования. Она должна соответствовать его задачам и логике, природе изучаемых процессов и явлений. Методика исследования включает в себя этапы работы, обоснование выбора методик, получение первичных результатов, способы их обработки, обобщение. Достоверность и надежность научных результатов существенно возрастают, если методы исследования применяются в комплексе, дополняют друг друга.

Студентом составляется календарный план (приложение Б), устанавливающий логическую последовательность, очередность и сроки выполнения отдельных этапов работы. Сроки корректируются и утверждаются научным руководителем.

Рабочий план, раскрывающий содержание выпускной квалификационной работы, вместе с календарным планом помогает студенту систематизировать материал, обеспечить логичность, последовательность и обоснование в изложении темы.

#### **Подбор литературных источников и практических материалов**

Выпускную квалификационную работу следует начинать с подбора и изучения литературы. Прежде всего, это должны быть законодательные и нормативные акты, подчеркивающие актуальность или значимость отдельных вопросов выпускной квалификационной работы.

Исследование сущности рассматриваемой проблемы должно базироваться на изучении монографий, статей, сборников научных трудов, периодической печати, экономической литературы, а также учебников.

При выполнении выпускной квалификационной работы внимательного изучения требуют методические, инструктивные материалы, законодательные акты и другие нормативные документы.

Подбор и изучение практических материалов студенты проводят во время преддипломной практики. Важнейшим признаком самостоятельности работы студента должно быть проявление авторской позиции по отношению к данной теме исследования, способность критического обзора и осмысления имеющихся точек зрения, постановка проблемы, обоснование и выработка путей ее решения.

#### **Разработка структуры выпускной квалификационной работы**

После утверждения темы, изучения и подбора литературы, студент начинает работу

над структурой диплома. Выпускная квалификационная работа состоит из введения, трех разделов, раскрывающих основное содержание темы, заключения, списка литературы и приложений. Каждый из разделов может включать 2-3 подраздела.

Выделение разделов и подразделов связано со структурой работы. Структуру всей работы в целом, ее основную идею, аргументы и их последовательность, выводы из работы следует прояснить в основном еще до написания текста работы на консультации с научным руководителем. Первоначальный набросок структуры выпускной квалификационной работы самостоятельно разрабатывается студентом, а в последующем утверждается на консультации с научным руководителем. Именно таким образом можно достичь полного соответствия структуры и содержания работы.

Конец каждого раздела или подраздела должен иметь логический переход к следующему. В этой связи рекомендуется заканчивать каждый раздел и подраздел подведением их итогов, из которых бы логически следовала необходимость дальнейшего рассмотрения проблемы, которая последует в новом разделе или подразделе.

Выпускная квалификационная работа должна быть написана научным языком. Это означает как соблюдение общих норм литературного языка и правил грамматики, так и учет особенностей научной речи: ее точности, однозначности терминологии, некоторых правил применения форм речи.

*Введение* должно содержать четкое и краткое обоснование выбранной темы, формулировку предмета, цели и задач исследования. Здесь же раскрываются практическая значимость и актуальность темы. Во введении характеризуется состояние проблемы, степень ее изученности, раскрывается и обосновывается логика исследования, описываются использованные при выполнении работы методы исследования. Общий объем введения составляет 3-5 страниц.

*Первый раздел* посвящен теоретическим аспектам изучаемой проблемы, т.е. сущности исследуемой темы выпускной квалификационной работы, теоретическим основам разработки информационных систем, подсистем, информационных порталов, сайтов и т.п. или внедрению существующих платформ и систем в организациях соответствующих видов деятельности.

При рассмотрении теоретических аспектов изучаемой проблемы необходимо рассмотреть деятельность организации и провести анализ по выявлению ее потребности в обеспечении дальнейшей автоматизации по повышению качества предоставления работ и/или услуг, т.е. провести анализ объекта и предмета исследований, а также провести анализ программных сред и средств, используемых в настоящее время для разработки подобных информационных систем, подсистем, информационных порталов, сайтов и т.п. В результате представленных анализов и выводов в данном разделе, студент должен обосновать выбор программных сред и средств, а также технологий проектирования и разработки для выполнения поставленных целей и задач своего диплома.

*Во втором разделе* с учетом теоретических положений первого раздела должны быть раскрыты методологические и практические вопросы по исследуемой теме, т.е. представлена разработка информационных систем, подсистем, информационных порталов, сайтов и т.п.

В этом разделе должны быть разработаны и представлены:

-модель бизнес-процессов в организации, заданной в соответствии с темой дипломного проекта с использованием CASE средств;

-информационная система, подсистема, информационный портал, сайт и т.п.;

-руководство пользователя данным продуктом.

*Материалы третьего раздела* направлены на разработку конкретных рекомендаций, имеющих практический характер. В нем должно быть представлено проведение организационно-экономического обоснования и эффективности разработанного программного продукта (информационный системы, подсистемы, информационного портала, сайта и т.п.), включающего в себя расчеты затрат на разработку, внедрение, эксплуатацию, окупаемость и эффективность программного продукта и т.д. Кроме того, в данном разделе могут рассматриваться основные направления совершенствования исследуемой проблемы.

Указанное выше количество разделов в выпускной квалификационной работе является

рекомендуемым. В зависимости от темы, выпускная квалификационная работа может состоять из большего числа разделов, особенно таких направлений тем дипломных работ, как внедрение информационных систем, разработка технического задания и т.д.

Основная часть выпускной квалификационной работы должна содержать данные, отражающие сущность и методику разработки программного продукта (информационный системы, подсистемы, информационного портала, сайта и т.п.) применительно к заданной по теме организации. В качестве основного результата выполненной работы является законченный работоспособный в полном объеме программный продукт, разработанный с помощью современных программных сред и средств. Вся программная часть его должна быть представлена на отдельном носителе, как правило на оптическом диске, который прилагается к тексту пояснительной записки дипломного проекта (диск вкладывается в конверт, приклеенный изнутри к обложке пояснительной записки).

По тексту пояснительной записки дипломного проекта в конце каждого раздела подводятся итоги, делаются выводы по проведенным анализу, разработке и расчетам, соответственно, а также выводы, направленные на разработку конкретных рекомендаций, имеющих практический характер, рассматриваются основные направления совершенствования исследуемой проблемы.

Заключение является необходимой частью выпускной квалификационной работы. Оно предназначено для завершения работы по содержанию и форме. Если отдельные разделы и подразделы посвящены достаточно детальному изложению отдельных вопросов, то в заключении следует еще раз пояснить их связь друг с другом и сформулировать важнейшие результаты работы в отношении проблемы и конкретных вопросов, поставленных во введении. Заключение отражает последовательное изложение полученных итогов и их соотношение с общей целью и конкретными задачами, поставленными и сформулированными во введении. Заключение должно быть кратким и обстоятельным, концентрировать в себе выводы.

В заключение помимо формулировки результатов говорится о том, какие вопросы остались неизученными, какие новые исследовательские проблемы возникли в результате работы, и определяются направления для дальнейшего исследования в данной сфере. Также заключение может включать в себя и практические предложения, что повышает ценность теоретических материалов. При этом излагаются краткие выводы по теме, уровень достижения поставленных во введении цели и конкретных задач исследования. Общий объем заключения составляет 3-5 страниц.

Сформулированные предложения и рекомендации должны решать задачи, поставленные во введении выпускной квалификационной работы. Предлагаемые автором диплома решения, рекомендации строятся на основе самостоятельного экономического анализа подобранных информационных источников, статистических данных.

Список литературы (использованных источников) помещается после заключения и лолжен иметь не менее 20 источников, включающих нормативно-правовые акты, монографии, учебные пособия, периодические издания, официальные интернет сайты.

После списка литературы (использованных источников) следуют приложения (таблицы, графики, диаграммы и т.д.). В приложения обычно выносится обширный по объему материал или дополнительная информация при условии достаточной насыщенности цифровыми данными текста разделов дипломного проекта, скриншотами и фрагментами программного кода. Полный листинг программных кодов и полный набор скриншотов приводятся в отдельных приложениях.

#### Оформление выпускной квалификационной работы

#### Технические требования

1. Выпускная квалификационная работа сдается в одном экземпляре, в печатном виде. Оформленная выпускная квалификационная работа должна иметь переплет.

2. Общий объем выпускной квалификационной работы должен быть 60-70 страниц. В

данный объем не включаются приложения.

3. Работа выполняется на белой бумаге формата А4 (210 х 297 мм). Текст работы излагается на одной стороне листа.

Каждая страница работы оформляется со следующими полями: левое поле - 30 мм, правое - не менее 15 мм, верхнее - 25 мм, нижнее - не менее 20 мм.

5. Размер основного шрифта текста – Times New Roman 14.

6. Межстрочный интервал - 1,5.

7. Работа обязательно должна включать:

- титульный лист (приложение В);

- содержание;

- текст работы, состоящий из введения, трех глав, разделенных на два или три параграфа, заключения. Каждая новая глава начинается с новой страницы; это же правило относится к другим основным структурным частям работы (введению, заключению, списку литературы, приложениям и т.д.).

Страницы выпускной квалификационной работы с рисунками и приложениями должны иметь сквозную нумерацию;

- список использованной литературы;

- приложения.

8.Все страницы работы нумеруются арабскими цифрами по порядку от титульного листа до последнего без пропусков и повторений. Первой страницей считается титульный лист, на котором номер не ставится. На последующих страницах номер проставляется в правом нижнем углу без точки. Список литературы включается в общую нумерацию, и последним листом работы нумеруется последний лист списка литературы.

#### **Оформление текста выпускной квалификационной работы**

1. Титульный лист оформляется по типовому стандарту, содержащему все предусмотренные реквизиты (образец в Приложении В). На титульном листе должны быть подписи заведующего кафедрой, научного руководителя и студента. Титульный лист не нумеруется, но входит в общий объем страниц.

2. Содержание работы помещают после титульного листа (образец в Приложении З).. Слово СОДЕРЖАНИЕ записывают в виде заголовка, выровненного по центру строки прописными буквами. В содержании работы указывается перечень всех разделов и подразделов выпускной квалификационной работы, а также номера страниц, с которых они начинаются.

3. Разделы должны иметь в пределах всей работы порядковые номера, обозначенные арабскими цифрами. Слово «раздел» не пишется. После номера раздела точка не ставится.

4. Подразделы дипломного проекта также нумеруются арабскими цифрами в пределах каждого раздела. Номер подраздела состоит из номера раздела и номера подраздела, разделенных точкой. В конце номера подраздела точка не ставится. Номер соответствующего раздела или подраздела ставится в начале заголовка.

5. Наименование разделов записывается в виде заголовков с выравниванием по центру страницы. Слова «СОДЕРЖАНИЕ», «ВВЕДЕНИЕ», «ЗАКЛЮЧЕНИЕ», «СПИСОК ИСПОЛЬ-ЗОВАННЫХ ИСТОЧНИКОВ» следует располагать по центру строки без точки в конце и писать прописными буквами.

6. Названия подраздела пишутся строчными буквами (кроме первой прописной).

7. В заголовках не допускается перенос слов и не используется подчеркивание.

8. Каждый раздел дипломного проекта следует начинать с новой страницы, а подраздела - продолжать, отступив от предыдущего текста.

9. К работе должны быть приложены отзыв научного руководителя, индивидуальное задание на выпускную квалификационную работу и протокол проверки на наличие заимствований (плагиат), а также электронный вариант ВКР. Процент оригинальности текста должен быть не ниже 65 %.

10. Ссылки на литературу выполняются следующим образом: в конце предложения перед точкой ставится арабская цифра в «квадратных скобках», на пример [5], что означает ссылку на печатное издание, находящееся под номером 5 в СПИСКЕ ИСПОЛЬЗОВАННЫХ ИСТОЧНИКОВ (образец в Приложении И).

Подстрочные сноски в дипломном проекте не допустимы.

## **Оформление таблиц**

Цифровой материал, приводимый в выпускной квалификационной работе, как правило, оформляют в виде таблиц. Однако при его небольшом объеме оформление таблиц нецелесообразно. В этом случае цифровой материал следует включать в текст выпускной квалификационной работы. Название таблицы должно отражать ее содержание, быть точным и кратким. Название следует помещать под словом «Таблица» по центру над соответствующей таблицей. Заголовок должен начинаться с прописной буквы, в конце заголовков таблиц точка не ставится. Таблицы последовательно нумеруются арабскими цифрами в пределах всей выпускной квалификационной работы. На все таблицы должны быть ссылки в тексте. Таблица в зависимости от ее размера помещается под текстом, в котором впервые дана ссылка на нее, или на следующей странице, при большом объеме таблицу следует помещать в приложение. При необходимости пояснений к содержанию таблиц, их оформляют в примечаниях к таблице, которые помещаются непосредственно после текста таблицы.

На пример:

Таблица 1

# Название таблицы

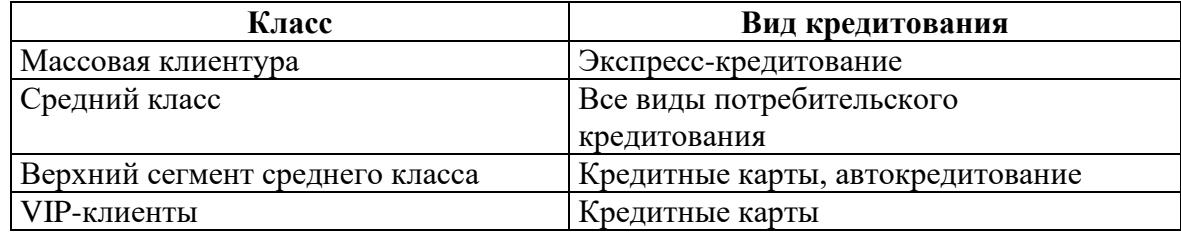

#### **Оформление иллюстраций**

Все иллюстрации (схемы, рисунки, графики) обозначаются словом «Рис.». Рисунки, как и таблицы, последовательно нумеруются в по тексту всей выпускной квалификационной работы арабскими цифрами и размещаются сразу после ссылки на них в тексте.

Рисунки следует помещать таким образом, чтобы их можно было рассматривать без поворота или с поворотом работы по часовой стрелке. Заголовок помещается под рисунком в одну строку со словом «Рисунок 1» и его номером.

На пример:

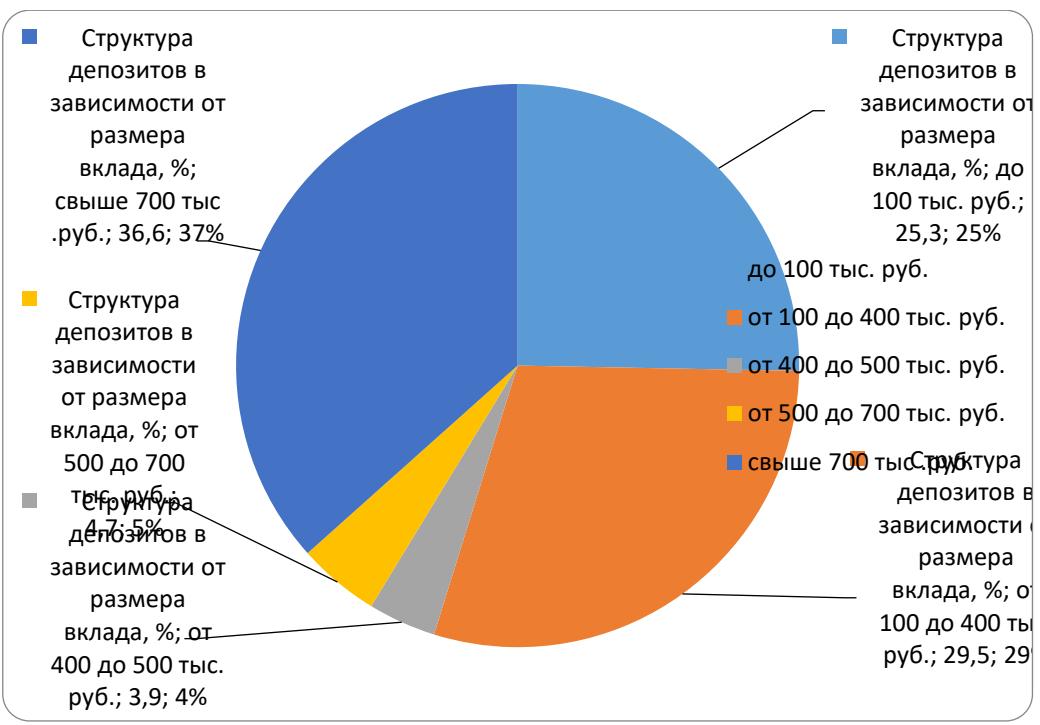

Рисунок 1. Название рисунка

## **Оформление списка литературы**

Список литературы является составной частью выпускной квалификационной работы и отражает степень изученности автором рассматриваемой проблемы. В список литературы включаются не только те источники, на которые имеются ссылки в тексте работы, но и те, которые были изучены при проведении исследования.

Список литературы помещается в конце выпускной квалификационной работы перед приложениями (не менее 30-40 источников).

Литература группируется в списке в следующем порядке (см. Приложение Г):

1)нормативно-правовые акты органов законодательной и исполнительной власти: Конституция, законы, указы Президента РФ, постановления Правительства Российской Федерации - внутри каждой подгруппы в хронологическом порядке;

2) ведомственные правовые акты (положения, инструкции, письма, распоряжения министерств и ведомств) - в хронологическом порядке;

3) источники статистических данных - в хронологическом порядке;

4) книги и статьи на русском языке - в алфавитном порядке: монографии; книги, научные разработки по теме; учебные издания; статьи из периодических изданий; справочные издания.

5) книги и статьи на иностранных языках - в алфавитном порядке. Включенная в список литература нумеруется сплошным порядком.

Литературные источники должны быть расположены в алфавитном порядке по фамилии авторов и годам издания, а нормативные и другие материалы - в хронологическом порядке.

Сведения о книгах должны включать фамилии и инициалы авторов, заглавие книги, место издания, издательство, год издания и количество страниц. Книги одного и двух авторов указываются под их фамилиями. Книги трех авторов указываются под фамилией одного автора, указанного в издании первым с добавлением слов «и др.».

#### **Оформление приложений**

По содержанию приложения могут быть очень разнообразны: копии подлинных документов, выдержки из отчётных материалов, отдельные положения из инструкций и правил, полный листинг программных кодов, полный набор скриншотов и т.д. По форме они могут представлять собой текст, таблицы, графики, карты.

В приложение не включается список использованной литературы, справочные комментарии и примечания, которые являются не приложениями к основному тексту, а элементами справочно-сопроводительного аппарата работы, помогающими пользоваться ее основным текстом. Приложения оформляются как продолжение выпускной квалификационной работы на ее последних страницах и в общий объем не входят.

При наличии в работе более одного приложения их следует пронумеровать. Приложения нумеруются заглавными буквами русского алфавита: А, Б, В, Г, Д и т.д. Каждое приложение должно начинаться с новой страницы с указанием в правом верхнем углу слова «ПРИЛО-ЖЕНИЕ А» и иметь тематический заголовок. Нумерация страниц, на которых даются приложения, должна быть сквозной и продолжать общую нумерацию страниц основного текста. Связь основного текста с приложениями осуществляется через ссылки, которые употребляются со словом «смотри», оно обычно сокращается и заключается вместе с шифром в круглые скобки по форме.

#### Подготовка к защите выпускной квалификационной работы

ВКР должна быть выполнена с соблюдением требования о неправомочном заимствовании результатов работ других авторов (плагиат). Требования к уровню оригинальности работы (допустимому объему заимствования) устанавливаются в зависимости от уровня осваиваемой обучающимся ОПОП (уровень бакалавриата – не менее 65 %). Порядок проверки ВКР на объём заимствования, в том числе содержательного, выявления неправомочных заимствований устанавливается Положением об использовании пакетов программ на проверку заимствований («ВКР-ВУЗ.РФ» и «Антиплагиат.Вуз») в образовательной и научной деятельности АНО ВО «Российский новый университет», утвержденным приказом ректора № 169/о от 18 мая 2018 года.

Все выпускные квалификационные работы работы студентов очной и заочной форм обучения проверяются через портал portal.rosnou.ru.

Обучающиеся за 20 дней до защиты загружают законченную ВКР в электронном виде. Только после одобрения ВКР руководителем, она проверяется для проведения экспертизы на отсутствие неправомочных заимствований и определения общего объема заимствований а программе Антиплагиат. Экспертиза проводится на основании заявления студента, которое сдается в деканат при предоставлении работы на проверку (Приложение Е).

Обучающийся несет ответственность за соответствие содержания ВКР в электронном виде содержанию ВКР, представленной впоследствии в бумажном варианте для защиты.

Если работа прошла необходимый порог оригинальности, загружается справка. Справка автоматически сохраняется на портале и размещается в портфолио студента.

ВКР, не прошедшие экспертизу на отсутствие неправомочных заимствований, к защите не лопускаются.

Обучающийся за 10 дней до защиты представляет в деканат оформленный бумажный вариант ВКР (сброшюрованный в папку «Выпускная квалификационная работа»), полностью идентичный электронному варианту, с вшитыми файлами для отзыва руководителя, протокола проверки на наличие заимствований (плагиат), а также электронный вариант ВКР. После регистрации ВКР в журнале сотрудник деканата передает ВКР заведующему выпускающей кафедрой.

Заведующий кафедрой на основании рассмотрения ВКР, отзыва руководителя ВКР, протокола проверки на наличие заимствований (плагиат) принимает решение о допуске работы к защите, делая об этом соответствующую запись на титульном листе. В случае если руководитель не рекомендует и (или) заведующий кафедрой не считает возможным допускать студента к защите ВКР, этот вопрос рассматривается на заседании кафедры с участием руководителя. Протокол заседания кафедры представляется через деканат факультета на утверждение проректору по учебной работе. Сотрудники деканата доводят решение кафедры до обучающегося.

На основании представления заведующего выпускающей кафедрой деканат факультета

за 7 дней до защиты готовит проект приказа проректора по учебной работе о допуске обучающегося к защите ВКР, который является основанием для проведения процедуры предварительной защиты ВКР.

Выпускающая кафедра организует предварительную защиту ВКР, перед ней проходят 4 часа обзорных лекций. Срок предварительной защиты устанавливается выпускающей кафедрой, утвержденные деканом графики предварительной защиты ВКР размещаются на информационном стенде деканата факультета. Предварительная защита проводится на выпускающей кафедре перед комиссией по предварительной защите, состав которой утвержден на заседании кафедры.

Сотрудники деканата факультета организуют ознакомление обучающегося с отзывом не позднее, чем за 5 календарных дней до дня защиты ВКР.

На завершающем этапе выполнения ВКР обучающиеся обязаны подготовить доклад и презентационные материалы для представления ВКР на защите (Приложение К).

ВКР, отзыв передаются в государственную экзаменационную комиссию не позднее, чем за 2 календарных дня, до дня ее защиты.

Порядок защиты ВКР определяется Порядком проведения государственной итоговой аттестации по программам бакалавриата в АНО ВО «Российский новый университет».

Оценивание ВКР осуществляется в соответствии с критериями экспертной оценки достижения обучающимся запланированных результатов обучения. Сформированность компетенций выпускника определяется по уровню и качеству выполнения им отдельных этапов и структурных элементов ВКР согласно выданному заданию. Индикаторы и критерии оценки сформированности компетенций обучающихся по результатам выполнения ВКР устанавливаются фондом оценочных средств осваиваемых ими ОПОП.

#### **Рекомендуемые критерии оценки выпускной квалификационной работы**

Критерии оценивания ВКР на *«отлично», «хорошо», «удовлетворительно» и «неудовлетворительно»* более подробно изложены в п.6.3 данной программы.

Качество работы оценивается членами ГЭК по следующим составляющим:

### **Критерии качества работы и их оценка**

Оценивание ВКР осуществляется в соответствии с критериями экспертной оценки достижения обучающимся запланированных результатов обучения. Сформированность компетенций выпускника определяется по уровню и качеству выполнения им отдельных этапов и структурных элементов ВКР согласно выданному заданию. Индикаторы и критерии оценки сформированности компетенций обучающихся по результатам выполнения ВКР устанавливаются фондом оценочных средств осваиваемых ими ОПОП.

# **6 ФОНД ОЦЕНОЧНЫХ СРЕДСТВ ДЛЯ ПРОВЕДЕНИЯ «ГИА: ВЫПОЛНЕНИЕ И ЗАЩИТА ВКР»**

Оценивание ВКР осуществляется в соответствии с критериями экспертной оценки достижения обучающимся запланированных результатов обучения. Сформированность компетенций выпускника определяется по уровню и качеству выполнения им отдельных этапов и структурных элементов ВКР согласно выданному заданию. Индикаторы и критерии оценки сформированности компетенций обучающихся по результатам выполнения ВКР устанавливаются фондом оценочных средств осваиваемых ими ОПОП.

**6.1 Оценочные средства результатов освоения основной профессиональной образовательной программы высшего образования: 09.03.03 Прикладная информатика** 

# (профиль прикладная информатика в экономике)

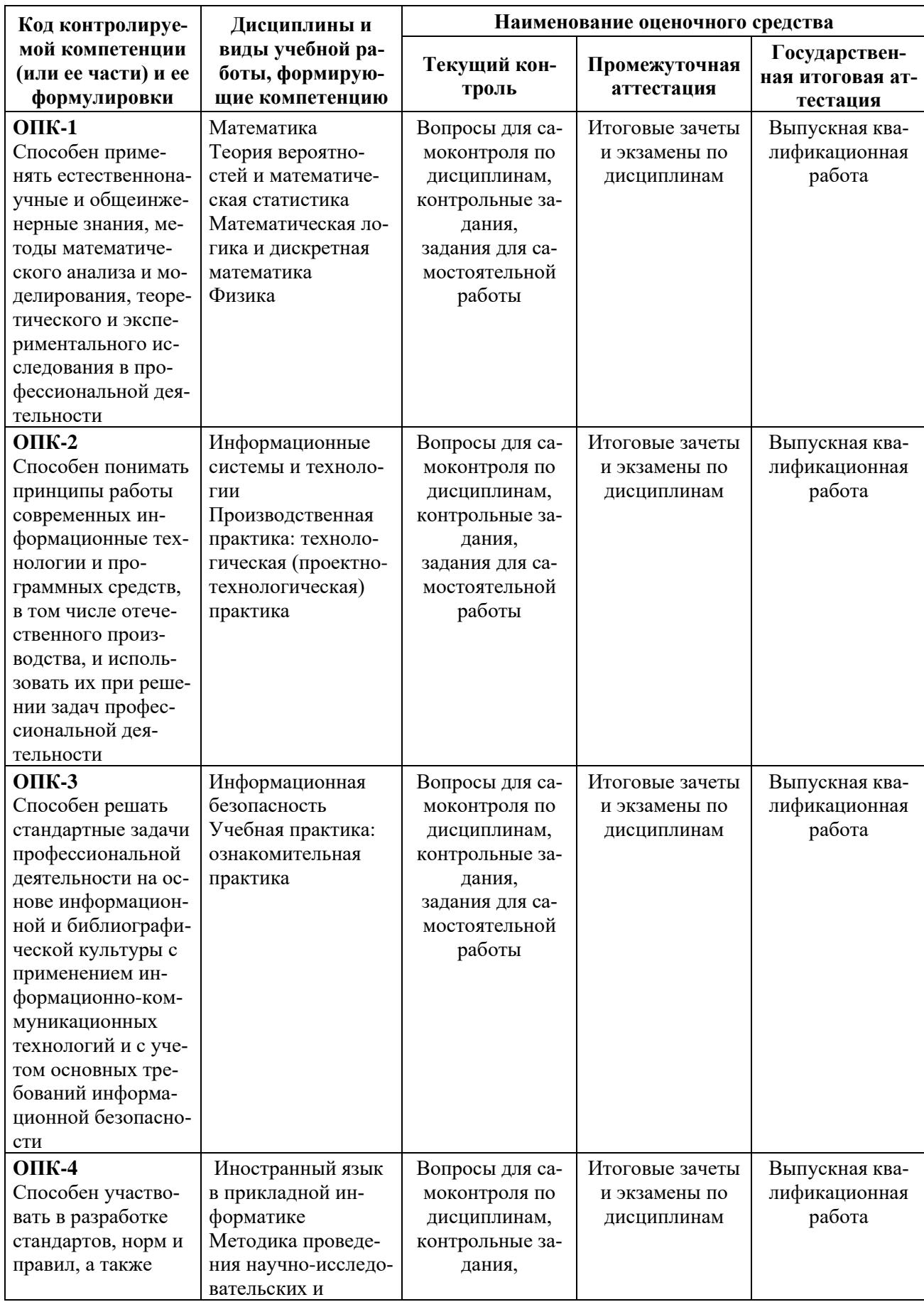

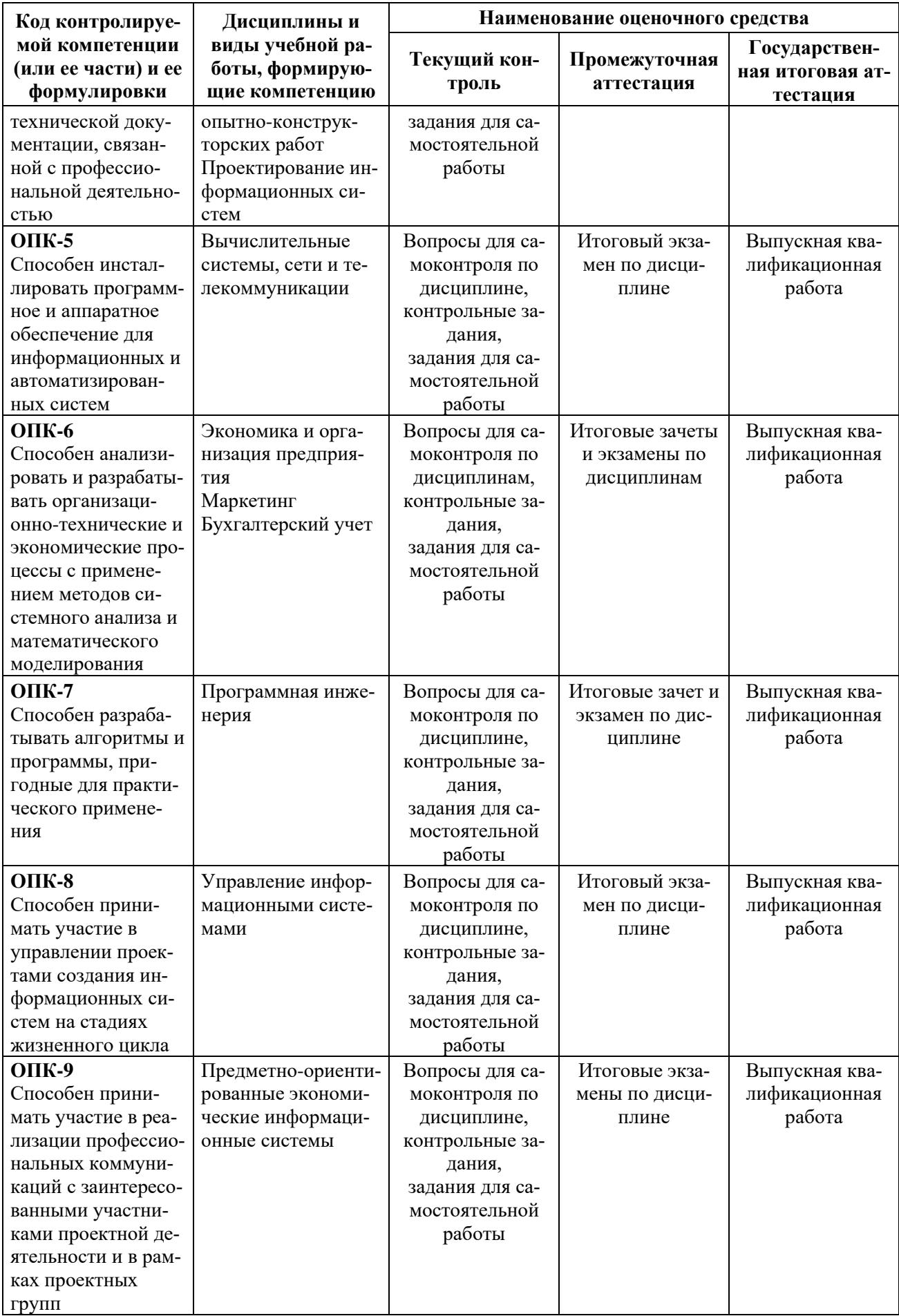

# 6.2 Типовые контрольные задания, необходимые для оценки знаний, умений, навыков и опыта деятельности, характеризующих этапы формирования компетенций в процессе освоения образовательной программы

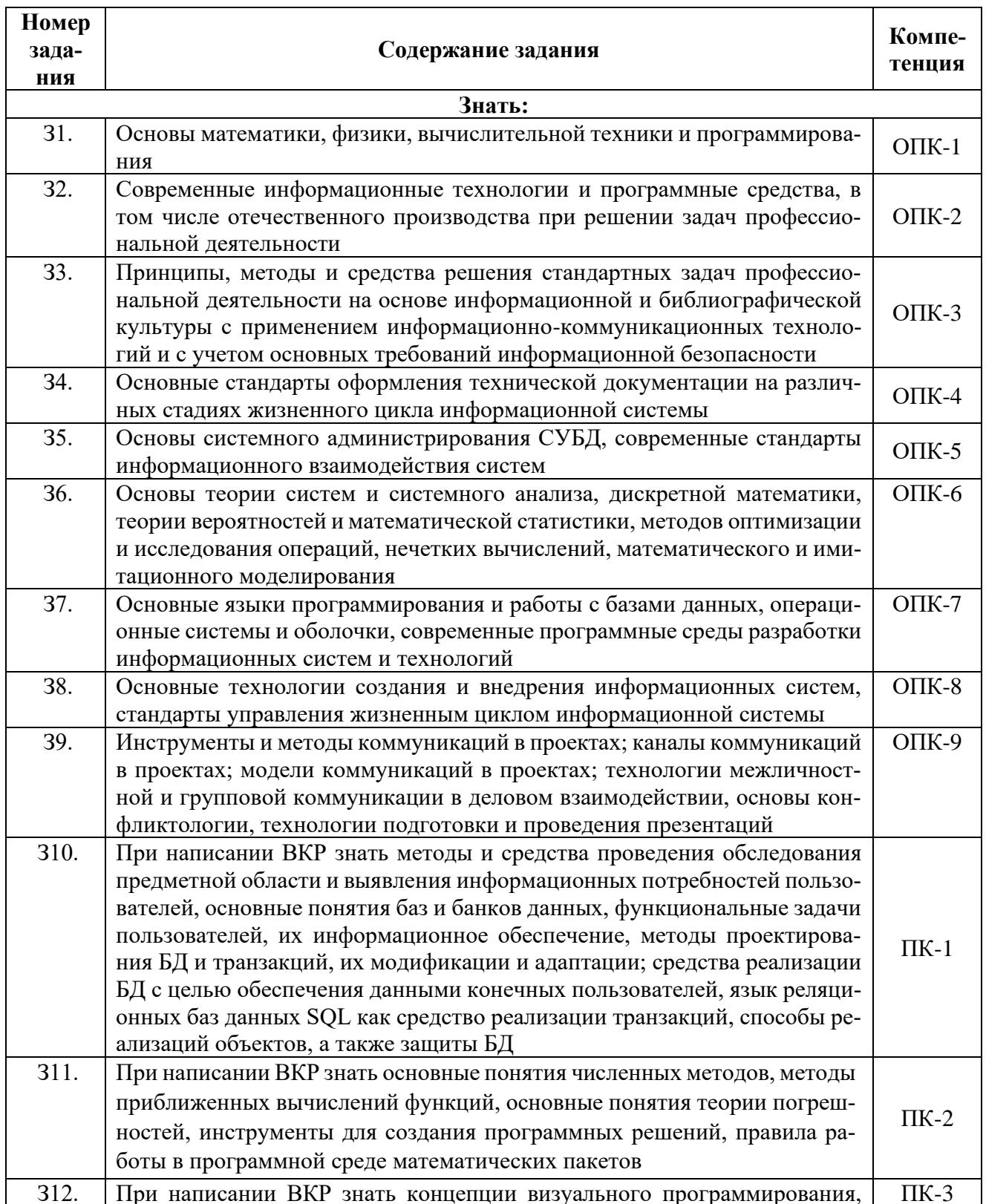

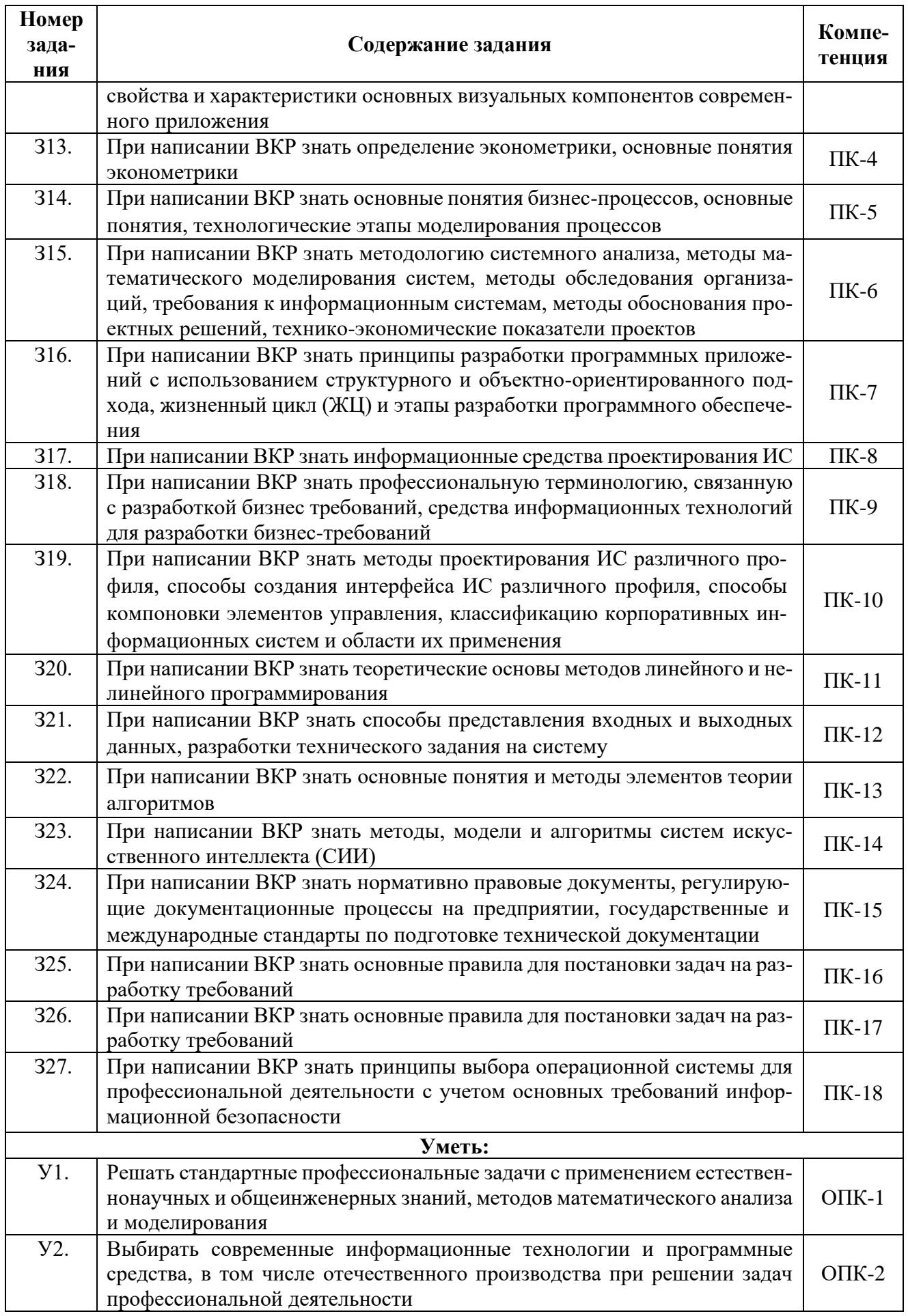

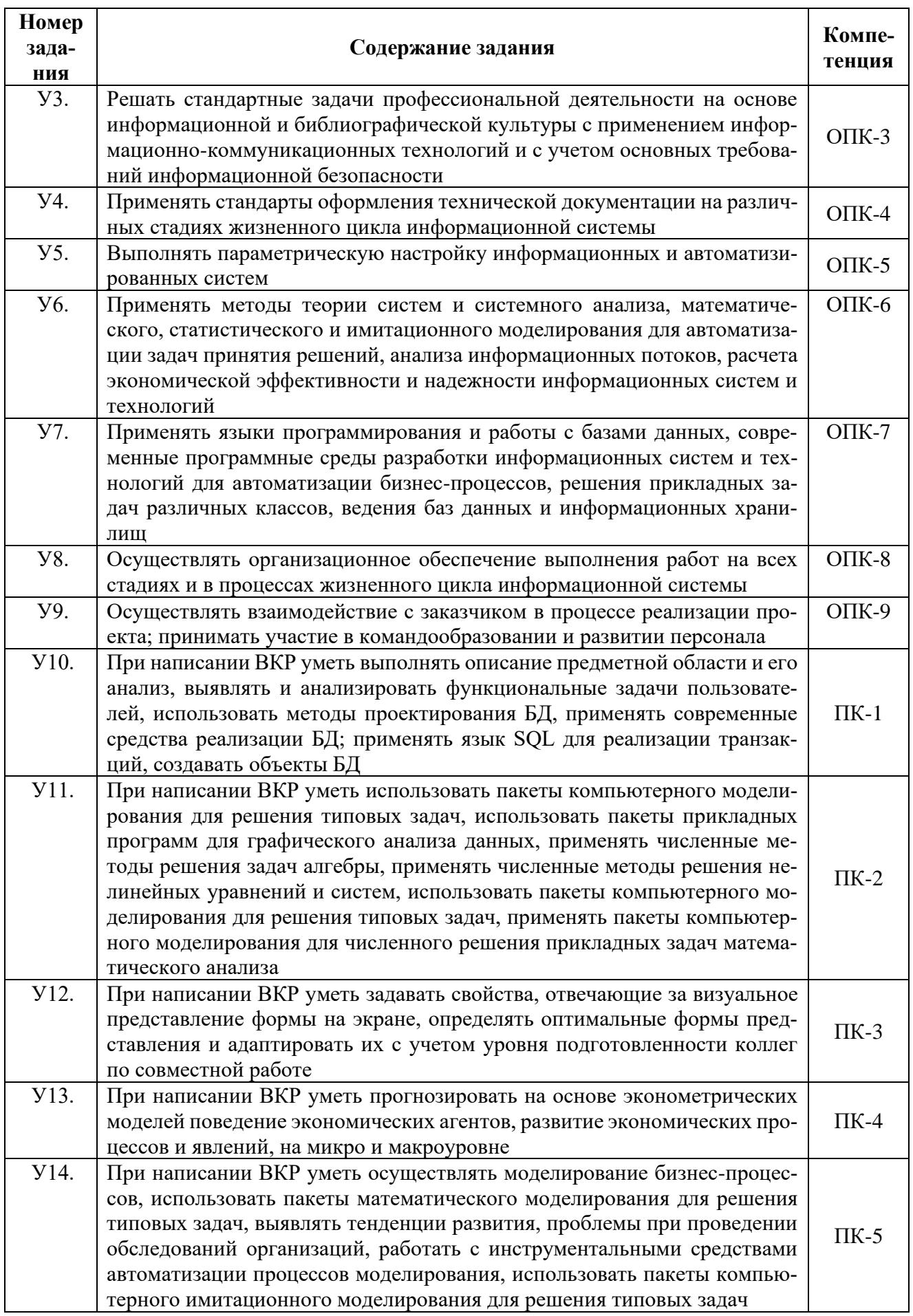

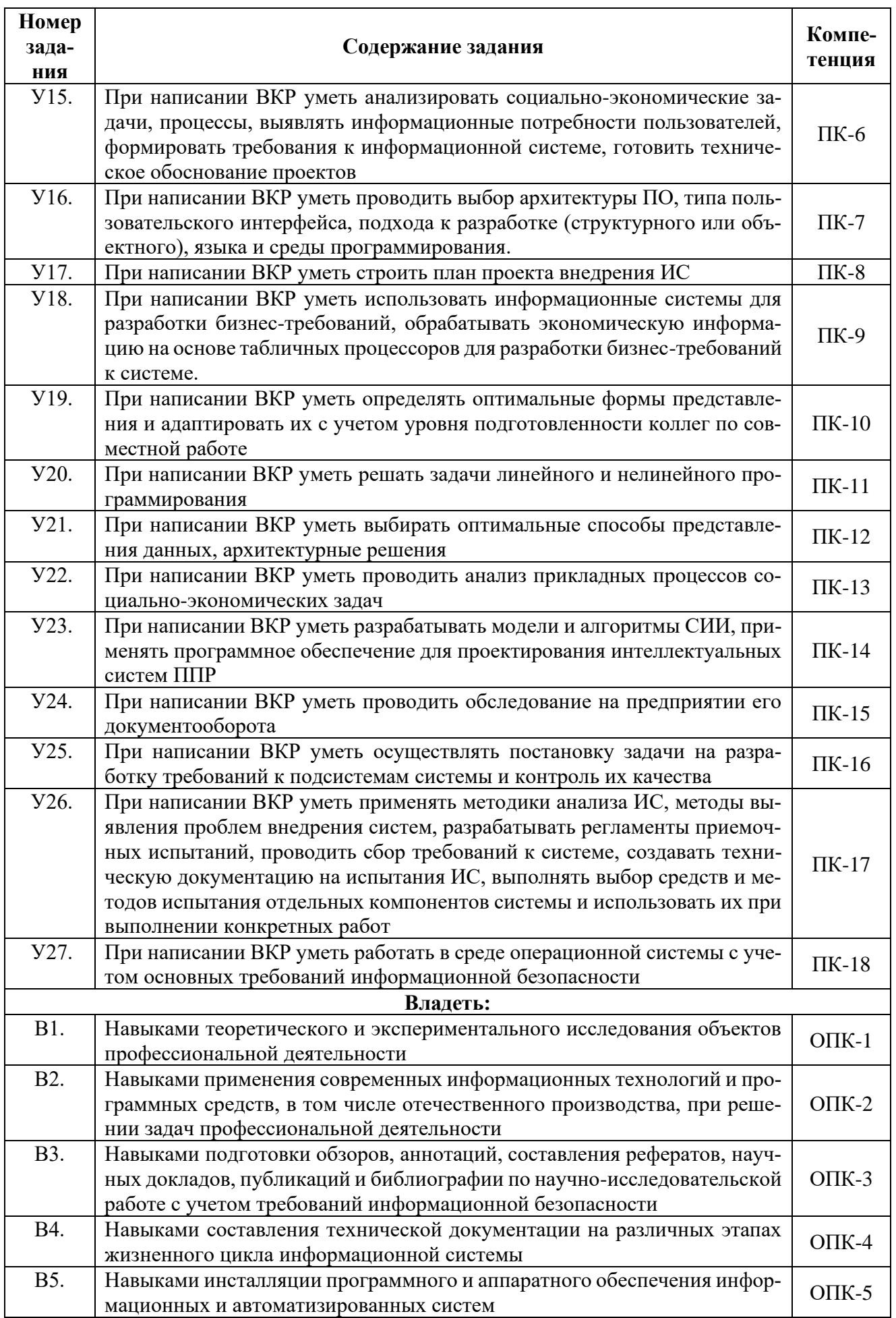

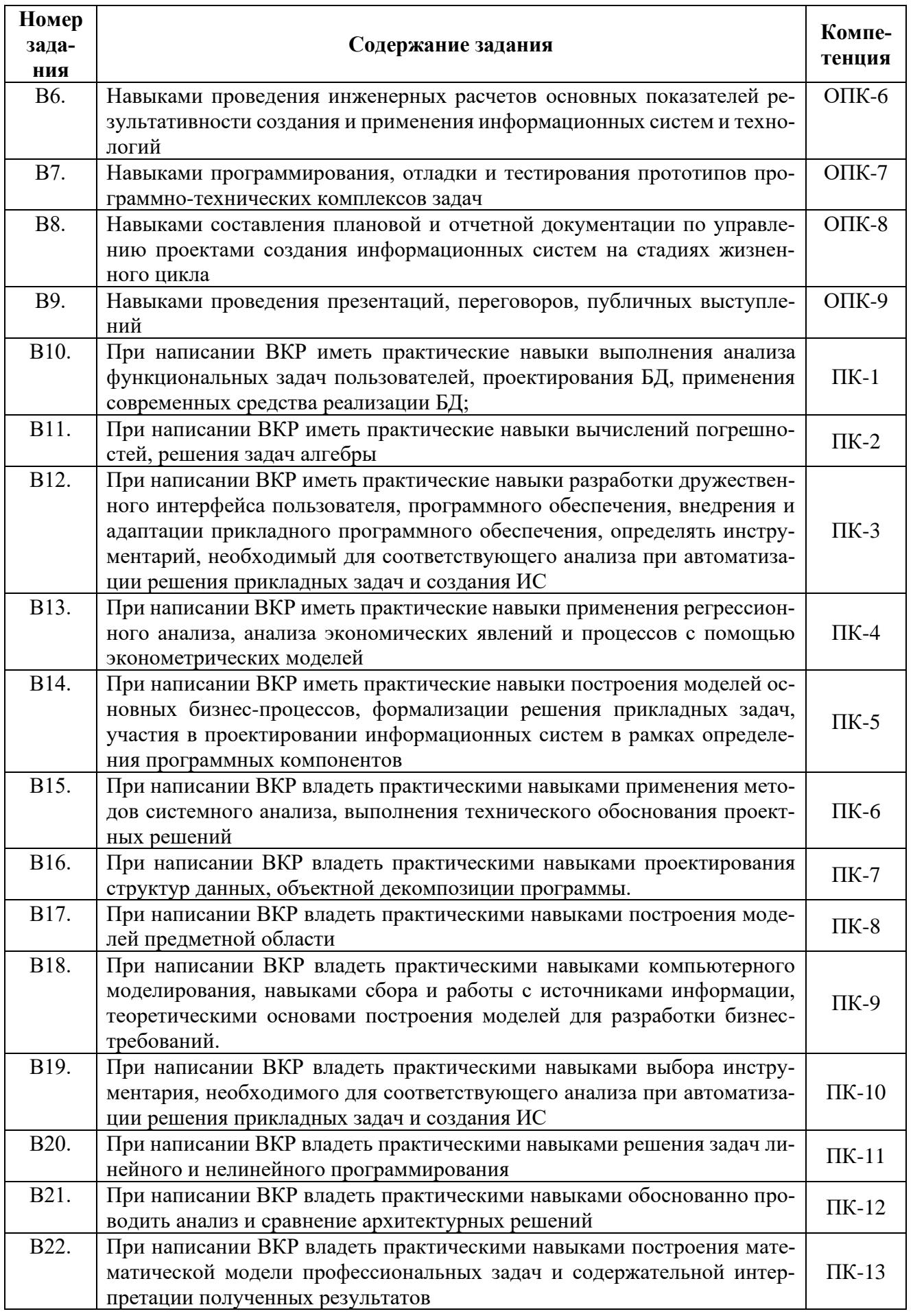

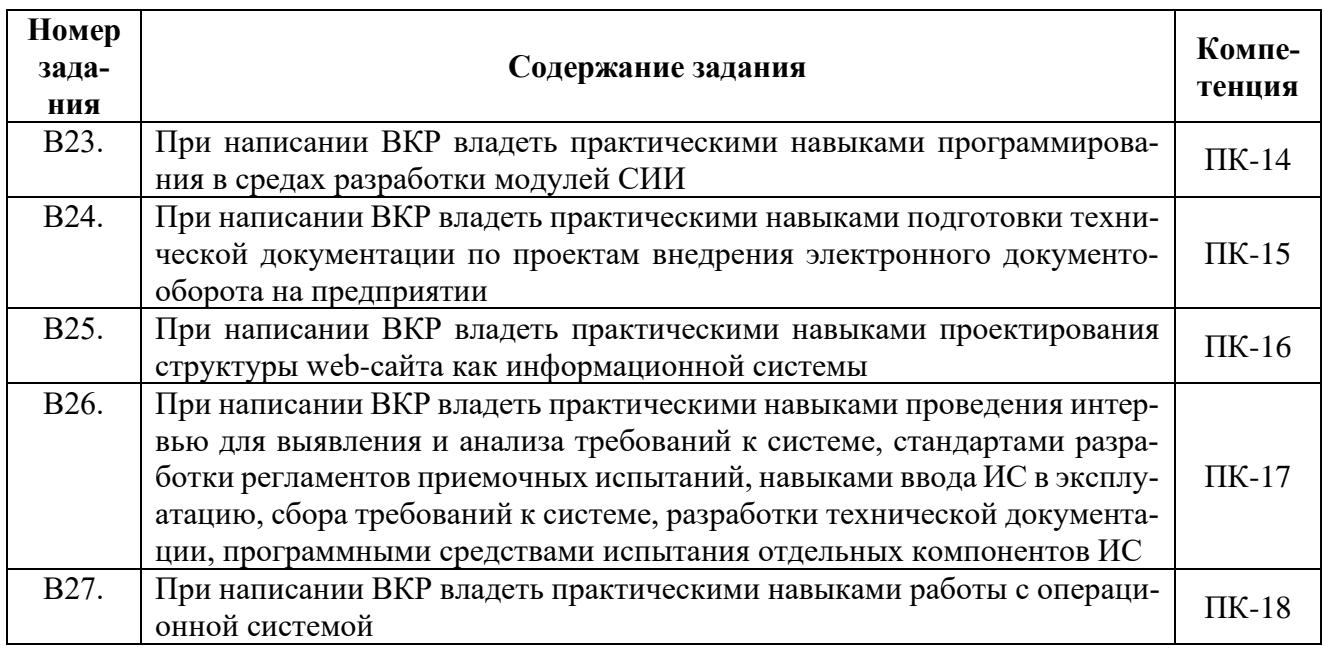

### 6.3 Критерии оценки выпускной бакалаврской работы

При выставлении оценки ГЭК руководствуется следующими критериями.

Оценка «отлично» выставляется в том случае, если: все предусмотренные программой подготовки бакалавра компетенции освоены, все задания ВКР выполнены полностью, теоретические аспекты разделов представлены полностью, необходимые практические навыки работы сформированы, качество выполнения расчетных (проектных) работ оценено максимально: презентационные материалы и доклад выполнены на высоком уровне; обучающийся показывает аргументированную защиту основных положений работы.

Оценка «хорошо» выставляется в том случае, если обучающийся демонстрирует: хороший уровень владения навыками исследовательской(проектной) деятельности; все предусмотренные программой подготовки бакалавра компетенции освоены, все задания ВКР выполнены хорошо, теоретические аспекты разделов представлены полностью, необходимые практические навыки работы сформированы, качество выполнения расчетных (проектных) работ оценено как хорошее, но есть небольшие замечания; презентационные материалы и доклад выполнены на хорошем уровне; обучающийся показывает аргументированную защиту основных положений работы.

Оценка «удовлетворительно» выставляется в том случае, если обучающийся демонстрирует в работе научного характера: компилятивность теоретической части работы; недостаточно глубокий анализ материала; стилистические и речевые ошибки; посредственную защиту основных положений работы; недостаточный уровень владения навыками проектно-исследовательской деятельности; теоретические аспекты разделов освоены не полностью, некоторые практические навыки работы сформированы недостаточно, качество выполнения расчетных работ не достаточно; презентационные материалы и доклад выполнены на слабом уровне, присутствуют ошибки в оформлении материалов; обучающийся показывает посредственную защиту основных положений работы.

Оценка «неудовлетворительно» выставляется в том случае, если обучающийся демонстрирует: компилятивность работы;

несамостоятельность анализа научного материала или этапов проектирования; грубые стилистические и речевые ошибки; неумение защитить основные положения работы.

Результаты защиты после утверждения протокола ГЭК объявляет председатель ГЭК на открытом заседании в тот же день после окончания защиты всех работ.

Выпускникам, получившим по результатам ГИА оценку «отлично» при наличии в приложении к диплому не менее 75 процентов оценок «отлично» и не имеющим в зачетной

# **7 ПЕРЕЧЕНЬ ОСНОВНОЙ И ДОПОЛНИТЕЛЬНОЙ ЛИТЕРАТУРЫ, НЕОБХОДИМОЙ ДЛЯ ПРОВЕДЕНИЯ «ГИА: ВЫПОЛНЕНИЕ И ЗАЩИТА ВКР»**

### **а) основная:**

1. Абрамова, И. В. Методы линейного программирования: практикум / И. В. Абрамова, З. В. Шилова. — Саратов: Вузовское образование, 2022. — 92 c. — ISBN 978-5-4487-0835- 0. — Текст: электронный // Цифровой образовательный ресурс IPR SMART: [сайт]. — URL: https://www.iprbookshop.ru/120936.html. — Режим доступа: для авторизир. пользователей. - DOI: https://doi.org/10.23682/120936

2. Александров, Э. Э Программирование на языке C в Microsoft Visual Studio 2010: учебное пособие / Э. Э Александров, В. В. Афонин. — 3-е изд. — Москва: Интернет-Университет Информационных Технологий (ИНТУИТ), Ай Пи Ар Медиа, 2021. — 569 c. — ISBN 978-5-4497-0860-1. — Текст: электронный // Цифровой образовательный ресурс IPR SMART: [сайт]. — URL: https://www.iprbookshop.ru/102050.html. — Режим доступа: для авторизир. пользователей

3. Алексеева, Т. В. Документационное обеспечение управления: учебник / Т. В. Алексеева, О. А. Страхов. — Москва: Университет «Синергия», 2020. — 132 c. — ISBN 978-5-4257- 0402-3. — Текст: электронный // Цифровой образовательный ресурс IPR SMART: [сайт]. — URL: https://www.iprbookshop.ru/101344.html. — Режим доступа: для авторизир. пользователей

4. Афонин, В. Л. Интеллектуальные робототехнические системы: учебное пособие / В. Л. Афонин, В. А. Макушкин. — 3-е изд. — Москва: Интернет-Университет Информационных Технологий (ИНТУИТ), Ай Пи Ар Медиа, 2020. — 221 c. — ISBN 978-5-4497-0659-1. — Текст: электронный // Цифровой образовательный ресурс IPR SMART: [сайт]. — URL: https://www.iprbookshop.ru/97545.html. — Режим доступа: для авторизир. пользователей

5. Ачкасов, В. Ю. Введение в программирование на Delphi: учебное пособие / В. Ю. Ачкасов. — 3-е изд. — Москва: Интернет-Университет Информационных Технологий (ИН-ТУИТ), Ай Пи Ар Медиа, 2021. — 294 c. — ISBN 978-5-4497-0882-. — Текст: электронный // Цифровой образовательный ресурс IPR SMART: [сайт]. — URL: https://www.iprbookshop.ru/101997.html. — Режим доступа: для авторизир. пользователей

6. Ачкасов, В. Ю. Программирование баз данных в Delphi: учебное пособие / В. Ю. Ачкасов. — 3-е изд. — Москва: Интернет-Университет Информационных Технологий (ИН-ТУИТ), Ай Пи Ар Медиа, 2021. — 431 c. — ISBN 978-5-4497-0942-4. — Текст: электронный // Цифровой образовательный ресурс IPR SMART: [сайт]. — URL: https://www.iprbookshop.ru/102047.html. — Режим доступа: для авторизир. пользователей

7. Базы данных: учебное пособие для обучающихся по направлению подготовки 09.03.03 «Прикладная информатика» / составители Т. Ж. Базаржапова, О. А. Гармаева, А. Ю. Хаптахаев. — Улан-Удэ: Бурятская государственная сельскохозяйственная академия им. В.Р. Филиппова, 2022. — 84 c. — Текст: электронный // Цифровой образовательный ресурс IPR SMART: [сайт]. — URL: https://www.iprbookshop.ru/125200.html. — Режим доступа: для авторизир. пользователей

8. Берлин, А. Н. Сотовые системы связи: учебное пособие / А. Н. Берлин. — 3-е изд. — Москва, Саратов: Интернет-Университет Информационных Технологий (ИНТУИТ), Ай Пи Ар Медиа, 2020. — 430 c. — ISBN 978-5-4497-0387-3. — Текст: электронный // Цифровой образовательный ресурс IPR SMART: [сайт]. — URL: https://www.iprbookshop.ru/89475.html. — Режим доступа: для авторизир. пользователей

9. Биллиг, В. А. Основы программирования на C#: учебное пособие / В. А. Биллиг. — 3-е изд. — Москва: Интернет-Университет Информационных Технологий (ИНТУИТ), Ай Пи Ар Медиа, 2021. — 573 c. — ISBN 978-5-4497-0893-9. — Текст: электронный // Цифровой образовательный ресурс IPR SMART: [сайт]. — URL: https://www.iprbookshop.ru/102033.html. —

Режим доступа: для авторизир. пользователей

10. Ванина, М. Ф. Распределенные информационные системы. Технологии реализации распределенных информационных систем: учебное пособие / М. Ф. Ванина, А. Г. Ерохин. — Москва: Московский технический университет связи и информатики, 2020. — 132 c. — Текст: электронный // Цифровой образовательный ресурс IPR SMART: [сайт]. — URL: https://www.iprbookshop.ru/97362.html. — Режим доступа: для авторизир. пользователей

11. Вязовик, Н. А. Программирование на Java: учебное пособие / Н. А. Вязовик. — 3-е изд. — Москва: Интернет-Университет Информационных Технологий (ИНТУИТ), Ай Пи Ар Медиа, 2021. — 601 c. — ISBN 978-5-4497-0852-6. — Текст: электронный // Цифровой образовательный ресурс IPR SMART: [сайт]. — URL: https://www.iprbookshop.ru/102048.html. — Режим доступа: для авторизир. пользователей

12. Галиева, Н. В. Документационное обеспечение управления: учебник / Н. В. Галиева, Ж. К. Галиев. — Москва: Издательский Дом МИСиС, 2021. — 188 c. — ISBN 978-5-907227- 50-7. — Текст: электронный // Цифровой образовательный ресурс IPR SMART: [сайт]. — URL: https://www.iprbookshop.ru/116986.html. — Режим доступа: для авторизир. пользователей

13. Гладких, Т. В. Информационные системы учета и контроля ресурсов предприятия: учебное пособие / Т. В. Гладких, Л. А. Коробова, М. Н. Ивлиев. — Воронеж: Воронежский государственный университет инженерных технологий, 2020. — 88 c. — ISBN 978-5-00032- 475-2. — Текст: электронный // Электронно-библиотечная система IPR BOOKS: [сайт]. — URL: https://www.iprbookshop.ru/106440.html. — Режим доступа: для авторизир. пользователей

14. Городняя, Л. В. Введение в программирование на Лиспе: учебное пособие / Л. В. Городняя, Н. А. Березин. — 3-е изд. — Москва: Интернет-Университет Информационных Технологий (ИНТУИТ), Ай Пи Ар Медиа, 2021. — 134 c. — ISBN 978-5-4497-0887-8. — Текст: электронный // Цифровой образовательный ресурс IPR SMART: [сайт]. — URL: https://www.iprbookshop.ru/101999.html. — Режим доступа: для авторизир. пользователей

15. Городняя, Л. В. Основы функционального программирования: учебное пособие / Л. В. Городняя. — 3-е изд. — Москва: Интернет-Университет Информационных Технологий (ИНТУИТ), Ай Пи Ар Медиа, 2021. — 246 c. — ISBN 978-5-4497-0932-5. — Текст: электронный // Цифровой образовательный ресурс IPR SMART: [сайт]. — URL: https://www.iprbookshop.ru/102042.html. — Режим доступа: для авторизир. пользователей

16. Гранкин, В. Е. Система управления базами данных OpenOffice Base: практикум / В. Е. Гранкин. — Москва: Ай Пи Ар Медиа, 2022. — 57 c. — ISBN 978-5-4497-1465-7. — Текст: электронный // Цифровой образовательный ресурс IPR SMART: [сайт]. — URL: https://www.iprbookshop.ru/117044.html. — Режим доступа: для авторизир. пользователей

17. Грекул, В. И. Проектирование информационных систем: учебное пособие / В. И. Грекул, Г. Н. Денищенко, Н. Л. Коровкина. — 3-е изд. — Москва: Интернет-Университет Информационных Технологий (ИНТУИТ), Ай Пи Ар Медиа, 2020. — 299 c. — ISBN 978-5-4497- 0689-8. — Текст: электронный // Цифровой образовательный ресурс IPR SMART: [сайт]. — URL: https://www.iprbookshop.ru/97577.html. — Режим доступа: для авторизир. пользователей

18. Долженко, А. И. Управление информационными системами: учебное пособие / А. И. Долженко. — 3-е изд. — Москва: Интернет-Университет Информационных Технологий (ИНТУИТ), Ай Пи Ар Медиа, 2021. — 180 c. — ISBN 978-5-4497-0911-0. — Текст: электронный // Цифровой образовательный ресурс IPR SMART: [сайт]. — URL: https://www.iprbookshop.ru/102074.html. — Режим доступа: для авторизир. пользователей

19. Зыков, С. В. Введение в теорию программирования. Объектно-ориентированный подход: учебное пособие / С. В. Зыков. — 3-е изд. — Москва: Интернет-Университет Информационных Технологий (ИНТУИТ), Ай Пи Ар Медиа, 2021. — 187 c. — ISBN 978-5-4497- 0926-4. — Текст: электронный // Цифровой образовательный ресурс IPR SMART: [сайт]. — URL: https://www.iprbookshop.ru/102007.html. — Режим доступа: для авторизир. пользователей

20. Зыков, С. В. Проектирование и разработка корпоративных информационных систем: учебное пособие / С. В. Зыков. — Москва: Ай Пи Ар Медиа, 2023. — 394 c. — ISBN 978- 5-4497-1829-7. — Текст: электронный // Цифровой образовательный ресурс IPR SMART:  $\text{[caйт]}.$  — URL: https://www.iprbookshop.ru/125021.html. — Режим доступа: для авторизир. пользователей. - DOI: https://doi.org/10.23682/125021

21. Иванова, О. Г. Методы и средства проектирования информационных систем и технологий. Основы UML: учебное пособие / О. Г. Иванова, Ю. Ю. Громов. — Тамбов: Тамбовский государственный технический университет, ЭБС АСВ, 2020. — 80 c. — ISBN 978-5-8265- 2308-7. — Текст: электронный // Цифровой образовательный ресурс IPR SMART: [сайт]. — URL: https://www.iprbookshop.ru/115768.html. — Режим доступа: для авторизир. пользователей

22. Интеллектуальные информационные системы и технологии их построения: учебное пособие / В. В. Алексеев, М. А. Ивановский, А. И. Елисеев [и др.]. — Тамбов: Тамбовский государственный технический университет, ЭБС АСВ, 2021. — 80 c. — ISBN 978-5-8265- 2435-0. — Текст: электронный // Цифровой образовательный ресурс IPR SMART: [сайт]. — URL: https://www.iprbookshop.ru/123026.html. — Режим доступа: для авторизир. пользователей

23. Кузнецова, И. В. Конфиденциальное делопроизводство и защищенный электронный документооборот: учебное пособие для бакалавров / И. В. Кузнецова, Г. А. Хачатрян. — Москва: Ай Пи Ар Медиа, 2020. — 192 c. — ISBN 978-5-4497-0588-4. — Текст: электронный // Цифровой образовательный ресурс IPR SMART: [сайт]. — URL: https://www.iprbookshop.ru/97083.html (дата обращения: 23.10.2022). — Режим доступа: для авторизир. пользователей. - DOI: https://doi.org/10.23682/97083

24. Куклина, И. Г. Методы и средства проектирования информационных систем: учебное пособие / И. Г. Куклина, К. А. Сафонов. — Нижний Новгород: Нижегородский государственный архитектурно-строительный университет, ЭБС АСВ, 2020. — 84 c. — ISBN 978-5- 528-00419-8. — Текст: электронный // Цифровой образовательный ресурс IPR SMART: [сайт]. — URL: https://www.iprbookshop.ru/107378.html. — Режим доступа: для авторизир. пользователей

25. Курячий, Г. В. Операционная система UNIX: учебное пособие / Г. В. Курячий. — 3 е изд. — Москва: Интернет-Университет Информационных Технологий (ИНТУИТ), Ай Пи Ар Медиа, 2020. — 258 c. — ISBN 978-5-4497-0670-6. — Текст: электронный // Цифровой образовательный ресурс IPR SMART: [сайт]. — URL: https://www.iprbookshop.ru/97557.html. — Режим доступа: для авторизир. пользователей

26. Лапкова, А. Г. Документационное обеспечение управления персоналом: практикум / А. Г. Лапкова. — Омск: Омский государственный технический университет, 2020. — 54 с. — ISBN 978-5-8149-3016-3. — Текст: электронный // Цифровой образовательный ресурс IPR SMART : [сайт]. — URL: https://www.iprbookshop.ru/115470.html. — Режим доступа: для авторизир. пользователей

27. Лопушанский, В. А. Информационные системы. Системы управления базами данных: теория и практика: учебное пособие / В. А. Лопушанский, С. В. Макеев, Е. С. Бунин. — Воронеж: Воронежский государственный университет инженерных технологий, 2021. — 108 c. — ISBN 978-5-00032-519-3. — Текст: электронный // Цифровой образовательный ресурс IPR SMART: [сайт]. — URL: https://www.iprbookshop.ru/119640.html. — Режим доступа: для авторизир. пользователей

28. Маглинец, Ю. А. Анализ требований к автоматизированным информационным системам: учебное пособие / Ю. А. Маглинец. — 3-е изд. — Москва, Саратов: Интернет-Университет Информационных Технологий (ИНТУИТ), Ай Пи Ар Медиа, 2020. — 191 c. — ISBN 978-5-4497-0301-9. — Текст: электронный // Цифровой образовательный ресурс IPR SMART: [сайт]. — URL: https://www.iprbookshop.ru/89417.html. — Режим доступа: для авторизир. пользователей

29. Маркин, А. В. СУБД «Ред База Данных». Основы SQL: учебное пособие / А. В.

Маркин. — Москва: Ай Пи Ар Медиа, 2022. — 460 c. — ISBN 978-5-4497-1605-7. — Текст: электронный // Цифровой образовательный ресурс IPR SMART: [сайт]. — URL: https://www.iprbookshop.ru/119617.html. — Режим доступа: для авторизир. пользователей. - DOI: https://doi.org/10.23682/119617

30. Морозова, В. И. Функциональное и объектное проектирование информационных систем: учебно-методическое пособие к выполнению практических работ / В. И. Морозова, К. Э. Врублевский. — Москва: Российский университет транспорта (МИИТ), 2021. — 58 c. — Текст: электронный // Цифровой образовательный ресурс IPR SMART: [сайт]. — URL: https://www.iprbookshop.ru/122064.html. — Режим доступа: для авторизир. пользователей

31. Музылева, И. В. Основы цифровой техники: учебное пособие / И. В. Музылева. — 4-е изд. — Москва: Интернет-Университет Информационных Технологий (ИНТУИТ), Ай Пи Ар Медиа, 2022. — 250 c. — ISBN 978-5-4497-1647-7. — Текст: электронный // Цифровой образовательный ресурс IPR SMART: [сайт]. — URL: https://www.iprbookshop.ru/120483.html. — Режим доступа: для авторизир. пользователей

32. Назаров, С. В. Современные операционные системы: учебное пособие / С. В. Назаров, А. И. Широков. — 3-е изд. — Москва, Саратов: Интернет-Университет Информационных Технологий (ИНТУИТ), Ай Пи Ар Медиа, 2020. — 351 c. — ISBN 978-5-4497-0385-9. — Текст: электронный // Цифровой образовательный ресурс IPR SMART: [сайт]. — URL: https://www.iprbookshop.ru/89474.html. — Режим доступа: для авторизир. пользователей

33. Нестеров, С. А. Анализ и управление рисками в информационных системах на базе операционных систем Microsoft: учебное пособие / С. А. Нестеров. — 3-е изд. — Москва, Саратов: Интернет-Университет Информационных Технологий (ИНТУИТ), Ай Пи Ар Медиа, 2020. — 250 c. — ISBN 978-5-4497-0300-2. — Текст: электронный // Цифровой образовательный ресурс IPR SMART: [сайт]. — URL: https://www.iprbookshop.ru/89416.html. — Режим доступа: для авторизир. пользователей

34. Основы конфигурирования в системе «1С: Предприятие 8.0»: учебное пособие/. — 3-е изд. — Москва: Интернет-Университет Информационных Технологий (ИНТУИТ), Ай Пи Ар Медиа, 2021. — 222 c. — ISBN 978-5-4497-0876-2. — Текст: электронный // Электроннобиблиотечная система IPR BOOKS: [сайт]. — URL: https://www.iprbookshop.ru/102027.html. — Режим доступа: для авторизир. пользователей

35. Пахомова, Ю. В. Введение в проектную деятельность: практикум / Ю. В. Пахомова, Т. С. Наролина. — Воронеж: Воронежский государственный технический университет, ЭБС АСВ, 2021. — 69 c. — ISBN 978-5-7731-0921-1. — Текст: электронный // Цифровой образовательный ресурс IPR SMART: [сайт]. — URL: https://www.iprbookshop.ru/111496.html. — Режим доступа: для авторизир. пользователей

36. Перфильев, Д. А. Информационно-аналитические технологии и системы: учебное пособие / Д. А. Перфильев. — Москва: Ай Пи Ар Медиа, 2022. — 272 c. — ISBN 978-5-4497- 1667-5. — Текст: электронный // Цифровой образовательный ресурс IPR SMART: [сайт]. — URL: https://www.iprbookshop.ru/121782.html. — Режим доступа: для авторизир. пользователей. - DOI: https://doi.org/10.23682/121782

37. Петрова, А. Н. Реализация баз данных: учебное пособие / А. Н. Петрова, В. Е. Степаненко. — Москва: Ай Пи Ар Медиа, 2021. — 143 c. — ISBN 978-5-4497-1026-0. — Текст: электронный // Цифровой образовательный ресурс IPR SMART: [сайт]. — URL: https://www.iprbookshop.ru/105714.html. — Режим доступа: для авторизир. пользователей. - DOI: https://doi.org/10.23682/105714

38. Проектирование информационных систем: учебно-методическое пособие / составители О. И. Евдошенко, Ю. С. Андрианова, А. А. Морозова. — Астрахань: Астраханский государственный архитектурно-строительный университет, ЭБС АСВ, 2022. — 70 c. — ISBN 978- 5-93026-166-10. — Текст: электронный // Цифровой образовательный ресурс IPR SMART:  $\lceil$ сайт]. — URL: https://www.iprbookshop.ru/123442.html. — Режим доступа: для авторизир. пользователей

39. Прокушев, Я. Е. Базы данных: учебник с практикумом / Я. Е. Прокушев. — 2-е изд.

— Санкт-Петербург: Интермедия, 2022. — 264 c. — ISBN 978-5-4383-0250-6. — Текст: электронный // Цифровой образовательный ресурс IPR SMART: [сайт]. — URL: https://www.iprbookshop.ru/120171.html. — Режим доступа: для авторизир. пользователей

40. Савельев, А. О. Проектирование и разработка веб-приложений на основе технологий Microsoft: учебное пособие / А. О. Савельев, А. А. Алексеев. — 4-е изд. — Москва: Интернет-Университет Информационных Технологий (ИНТУИТ), Ай Пи Ар Медиа, 2022. — 418 c. — ISBN 978-5-4497-1650-7. — Текст: электронный // Цифровой образовательный ресурс IPR SMART: [сайт]. — URL: https://www.iprbookshop.ru/120486.html. — Режим доступа: для авторизир. пользователей

41. Сотник, С. Л. Проектирование систем искусственного интеллекта: учебное пособие / С. Л. Сотник. — 3-е изд. — Москва: Интернет-Университет Информационных Технологий (ИНТУИТ), Ай Пи Ар Медиа, 2021. — 228 c. — ISBN 978-5-4497-0868-7. — Текст: электронный // Цифровой образовательный ресурс IPR SMART: [сайт]. — URL: https://www.iprbookshop.ru/102054.html. — Режим доступа: для авторизир. пользователей

42. Тарков, М. С. Нейрокомпьютерные системы: учебное пособие / М. С. Тарков. — 3 е изд. — Москва: Интернет-Университет Информационных Технологий (ИНТУИТ), Ай Пи Ар Медиа, 2020. — 170 c. — ISBN 978-5-4497-0664-5. — Текст: электронный // Цифровой образовательный ресурс IPR SMART: [сайт]. — URL: https://www.iprbookshop.ru/97551.html. — Режим доступа: для авторизир. пользователей

43. Цехановский, В. В. Проектирование информационных систем: архитектуры и платформы: учебное пособие / В. В. Цехановский, А. И. Водяхо. — Москва: Ай Пи Ар Медиа, 2023. — 240 c. — ISBN 978-5-4497-1786-3. — Текст: электронный // Цифровой образовательный ресурс IPR SMART: [сайт]. — URL: https://www.iprbookshop.ru/123568.html. — Режим доступа: для авторизир. пользователей

44. Шувалов, М. В. Определение стоимости разработки проектной и рабочей документации на строительство объектов систем водоснабжения и канализации: практикум / М. В. Шувалов, Д. И. Тараканов. — Самара: Самарский государственный технический университет, ЭБС АСВ, 2019. — 78 c. — Текст: электронный // Цифровой образовательный ресурс IPR SMART: [сайт]. — URL: https://www.iprbookshop.ru/111633.html. — Режим доступа: для авторизир. пользователей

#### **б) дополнительная:**

45. Биллиг, В. А. Основы объектного программирования на C# (С# 3.0, Visual Studio 2008): учебник / В. А. Биллиг. — 3-е изд. — Москва: Интернет-Университет Информационных Технологий (ИНТУИТ), Ай Пи Ар Медиа, 2021. — 409 c. — ISBN 978-5-4497-0880-9. — Текст: электронный // Цифровой образовательный ресурс IPR SMART: [сайт]. — URL: https://www.iprbookshop.ru/102029.html. — Режим доступа: для авторизир. пользователей

46. Горюшкин, А. П. Математическая логика и теория алгоритмов: учебник / А. П. Горюшкин. — Саратов: Вузовское образование, 2022. — 499 c. — ISBN 978-5-4487-0808-4. — Текст: электронный // Цифровой образовательный ресурс IPR SMART: [сайт]. — URL: https://www.iprbookshop.ru/117296.html. — Режим доступа: для авторизир. пользователей. - DOI: https://doi.org/10.23682/117296

47. Гуров, В. В. Логические и арифметические основы и принципы работы ЭВМ: учебное пособие / В. В. Гуров, В. О. Чуканов. — 3-е изд. — Москва: Интернет-Университет Информационных Технологий (ИНТУИТ), Ай Пи Ар Медиа, 2021. — 166 c. — ISBN 978-5-4497- 0867-0. — Текст: электронный // Цифровой образовательный ресурс IPR SMART: [сайт]. — URL: https://www.iprbookshop.ru/102018.html. — Режим доступа: для авторизир. пользователей

48. Гуров, В. В. Основы теории и организации ЭВМ: учебное пособие / В. В. Гуров, В. О. Чуканов. — 4-е изд. — Москва: Интернет-Университет Информационных Технологий (ИН-ТУИТ), Ай Пи Ар Медиа, 2022. — 173 c. — ISBN 978-5-4497-1646-0. — Текст: электронный // Цифровой образовательный ресурс IPR SMART: [сайт]. — URL: https://www.iprbookshop.ru/120482.html. — Режим доступа: для авторизир. пользователей

49. Молочков, В. П. Операционная система ROSA / В. П. Молочков. — 3-е изд. — Москва: Интернет-Университет Информационных Технологий (ИНТУИТ), Ай Пи Эр Медиа, 2019. — 225 c. — ISBN 978-5-4486-0515-4. — Текст: электронный // Цифровой образовательный ресурс IPR SMART: [сайт]. — URL: https://www.iprbookshop.ru/79707.html. — Режим доступа: для авторизир. пользователей

50. Операционная система Microsoft Windows XP. Русская версия /. — 3-е изд. — Москва: Интернет-Университет Информационных Технологий (ИНТУИТ), Ай Пи Эр Медиа, 2019. — 374 c. — ISBN 978-5-4486-0514-7. — Текст: электронный // Цифровой образовательный ресурс IPR SMART: [сайт]. — URL: https://www.iprbookshop.ru/79715.html. — Режим доступа: для авторизир. пользователей

51. Пономаренко, А. Н. Управление статистической системой / А. Н. Пономаренко. — 3-е изд. — Москва: Интернет-Университет Информационных Технологий (ИНТУИТ), Ай Пи Эр Медиа, 2019. — 322 c. — ISBN 978-5-4486-0527-7. — Текст: электронный // Цифровой образовательный ресурс IPR SMART: [сайт]. — URL: https://www.iprbookshop.ru/79724.html. — Режим доступа: для авторизир. пользователей

52. Роганов, Е. А. Основы информатики и программирования: учебное пособие / Е. А. Роганов. — 3-е изд. — Москва: Интернет-Университет Информационных Технологий (ИН-ТУИТ), Ай Пи Ар Медиа, 2021. — 390 c. — ISBN 978-5-4497-0908-0. — Текст: электронный // Цифровой образовательный ресурс IPR SMART: [сайт]. — URL: https://www.iprbookshop.ru/102026.html. — Режим доступа: для авторизир. пользователей

53. Свиркин, М. В. Программирование под Windows в среде Visual C++ 2005: учебное пособие / М. В. Свиркин, А. С. Чуркин. — 3-е изд. — Москва: Интернет-Университет Информационных Технологий (ИНТУИТ), Ай Пи Ар Медиа, 2021. — 215 c. — ISBN 978-5-4497- 0866-3. — Текст: электронный // Цифровой образовательный ресурс IPR SMART: [сайт]. — URL: https://www.iprbookshop.ru/102053.html. — Режим доступа: для авторизир. пользователей

54. Снетков, В. М. Прикладное программирование на C# в среде VS.NET 2008: практикум / В. М. Снетков. — 4-е изд. — Москва: Интернет-Университет Информационных Технологий (ИНТУИТ), Ай Пи Ар Медиа, 2022. — 1690 c. — ISBN 978-5-4497-1649-1. — Текст: электронный // Цифровой образовательный ресурс IPR SMART: [сайт]. — URL: https://www.iprbookshop.ru/120485.html. — Режим доступа: для авторизир. пользователей

55. Стешин, А. И. Информационные системы в организации [Электронный ресурс]: учебное пособие / А. И. Стешин. — 2-е изд. — Электрон. текстовые данные. — Саратов: Вузовское образование, 2019. — 194 c. — 978-5-4487-0385-0. — Режим доступа: http://www.iprbookshop.ru/79629.html

56. Теория и реализация языков программирования: учебное пособие / В. А. Серебряков, М. П. Галочкин, Д. Р. Гончар, М. Г. Фуругян. — 3-е изд. — Москва: Интернет-Университет Информационных Технологий (ИНТУИТ), Ай Пи Ар Медиа, 2021. — 372 c. — ISBN 978- 5-4497-0944-8. — Текст: электронный // Цифровой образовательный ресурс IPR SMART: [сайт]. — URL: https://www.iprbookshop.ru/102068.html. — Режим доступа: для авторизир. пользователей

57. Торчинокий, Ф. И. Операционная система Solaris: учебное пособие / Ф. И. Торчинокий, Е. С. Ильин. — 4-е изд. — Москва: Интернет-Университет Информационных Технологий (ИНТУИТ), Ай Пи Ар Медиа, 2020. — 599 c. — ISBN 978-5-4497-0669-0. — Текст: электронный // Цифровой образовательный ресурс IPR SMART: [сайт]. — URL: https://www.iprbookshop.ru/97556.html. — Режим доступа: для авторизир. пользователей

58. Флойд, К. С. Введение в программирование на PHP5: учебное пособие / К. С. Флойд. — 3-е изд. — Москва: Интернет-Университет Информационных Технологий (ИН-ТУИТ), Ай Пи Ар Медиа, 2021. — 280 c. — ISBN 978-5-4497-0886-1. — Текст: электронный // Цифровой образовательный ресурс IPR SMART: [сайт]. — URL: https://www.iprbookshop.ru/101998.html. — Режим доступа: для авторизир. пользователей

59. Хвощев, С. В. Основы программирования в Delphi для ОС Android: учебное пособие / С. В. Хвощев. — 3-е изд. — Москва: Интернет-Университет Информационных Технологий (ИНТУИТ), Ай Пи Ар Медиа, 2021. — 85 c. — ISBN 978-5-4497-0891-5. — Текст: электронный // Цифровой образовательный ресурс IPR SMART: [сайт]. — URL: https://www.iprbookshop.ru/102032.html. — Режим доступа: для авторизир. пользователей

60. Чекмарев, Ю. В. Вычислительные системы, сети и телекоммуникации / Ю. В. Чекмарев. — 2-е изд. — Саратов: Профобразование, 2019. — 184 c. — ISBN 978-5-4488-0071-9. — Текст: электронный // Цифровой образовательный ресурс IPR SMART: [сайт]. — URL: https://www.iprbookshop.ru/87989.html.— Режим доступа: для авторизир. пользователей

61. Чернышов, В. Н. Основы теории систем и системного анализа: учебное пособие / В. Н. Чернышов, А. В. Чернышов. — Тамбов: Тамбовский государственный технический университет, ЭБС АСВ, 2020. — 82 c. — ISBN 978-5-8265-2251-6. — Текст: электронный // Цифровой образовательный ресурс IPR SMART: [сайт]. — URL: https://www.iprbookshop.ru/115732.html. — Режим доступа: для авторизир. пользователей

62. Шуваев, А. В. Программная инженерия: учебное пособие для магистрантов направления подготовки 09.04.02 – Информационные системы и технологии / А. В. Шуваев. — Ставрополь: Ветеран, 2020. — 84 c. — Текст: электронный // Цифровой образовательный ресурс IPR SMART: [сайт]. — URL: https://www.iprbookshop.ru/121736.html. — Режим доступа: для авторизир. пользователей

#### **Стандарты**

63. ГОСТ 34.603-92. Комплекс стандартов на автоматизированные системы. Автоматизированные системы. Виды испытаний автоматизированных систем

64. ГОСТ 6.01.1-87. Единая система классификации и кодирования технико-экономической информации

65. Стандарт ISO/IEC 12207:1995 «Information Technology — Software Life Cycle Processes» (информационные технологии – жизненный цикл программного обеспечения), ГОСТ Р ИСО/МЭК 12207-99.

66. ГОСТ Р ИСО/МЭК 15288-2005. Системная инженерия. Процессы жизненного цикла систем

67. ГОСТ Р ИСО/МЭК ТО 16326-2002. Программная инженерия. Руководство по применению ГОСТ Р ИСО/МЭК 12207 при управлении проектом

68. ISO 10014. Управление качеством — Указания по получению финансовых и экономических выгод.

# **8. ПЕРЕЧЕНЬ КОМПЛЕКТОВ ЛИЦЕНЗИОННОГО И СВОБОДНО-РАСПРОСТРАНЯЕМОГО ПРОГРАММНОГО ОБЕСПЕЧЕНИЯ, ИСПОЛЬЗУЕМОГО ПРИ ПРОВЕДЕНИИ «ГИА: ВЫПОЛНЕНИЕ И ЗАЩИТА ВКР»**

При проведении «ГИА: Выполнение и защита ВКР» (в том числе в интерактивной форме) предполагается применение современных информационных технологий. Комплект программного обеспечения для их использования включает в себя:

-Microsoft Office 2013/2016 Профессиональный плюс, OpenOffice;

- Lazarus, Visual Studio 2010, Microsoft Office Visio 2010;

-веб-браузер (Google Chrome, Mozilla Firefox, Internet Explorer др.);

-CA ERwin Data Modeler;

-Embarcadero RAD Studio XE5;

-неисключительные права на программный продукт Dr.Web Desktop Security Suite (Комплексная защита) + Центр управления, For medical and educational institutions, 54 ПК на 1год, для академиков (DRDVLBWBC12M54A1);

-Unify NXJ, freeware; -Adobe Reader, freeware; -Bizagi Xpress, freeware; -Bizagi Modeler, freeware; -Java SDK, freeware (https://www.java.com/); -Xampp, freeware; -Qlik Sense Desktop, freeware; -Qlik View Desktop, freeware; -Notepad++, freeware; - GPSS, freeware;

-систему размещения в сети «Интернет» и проверки на наличие заимствований курсовых, научных и выпускных квалификационных работ на портале - он-лайн доступ через сеть Интернет http://portal.rosnou.ru).

Для доступа к учебному плану и результатам освоения дисциплины, формирования Портфолио обучающегося используется Личный кабинет студента (он-лайн доступ через сеть Интернет http://lk.rosnou.ru).

# **9.ПЕРЕЧЕНЬ РЕСУРСОВ ИНФОРМАЦИОННО-ТЕЛЕКОММУНИКАЦИОННОЙ СЕТИ «ИНТЕРНЕТ», НЕОБХОДИМЫХ ДЛЯ ПРОВЕДЕНИИ «ГИА: ВЫПОЛНЕНИЕ И ЗАЩИТА ВКР»**

## **Интернет-ресурсы:**

1. Научная электронная библиотека eLIBRARY.ru [Электронный ресурс]: раздел Информатика. — Электрон. дан. — Режим доступа: http://www.elibrary.ru/defaultx.asp

2. Научная электронная библиотека IPRbooks.ru [Электронный ресурс]: раздел Информационные технологии. — Электрон. дан. — Режим доступа: http://www. iprbooks.ru (по паролю)

3. Научная электронная онлайн-библиотека Порталус [Электронный ресурс]: раздел Информатика. — Электрон. дан. — Режим доступа: http://www.portalus.ru

4. Электронная библиотека книг [Электронный ресурс]: раздел Информатика. — Электрон. дан. — Режим доступа: http://www.kodges.ru

5. Электронный информационный ресурс для преподавателей компании Консультант-Плюс [Электронный ресурс]: раздел Информатика. — Электрон. дан. — Режим доступа: http://www.edu.consultant.ru

# **10. ОСОБЕННОСТИ ПРОХОЖДЕНИЕ «ГИА: ВЫПОЛНЕНИЕ И ЗАЩИТА ВКР» ИНВАЛИДАМИ И ЛИЦАМИ С ОГРАНИЧЕННЫМИ ВОЗМОЖНОСТЯМИ ЗДО-РОВЬЯ**

Прохождение «ГИА: Выполнение и защита ВКР» обучающимися инвалидами и лицами с ограниченными возможностями здоровья осуществляется в соответствии Изучение учебной дисциплины «Информационные системы и технологии» обучающимися инвалидами и лицами с ограниченными возможностями здоровья осуществляется в соответствии с Приказом Министерства образования и науки РФ от 9 ноября 2015 г. № 1309 «Об утверждении Порядка обеспечения условий доступности для инвалидов объектов и предоставляемых услуг в сфере образования, а также оказания им при этом необходимой помощи» (с изменениями и дополнениями), Методическими рекомендациями по организации образовательного процесса для обучения инвалидов и лиц с ограниченными возможностями здоровья в образовательных организациях высшего образования, в том числе оснащенности образовательного процесса, утвержденными Министерством образования и науки РФ 08.04.2014г. № АК-44/05вн, Положением об организации обучения студентов – инвалидов и лиц с ограниченными возможностями здоровья, утвержденным приказом ректора Университета от 6 ноября 2015 года №60/о, Положением о Центре инклюзивного образования и психологической помощи АНО ВО «Российский новый университет», утвержденного приказом ректора от 20 мая 2016 года № 187/о.

Лица с ограниченными возможностями здоровья и инвалиды обеспечиваются электронными образовательными ресурсами, адаптированными к состоянию их здоровья.

Предоставление специальных технических средств обучения коллективного и индивидуального пользования, подбор и разработка учебных материалов для обучающихся с ограниченными возможностями здоровья производится преподавателями с учетом индивидуальных психофизиологических особенностей обучающихся и специфики приема-передачи учебной информации на основании просьбы, выраженной в письменной форме.

С обучающимися по индивидуальному плану или индивидуальному графику проводятся индивидуальные занятия и консультации.

# **11. ПЕРЕЧЕНЬ УЧЕБНЫХ АУДИТОРИЙ И ОБОРУДОВАНИЯ, ИСПОЛЬЗУЕ-МЫХ ДЛЯ ПРОВЕДЕНИЯ «ГИА: ВЫПОЛНЕНИЕ И ЗАЩИТА ВКР»**

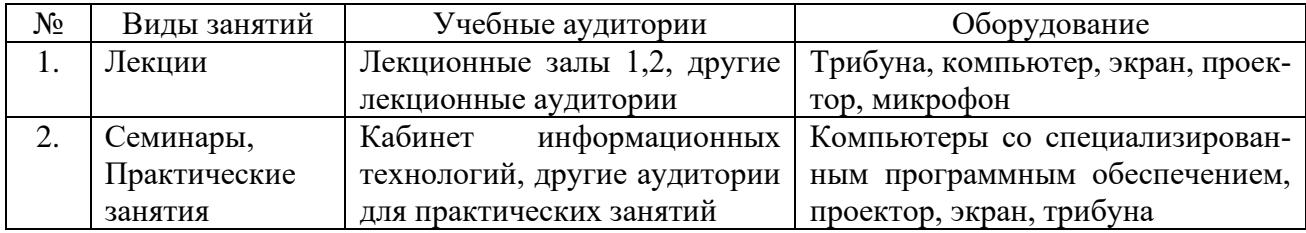

Проведение «ГИА: Выполнение и защита ВКР» с инвалидами по зрению, слуху, с нарушениями опорно-двигательного аппарата проводятся в специально оборудованных аудиториях по их просьбе, выраженной в письменной форме.

![](_page_51_Picture_122.jpeg)

# **Приложение А**

# Образец задания на ВКР

# **АНО ВО «РОССИЙСКИЙ НОВЫЙ УНИВЕРСИТЕТ»**

**Утверждаю**

Заведующий кафедрой

**Кафедра** Прикладной информатики и математических дисциплин (название кафедры)

 (Ф.И.О) (подпись)  $\langle \langle \rangle \rangle$  202 г.

**\_\_\_\_\_\_\_\_\_\_\_\_\_\_\_\_\_\_\_\_\_\_\_\_\_\_\_\_\_\_\_**\_\_\_\_\_\_\_\_\_

# **ЗАДАНИЕ**

# **на выпускную квалификационную работу студента Иванова Ивана Ивановича**

(фамилия, имя, отчество)

Факультет Экономики и прикладной информатики

Кафедра Прикладной информатики и математических дисциплин

Специальность (направление) Прикладная информатика

Специализация (профиль) Прикладная информатика в экономике

Тема квалификационной работы **Построение единого информационного пространства на базе 1С (на примере Тамбовского областного государственного бюджетного учреждения здравоохранения «Городская клиническая больница №4 города Тамбова»)**

утверждена приказом по Российскому новому университету (филиал в г.Тамбове) от «10» сентября 202\_ г. № 560/ф

#### **Основные вопросы, подлежащие исследованию:**

1.*Цель дипломного проекта:* построение единого информационного пространства на базе 1С на примере Тамбовского областного государственного бюджетного учреждения здравоохранения «Городская клиническая больница №4 города Тамбова».

2. *Задачи дипломного проекта*:

-провести анализ теоретических основ построения единого информационного пространства на базе 1С для государственных бюджетных учреждений здравоохранения;

-провести анализ объекта и предмета исследования;

-разработать модель бизнес-процессов в Тамбовском областном государственном бюджетном учреждении здравоохранения «Городская клиническая больница №4 города Тамбова» с применением Case-средств;

-провести построение единого информационного пространства на базе 1С для Тамбовского областного государственного бюджетного учреждения здравоохранения «Городская клиническая больница №4 города Тамбова»;

-разработать руководство пользователя информационным пространством на базе 1С для Тамбовского областного государственного бюджетного учреждения здравоохранения «Городская клиническая больница №4 города Тамбова»;

-проведение организационно-экономическое обоснования и эффективности разработанного единого информационного пространства на базе 1С для Тамбовского областного государственного бюджетного учреждения здравоохранения «Городская клиническая больница №4 города Тамбова».

3. Объект исследования: деятельность Тамбовского областного государственного бюд-

жетного учреждения здравоохранения «Городская клиническая больница №4 города Тамбова».

4. Предмет исследования: информационное пространство Тамбовского областного государственного бюджетного учреждения здравоохранения «Городская клиническая больница №4 города Тамбова».

5.Содержание глав:

ВВЕДЕНИЕ

1 АНАЛИЗ ТЕОРЕТИЧЕСКИХ ОСНОВ ПОСТРОЕНИЯ ЕДИНОГО ИНФОРМАЦИ-ОННОГО ПРОСТРАНСТВА НА БАЗЕ 1С ДЛЯ ГОСУДАРСТВЕННЫХ БЮДЖЕТНЫХ УЧРЕЖДЕНИЙ ЗДРАВООХРАНЕНИЯ

1.1 Анализ и характеристика Тамбовского областного государственного бюджетного учреждения здравоохранения «Городская клиническая больница №4 города Тамбова»

1.2 Анализ теоретических основ построения единого информационного пространства на базе 1С для государственного бюджетного учреждения здравоохранения «Городская клиническая больница №4 города Тамбова»

2 ПОСТРОЕНИЕ ЕДИНОГО ИНФОРМАЦИОННОГО ПРОСТРАНСТВА НА БАЗЕ 1С ДЛЯ ТАМБОВСКОГО ОБЛАСТНОГО ГОСУДАРСТВЕННОГО БЮДЖЕТНОГО УЧРЕЖДЕ-НИЯ ЗДРАВООХРАНЕНИЯ «ГОРОДСКАЯ КЛИНИЧЕСКАЯ БОЛЬНИЦА №4 ГОРОДА ТАМБОВА»

2.1 Построение функциональной модели единого информационного пространства на базе 1С для государственного бюджетного учреждения здравоохранения «Городская клиническая больница №4 города Тамбова»

2.2. Разработка и построение единого информационного пространства на базе 1С для государственного бюджетного учреждения здравоохранения «Городская клиническая больница №4 города Тамбова»

2.3 Описание интерфейса единого информационного пространства на базе 1С для государственного бюджетного учреждения здравоохранения «Городская клиническая больница №4 города Тамбова»

2.4 Разработка и описание руководства пользователя единого информационного пространства на базе 1С для государственного бюджетного учреждения здравоохранения «Городская клиническая больница №4 города Тамбова»

3 ЭКОНОМИЧЕСКАЯ ЭФФЕКТИВНОСТЬ РАЗРАБОТКИ ПРОГРАММНОГО ПРО-ДУКТА

3.1 Расчет затрат на разработку программного продукта

3.2 Расчет затрат на эксплуатацию программного продукта

3.3 Расчет отпускной цены программного продукта

ЗАКЛЮЧЕНИЕ

СПИСОК ИСПОЛЬЗУЕМЫХ ИСТОЧНИКОВ

ПРИЛОЖЕНИЕ. Листинг основных программных модулей

Срок сдачи законченной выпускной квалификационной работы на кафедру: до 21.02.202\_ г. Дата выдачи задания: «04» сентября 202\_ г.

![](_page_53_Picture_172.jpeg)

Задание получил «04» сентября 202 г.

(подпись студента)

# **Приложение Б**

### Образец Календарного плана выполнения ВКР

## **АНО ВО «Российский новый университет»**

Факультет Экономики и прикладной информатики Кафедра Прикладной информатики и математических дисциплин

Профиль Прикладная информатика в экономике

«УТВЕРЖДАЮ» Руководитель бакалаврской работы \_\_\_\_\_\_\_\_\_\_\_\_\_\_\_\_\_\_ В.К. Астахов

« » 2023\_ года

# **КАЛЕНДАРНЫЙ ПЛАН**

выполнения бакалаврской работы

![](_page_54_Picture_289.jpeg)

Иванова Дмитрия Ивановича

(Фамилия, имя, отчество)

Тема работы: Разработка проекта доработки и модернизации базового варианта информационной системы для Тамбовского областного государственного бюджетного учреждения здравоохранения «Городская детская поликлиника имени Валерия Коваля г. Тамбова»

![](_page_54_Picture_290.jpeg)

Задание принял к исполнению «04» сентября 2023 г.

подпись студента

# Образец Титульного листа ВКР **АНО ВО «РОССИЙСКИЙ НОВЫЙ УНИВЕРСИТЕТ»**

Кафедра прикладной информатики и математических дисциплин

# **БАКАЛАВРСКАЯ РАБОТА**

# на тем**у: ПРОЕКТ ДОРАБОТКИ БАЗОВОГО ВАРИАНТА ИНФОРМАЦИ-ОННОЙ СИСТЕМЫ ДЛЯ УЧЕТА КАДРОВ ООО «ДЕЛЬТА»**

Студента \_4\_ курса заочной формы обучения направления подготовки 09.03.03 «Прикладная информатика» профиля «Прикладная информатика в экономике» Иванова Сергея Александровича

(фамилия, имя, отчество)

Руководитель: доцент кафедры прикладной информатики и математических дисциплин, к.т.н., доцент Астахов Вадим Константинович (должность, степень, звание, фамилия, имя, отчество)

**Допустить к защите:**

заведующий кафедрой

Астахов Вадим Константинович

(должность, ФИО, подпись)

**Тамбов**

2024 г.

# **Приложение Г**

Образец бланка отзыва

![](_page_56_Picture_49.jpeg)

# **Отзыв**

![](_page_56_Picture_50.jpeg)

![](_page_56_Picture_51.jpeg)

![](_page_57_Picture_43.jpeg)

Отзыв руководителя составляется в произвольной форме с освещением следующих вопросов:

- 1. Соответствие содержания задания по выполнению бакалаврской работы.
- 2. Полнота, глубина и обоснованность решения поставленных вопросов.
- 3. Степень самостоятельности студента, умение обобщать другие работы.

4. Способность к проведению экспериментов, умение делать выводы по результатам проведенных экспериментов (если они предусмотрены заданием).

5. Степень усвоения, способность и умение использовать знания по специальным дисциплинам в самостоятельной работе, грамотность изложения материала и качество оформления работы.

- 6. Вопросы, особо выделяющие работу студента.
- 7. Недостатки работы.
- 8. Возможность практического использования работы.
- 9. Другие вопросы по усмотрению руководителя.
- 10. Вывод о допуске работы к защите.

# Приложение Д

Декану факультета Экономики и прикладной информатики

![](_page_58_Picture_39.jpeg)

# **ЗАЯВЛЕНИЕ**

Прошу закрепить за мной следующую тему выпускной квалификационной ра-

Прошу назначить руководителем ВКР  $\frac{1}{\frac{1}{\frac{1}{2} \cdot \frac{1}{2} \cdot \frac{1$ 

<u> 1989 - Johann John Stone, mars eta biztanleria (h. 1989).</u>

Электронная почта

Подпись студента

 $\leftarrow \rightarrow$  202  $\Gamma$ .

# **Приложение Е**

 Ректору АНО ВО «Российский новый университет» В.А.Зернову

![](_page_59_Picture_142.jpeg)

# ЗАЯВЛЕНИЕ

![](_page_59_Picture_143.jpeg)

и разместить выпускную квалификационную работу на портале portal.rosnou.ru

**Я подтверждаю, что выпускная квалификационная работа написана лично мною, в работе отсутствуют неправомерные заимствования, и она не нарушает авторских прав иных лиц. Все прямые заимствования из печатных и электронных источников, а также из защищенных выпускных квалификационных работ, кандидатских и докторских диссертаций имеют соответствующие ссылки.**

**Я ознакомлен(а) с действующими документами: «Положение об использовании пакетов программ на проверку заимствований («ВКР-ВУЗ.РФ» и «Антиплагиат.Вуз») в образовательной и научной деятельности» 169-o, 18.05.2018 г. и «Положение о порядке размещения выпускных квалификационных работ в электронно-библиотечной системе» 93-o, 02.04.2018 г., согласно которым обнаружение плагиата является основанием для выставления отрицательной оценки или недопуска работы к защите.**

 $\overline{\phantom{a}}$  , and the contract of the contract of the contract of the contract of the contract of the contract of the contract of the contract of the contract of the contract of the contract of the contract of the contrac

(Дата) (Подпись)

# **Приложение Ж**

#### *лист-заверитель*

Выпускная квалификационная работа (бакалаврская работа) выполнена мной самостоятельно.

Использованные в работе материалы и концепции из опубликованной научной литературы и других источников имеют ссылку на первоисточники.

\_\_\_\_\_\_\_\_\_\_\_\_\_\_\_\_\_\_\_\_\_ \_\_\_\_\_\_\_\_\_\_\_\_\_\_\_\_\_\_\_\_\_\_\_\_\_\_\_\_\_\_\_\_\_\_\_\_\_\_\_\_\_\_\_\_\_\_\_\_\_

Список использованных источников включает\_\_\_\_ наименований.

Экземпляр выпускной квалификационной работы сдан в деканат.

 $\frac{1}{202}$  r.

(подпись студента) (фамилия, имя, отчество студента)

# **СОДЕРЖАНИЕ**

![](_page_61_Picture_132.jpeg)

![](_page_62_Picture_12.jpeg)

#### **Приложение И**

### **СПИСОК ИСПОЛЬЗОВАННЫХ ИСТОЧНИКОВ**

#### **Нормативно-правовые источники**

1. Конституция РФ, принята всенародным голосованием 12 декабря 1993 года // Российская газета. – 1993. – № 237.

2. Российская Федерация. Законы. Семейный кодекс Российской Федерации: [Федер. закон: принят Гос. Думой 8 дек. 1995 г.: по состоянию на 3 янв. 2005 г.]. – СПб.: Victory: Стаункантри, 2017.

3. Российская Федерация. Законы. «О науке и государственной научно-технической политике» [Федер. закон принят 23 августа 1996 г. (с изм. и доп. от 19 июля, 17 декабря 1998 г., 3 января, 27, 29 декабря 2000 г., 30 декабря 2001 г., 24 декабря 2002 г., 23 декабря 2003 г.] / Информационно-справочная система «Гарант», версия от 07.02.04 г.

# не старше 5 лет!!!

### **Учебники, монографии, брошюры**

4. Бахвалов Н.С. Численные методы: Учеб. пособие. – 4-е изд. / Н.С. Бахвалов, Н.П. Жидков, Г.М. Кобельков; Под общ. ред. Н.И. Тихонова. – М.: Физматлит: Лаб. базовых знаний; СПб.: Нев. диалект, 2022.

5. Семенов В.В. Экономика: итог тысячелетий. Экономическая теория / В.В. Семенов. – Пущино: Рос. акад. наук, Науч. центр, Ин-т экономики, Акад. эконом развития, 2021.

6. Финансы России: Учеб. пособие. – 4-е изд., перераб. и доп. / В.Н. Быков и др.; Отв. ред. В.Н. Сухов; При участии Т.А. Суховой. – СПб.: М-во образования РФ, С.-Петерб. гос. лесотехн. акад., 2023.

#### **Диссертации и авторефераты диссертаций**

7. Вишняков И.В. Модели и методы оценки коммерческих банков в условиях неопределенности. Дис… канд. эконом. наук: 08.00.13. – М., 2020

8. Ткачев В.Н. Методы обоснования финансовых ресурсов при планировании развития космической промышленности в России: Дис... д-ра эконом. наук: 08.00.10. – М.: ВФЭФ, 2022.

#### **Периодические издания**

9. Горьков Г. На пути к рыночному ценообразованию // Российский экономический журнал. – М.: Спутник +. – 2023. – № 1–3. – С. 3-10.

10. Российская Федерация. Гос. Дума (2000). Государственная Дума: стеногр. заседаний: Бюллетень. – М.: ГД РФ. – 2021. – № 49(497).

## **Электронные ресурсы**

11. Непомнящий А. Л. Финансовый анализ: теория и практика / А. Л. Непомнящий. Режим доступа: [http: // www.psychoanalysis.pl.ru 17/05/2021].

12. Statsoft. Ins. (2021). Электронный учебник по статистике. Москва, Statsoft. Web: http//www.statsoft.ru/home/textbook.

# **Приложение К**

## **Примерный образец доклада**

# **Уважаемый председатель!**

**Уважаемые члены Государственной экзаменационной комиссии!**

(Рекомендуемая форма обращения)

# **Слайд 1.**

На ваше рассмотрение представляется Выпускная квалификационная работа (бакалаврская работа): **Разработка функциональной модели бизнеса и модели базы данных информационной системы (на примере общества с ограниченной ответственностью институт «Тамбовстройпроект»**)

# **Слайд 2.**

Цель выпускной квалификационной работы: Разработка функциональной модели бизнеса и модели базы данных информационной системы (на примере общества с ограниченной ответственностью институт «Тамбовстройпроект»)

## **Слайд 3.**

**Объектом исследования** является деятельность института «Тамбовстройпроект»

**Предмет исследования:** функциональная модель бизнеса и модель базы данных информационной системы института «Тамбовстройпроект»

## **Слайд 4.**

*Задачи выпускной квалификационной работы*:

− провести анализ объекта и предмета исследования, рассмотреть деятельность организации и выявить ее потребности в обеспечении дальнейшей автоматизации деятельности;

− провести анализ теоретических основ разработки функциональной модели бизнеса для проектных организаций в сфере строительства;

− провести анализ теоретических основ разработки модели базы данных информационной системы для проектных организаций в сфере строительства;

− провести анализ рынка имеющихся CASE-средств построения функциональной модели бизнеса и модели базы данных информационной системы для проектных организаций в сфере строительства;

− на основе проведенного анализа разработать функциональную модель бизнеса и модель базы данных информационной системы для института «Тамбовстройпроект»;

− проведение организационно-экономического обоснования выпускной квалификационной работы.

# **Слайд 5.**

Основные виды деятельности проектного института «Тамбовстройпроект»:

− проектирование жилых зданий любой этажности, общественных и коммунальных зданий и комплексов, сельскохозяйственных и производственных объектов

- − выполнение обследования технического состояния зданий и сооружений
	- − проектирование газопроводов и газоснабжения
	- − разработка разделов «Охрана окружающей среды»

− выполнение расчетов договорной цены строительства в текущих ценах

− осуществление авторского надзора за строящимися объектами.

#### (слайды 1-6 можно не комментировать)

#### **Слайд 6.**

Проведено обследование информационных потоков института «Тамбовстройпроект». **Слайд 7.**

Выявлены невыполненные требования к информационной системе безопасности. Высокий уровень риска представляют:

− Расположение резервных носителей;

− Выполнение операции, связанных с обработкой критической информации;

- Не используется криптографическая защита при обработке критической информа-

нии.

И некоторые другие менее значимые риски.

## Слайл 8.

На слайле показаны этапы созлания системы информационной безопасности:

- анализ риска;
- планирование;
- реализация;

- сопровождение

# (содержание этих разделов можно прочитать со слайда)

# Слайд 9.

Разработана модель уровня IDEF0 информационной системы безопасности.

Информация, поступающая в институт «Тамбовстройпроект» проходит несколько стадий обработки на наличие программных, сетевых и физических угроз безопасности, прежде чем поступит в использование сотрудниками организации.

За безопасностью следит главным образом системный администратор, который настраивает все программные и аппаратные средства для защиты предприятия. Все это регламентируется регламентом предприятия, политикой безопасности и должностными инструкциями. В результате сотрудники получают безопасную информацию, также формируется отчет о событиях обработки.

# Слайл 10.

Проведена декомпозиция модели информационной системы безопасности

Поступающая информация проходит стадию анализа, где выявляются угрозы, которые она может нанести, далее применяются средства для устранения этих угроз и происходит распределение информации по уровням защиты (административный, программно-технический, законодательный, организационный). Далее применяются средства для дальнейшей защиты информации. Все это в соответствии с нормативными и правовыми актами, действующими на предприятии.

# Слайд 11.

Разработана модель DFD информационной системы криптографической защиты информации.

На данной диаграмме представлен процесс работы пользователя и системы криптографической защиты информации.

# Слайд 12.

При создании информационной системы передачи и хранения проектной документации проведена реализация системы на языке программирования С# в среде программирования Visual Studio 2017 Community.

Интерфейс информационной системы файлового шифрования показан слайде. В верхней части отображается название File Encryptor. Поле меню содержит две выпадающие кнопки Файл, Инструменты и Помощь, которые позволяют управлять файлами и инструментами, встроенными в информационную систему.

Выпадающее меню поля Файл позволяет управлять функцией Переключить, а поле Инструменты функциями Генерация ключей и Генерация обратного ключа.

В центральной части интерфейса располагаются элементы формы для отображения выбора файла для шифрования и во второе текстовое поле выводится результат работы информационной системы. В правом нижнем углу расположены две кнопки Шифровать и Настройки.

# Слайл 13.

На слайде показан процесс создания зашифрованного файла.

В первую очередь сформируем пару ключей для шифрования и дешифрования. Для этого из меню переходим во вкладку Генерация ключей и инициируем функцию Настройки. В результате этих действий появляется всплывающее окно, которое содержит текстовое поле для вывода Public key (Открытый ключ). Ниже этого текстового поля располагаются управляющие кнопки Загрузить ключ, OK и Отмена.

Инициируем функцию Загрузить ключ. Выбираем папку в которую импортируем Открытый ключ, выбираем файл publicKey.xml, нажимаем OK.

В результате Открытый ключ выводится в текстовое поле всплывающего окна Настройки и записывается в файл publicKey.xml.

Переходим в главную форму FileEncryptor. Выбираем файл для шифрования.

Выбираем файл Криптозащита.encripted и передаем в файл Криптозащита.manifest.xml.

В результате работы алгоритма шифрования в папке создается файл Криптозащита.encrypted. **Слайд 14.**

Для раскодирования файла выполняем следующие действия:

- Из меню Файл выбираем Переключить;

- заходим в меню Настройки и выбираем файл Криптозащита.manifest.xml;

- импортируем privateKey.xml;

- вызываем функцию Расшифровать.

#### **Слайд 15.**

Процесс расшифровки зашифрованного файла, который успешно завершен записью файла в исходную папку.

#### **Слайд 16.**

В результате шифрования – дешифрования исходного файла в исходную папку записаны 5 файлов, помимо исходного.

(слайды 13-16 можно не комментировать, а изложить короче)

### **Слайд 17.**

Экономическая эффективность разработки (обязательно должен быть)

Полная окупаемость информационной системы защиты информации с учетом затрат на внедрение произойдет за 2 месяца.

Произведенные расчеты подтверждают предположение о том, что получение прибыли информационной системы защиты информации ожидается с третьего месяца после начала его внедрения.

# **Слайд 18.** (обязательно должен быть)

#### **В выпускной квалификационной работе решены следующие задачи:**

− проведен анализ объекта и предмета исследования, рассмотрена деятельность организации и выявлены ее потребности в обеспечении дальнейшей автоматизации деятельности;

− проведен анализ теоретических основ разработки функциональной модели бизнеса для проектных организаций в сфере строительства;

− проведен анализ теоретических основ разработки модели базы данных информационной системы для проектных организаций в сфере строительства;

− проведен анализ рынка имеющихся CASE-средств построения функциональной модели бизнеса и модели базы данных информационной системы для проектных организаций в сфере строительства;

− на основе проведенного анализа разработана функциональная модель бизнеса и модель базы данных информационной системы для института «Тамбовстройпроект»;

− проведено организационно-экономического обоснование выпускной квалификационной работы.

#### **Слайд 19.**

Таким образом, цели и задачи, поставленные перед выпускной квалификационной работой, решены полностью.

### **Спасибо за внимание. Доклад закончен.**

# Приложение Л

![](_page_68_Picture_10.jpeg)

# Тематика дипломного проектирования (примерная)

![](_page_69_Picture_31.jpeg)

Примечание: ОБЩУЮ СТРУКТУРУ темы можно представить, как состоящую из двух частей: в первой части указывается суть дипломного проекта, а во второй - объект рассмотрения (объект приложения творческих усилий студента), часто - это объект прохождения производственной (преддипломной) практики.

Вопросы рассмотрены и утверждены на заседании кафедры прикладной информатики и математических дисциплин (ПИМД) Протокол № 3 от 10.01.2023 г.

Заведующий кафедрой ПИМД (подпись, ученая степень, ученое звание, фамилия, инициалы)

![](_page_69_Picture_32.jpeg)

(подпись, ученая степень, ученое звание, фамилия, инициалы)